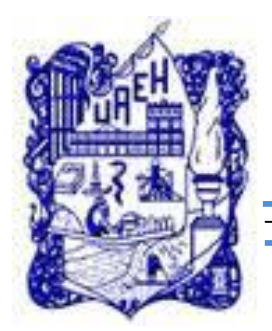

# **UNIVERSIDAD AUTÓNOMA DEL ESTADO DE HIDALGO SISTEMA DE UNIVERSIDAD VIRTUAL**

**Diseño de una propuesta de curso para promover las habilidades docentes como parte de la implementación de la Plataforma Educativa Moodle CASO: Escuela Preparatoria Mangas del Estado de Hidalgo**

Proyecto terminal de carácter profesional para obtener el grado de:

# **MAESTRÍA EN TECNOLOGÍA EDUCATIVA.**

P r e s e n t a:

**Jenny Hernández Escobar**

Director (a) del Proyecto Terminal:

**Dr. Javier Moreno Tapia.**

Pachuca de Soto. Hidalgo, Mayo, 2015.

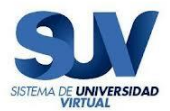

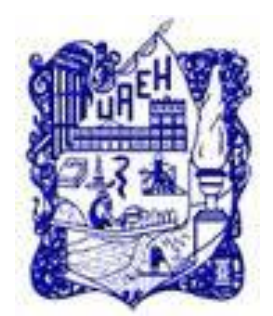

# **UNIVERSIDAD AUTÓNOMA DEL ESTADO DE HIDALGO SISTEMA DE UNIVERSIDAD VIRTUAL**

**Diseño de una propuesta de curso para promover las habilidades docentes como parte de la implementación de la Plataforma Educativa Moodle CASO: Escuela Preparatoria Mangas del Estado de Hidalgo**

Proyecto terminal de carácter profesional para obtener el grado de:

# **MAESTRÍA EN TECNOLOGÍA EDUCATIVA.**

P r e s e n t a:

**Jenny Hernández Escobar**

Director (a) del Proyecto Terminal:

**Dr. Javier Moreno Tapia.**

Pachuca de Soto. Hidalgo, Mayo, 2015.

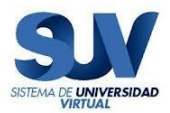

#### **Dedicatoria.**

*A Dios, por darme fortaleza día con día y permitirme lograr esta meta.*

*A mis padres y hermana por su apoyo incondicional.*

*A mi sobrina Quetzally Nicole y ahijadito Gabino mis dos niños lindos, que me hacen sonreír.*

*A mis compañeros y amigos de maestría. Rosy, Alberto, Oscar.*

#### *AGRADECIMIENTO*

*Agradezco a Dr. Javier Moreno Tapia por su apoyo para la realización de esta tesis, así como también a todos mis catedráticos, que con sus conocimientos, experiencia y paciencia fueron pilares importantes para mí culminación de la maestría.*

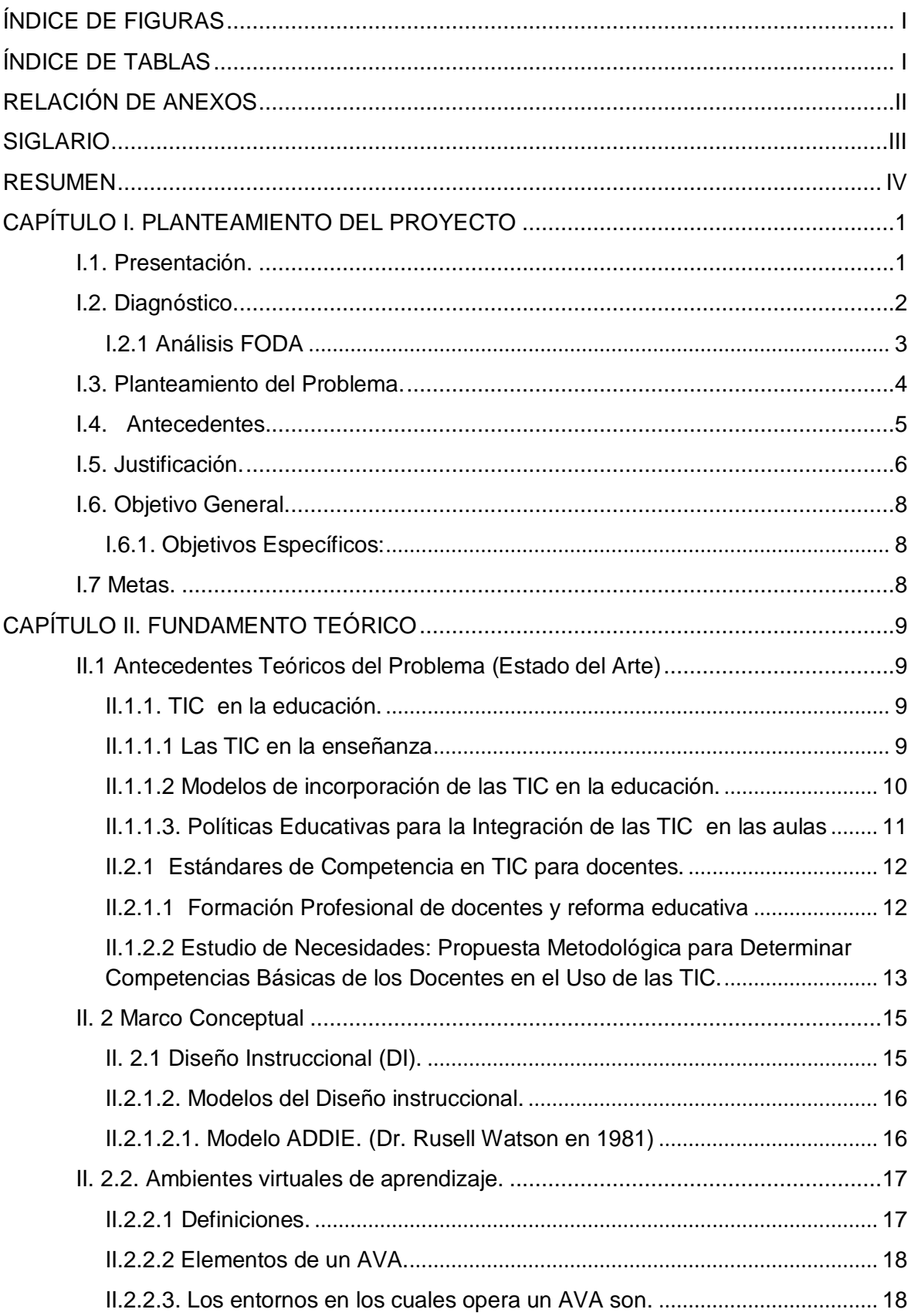

# ÍNDICE

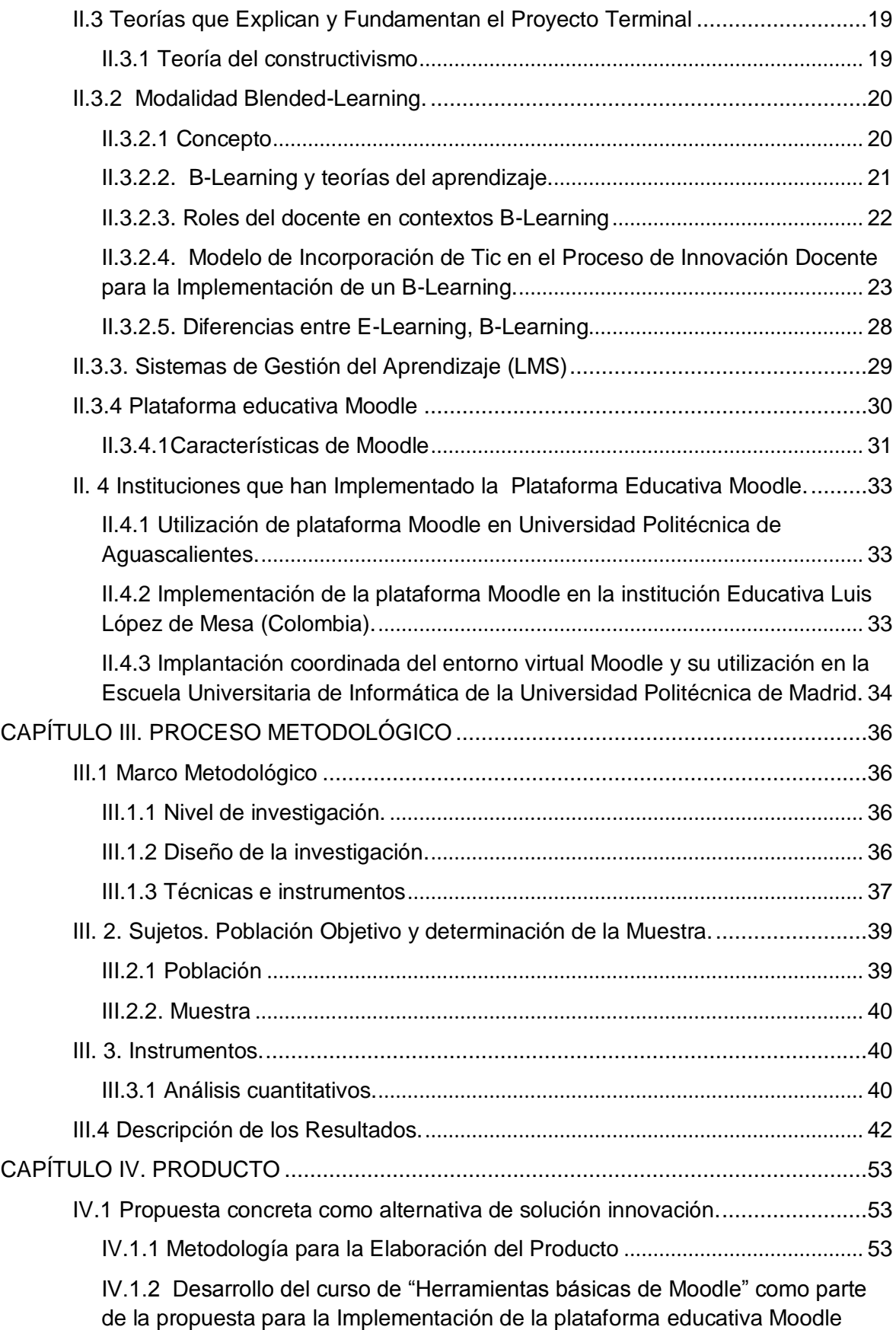

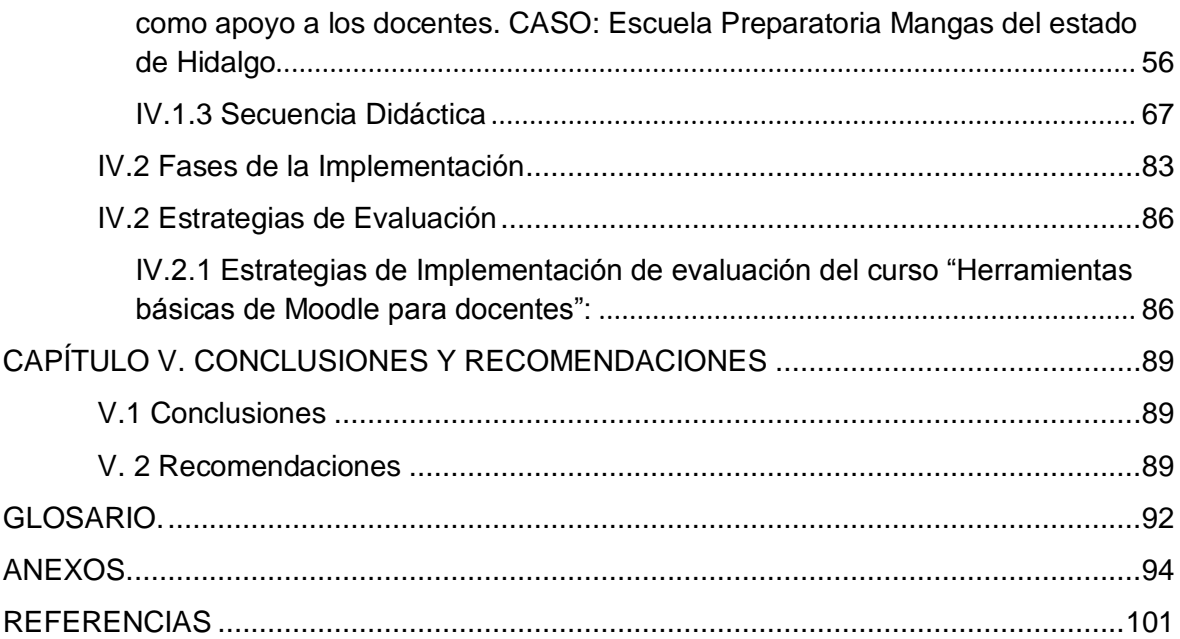

# <span id="page-6-0"></span>**ÍNDICE DE FIGURA[S15](#page-24-2) ÍNDICE DE TABLAS**

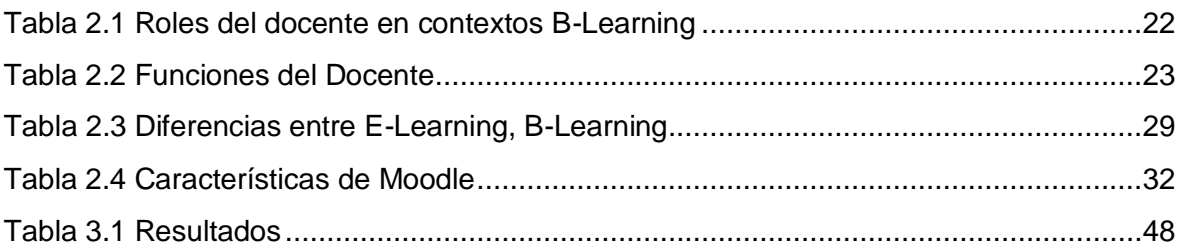

# **RELACIÓN DE ANEXOS**

.

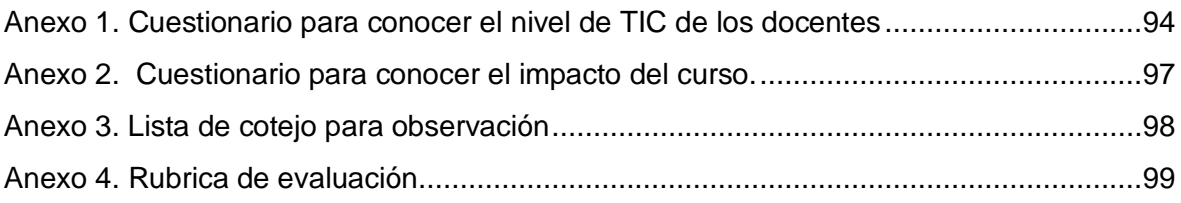

# <span id="page-8-0"></span>**SIGLARIO**

**ADDIE.** Análisis, diseño, desarrollo, implementación, evaluación.

**AVA.** Ambiente virtual de aprendizaje

**BL**. Blended Learning

**CMS**. Sistema gestor de contenidos

**DI**. Diseño instruccional

**EMS.** Educación media superior

**GNU.** Licencia pública general

**LCMS** Sistema de gestor de contenidos y aprendizaje.

**LMS.** Sistema de gestor de aprendizaje

**Moodle** (Modular Object-Oriented Dynamic Learning Environment). Entorno de aprendizaje modular orientado a objetos

**NTIC**. Nuevas tecnologías de información y comunicación

**SQL.** (Structured Query Language), Lenguaje de consulta estructurado

**TIC.** Tecnología de Información y Comunicación

**UNESCO. (**United Nations Educational, Scientific and Cultural Organization**)** 

Organización de las Naciones Unidas para la Educación, la Ciencia y la Cultura

# <span id="page-9-0"></span>**RESUMEN**

El objetivo de esta tesis es diseñar una propuesta de curso para promover las habilidades docentes en el manejo de herramientas básicas de la plataforma educativa Moodle como una estrategia b-learning para la mejora de la calidad educativa de la escuela preparatoria Mangas del Estado de Hidalgo.

Se propone la plataforma educativa Moodle, siendo este software de código abierto, a diferencia de otras plataformas presenta la característica de libre descarga utilización, modificación y distribución bajo la licencia GPL (lo que indica que no se puede cobrar por el software en sí, si no tan solo por los servicios relacionadas con el).

Como parte de esta propuesta se desarrolla el curso de "Herramientas básicas de Moodle para docentes", para el cual se utilizó el modelo de diseño instruccional ADDIE (Análisis, Diseño, Desarrollo, Implementación y Evaluación) de Watson. El curso consta de 6 unidades, para las cuales se diseñaron diversos materiales como: Presentaciones de prezi y ppt, audio, video, mapas conceptuales, documentos pdf, así como también recursos de la web.

Para conocer el nivel de TIC de los docentes de la institución fue necesario aplicar un cuestionario, en donde los rubros están fundamentados en los estándares de competencias básicas de TIC de UNESCO.

Esta tesis está conformada por: 5 unidades, la I está enfocada al planteamiento del proyecto, II. Al fundamento teórico, III. Proceso metodológico, IV. Al desarrollo del producto y V. Conclusiones generales.

# <span id="page-10-0"></span>**CAPÍTULO I. PLANTEAMIENTO DEL PROYECTO**

# <span id="page-10-1"></span>**I.1. Presentación**.

De acuerdo a la Subsecretaria de Educación Media Superior de la Secretaria de Educación Pública de México la educación media superior (EMS) en México enfrenta desafíos que podrán ser atendidos solo si este nivel educativo se desarrolla con una identidad definida que permita a sus distintos actores avanzar ordenadamente hacia los objetivos propuestos. El reto es encontrar los objetivos comunes de esos subsistemas para potenciar sus alcances, esto debe ocurrir en un marco que reconozca la importancia de la EMS como un espacio para la formación de personas cuyos conocimientos y habilidades deben permitirles desarrollarse de manera satisfactoria, ya sea en sus estudios superiores o en el trabajo.

La reforma integral a la educación media superior contempla cuatro ejes: Resaltando el tercer eje tiene que ver con los mecanismos de gestión de la reforma, necesarios para el desempeño académico de los alumnos y para mejorar la calidad de las instituciones, de manera que se alcancen ciertos estándares mínimos y se sigan procesos compartidos. Estos mecanismos consideran la importancia de la formación docente, de apoyo a los estudiantes, la evaluación integral.

El primer requisito para lograr que los mexicanos puedan recibir una educación de buena calidad, radica en garantizar el acceso y la permanencia en un programa educativo que, de acuerdo con la Reforma Integral de la Educación Media Superior, puede ser presencial, intensiva, virtual, autoplaneada, mixta o certificada en exámenes.

Hoy en día las Tecnologías de Información y Comunicación en el marco de desarrollo tecnológico de la educación ha llevado al docente a nuevas formas de concebir el conocimiento para la mejora del proceso de enseñanza aprendizaje. La incorporación de las mismas en el ámbito académico propician el intercambio de información entre alumnos y docentes de una forma activa haciendo uso de una red, lo que da origen al establecimiento de nuevos ambientes de aprendizaje basados en el uso de internet como medio difusor de conocimientos y como estrategias de enseñanza-aprendizaje, pero aun cuando las instituciones educativas contarán con las herramientas tecnológicas necesarias muchas ocasiones el personal carece de los conocimientos necesarios para su utilización.

Es primordial que el docente se encuentre bien preparado para fortalecer las actividades académicas que permitan brindar una mejor calidad educativa para los alumnos.

Este proyecto está enfocado a la línea 1. Diseño, gestión y desarrollo curricular a través de las TIC en la educación, debido a que es una propuesta como apoyo a los docentes.

**Alcance.** Propuesta de mejora, con diseño e instrumentación del proyecto de forma parcial. En este proyecto se plantea el diseño de un curso para promover las habilidades docentes como parte de la implementación de la plataforma educativa Moodle para apoyar las actividades docentes de la escuela preparatoria Mangas en sus clases presenciales para 5to y/o 6to semestre, se basara en el modelo Blended-Learning que combina lo mejor de la instrucción presencial con funcionalidades de E-Learning, para potenciar las fortalezas y disminuir las debilidades. En la actualidad es importante recurrir a los entornos virtuales como un recurso para ampliar y diversificar asesorías, atención a alumnos haciendo uso de una plataforma educativa.

# <span id="page-11-0"></span>**I.2. Diagnóstico.**

La escuela preparatoria Mangas, se ubica en el municipio de Tezontepec de Aldama, Hgo. Es una región en donde no se ha innovado mucho en tecnología educativa.

En la actualidad la matricula de la preparatoria Mangas ha incrementado.

Para considerar el diseño de curso para promover las habilidades docentes como parte de la propuesta de implementación de plataforma educativa Moodle en la escuela preparatoria Mangas, se realizó una entrevista antes con el director y se planteo el tema y las ventajas que esto le traería a la institución, se mostró interesado en la propuesta proporcionó información primordial para el proyecto, como por ejemplo: la mayoría del personal docente cuenta con conocimientos en TIC, el laboratorio de cómputo tiene acceso a internet y sin embargo en la mayoría de las veces que es utilizado solo es para materias de informática o para buscar información en algún motor de búsqueda por parte de los alumnos, es importante señalar que el laboratorio está a cargo de un Ing. en sistemas computacionales. En la preparatoria Mangas no conocen sobre la plataforma educativa Moodle.

## **I.2.1 Análisis FODA**

<span id="page-12-0"></span>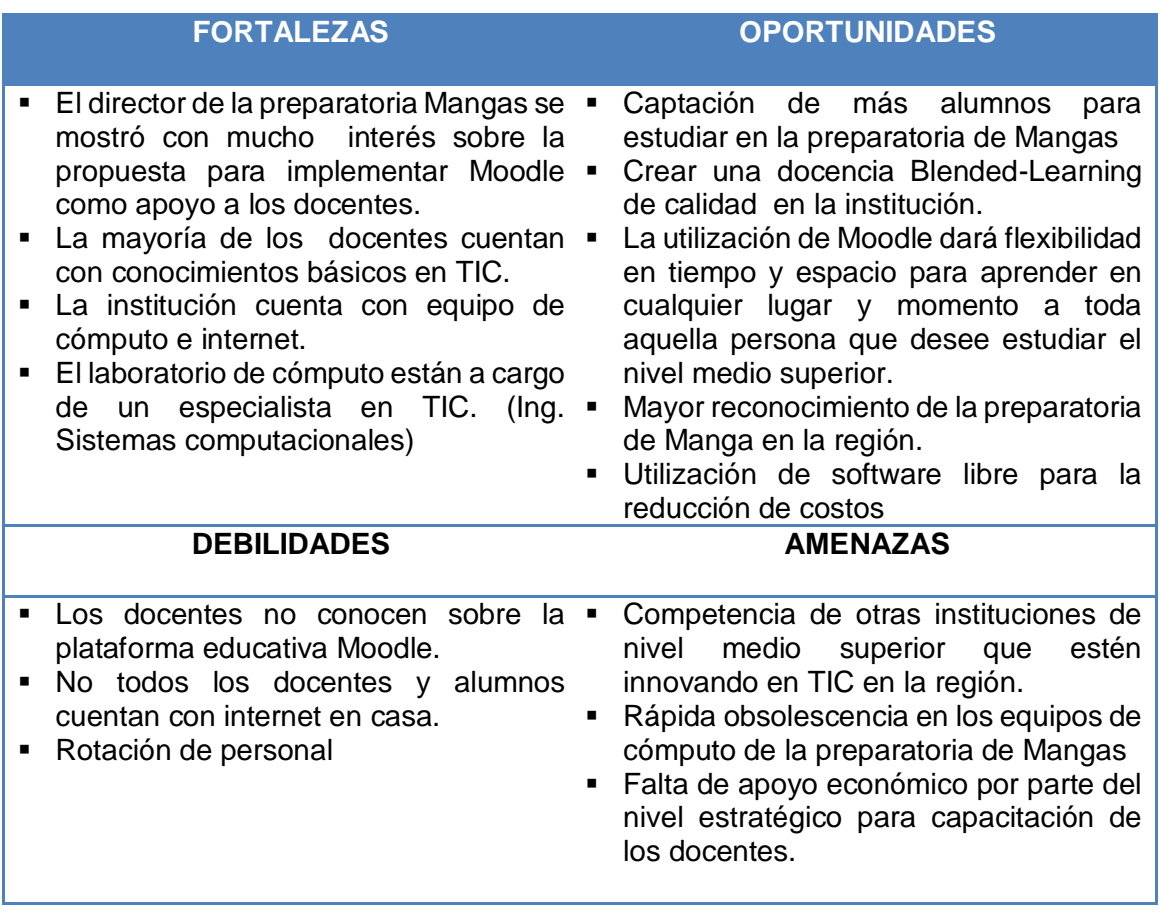

Como resultado del análisis FODA realizado a la escuela preparatoria Mangas se concluye:

- Aprovechar la infraestructura tecnológica con la que cuenta la preparatoria en actividades académicas.
- **Innovar respecto al uso de una plataforma educativa como parte de su proceso de** enseñanza aprendizaje.
- Iniciar a los docentes en la plataforma educativa Moodle ante el reto de considerar a las TIC como medios para dar un aprendizaje significativo en los alumnos.
- Establecer un esquema de constante retroalimentación y comunicación entre docente-alumno mediante la modalidad B-learning.

### <span id="page-13-0"></span>**I.3. Planteamiento del Problema.**

El uso de la tecnología facilita el poder combinar y complementar las limitaciones de las aulas tradicionales con entornos de aprendizaje virtuales utilizando tecnologías y estrategias pedagógicas más interactivas para el beneficio de los alumnos (González y Hernández, 2008).

La incorporación de cualquier tecnología en la enseñanza, va a llevar la modificación de los roles tradicionales que el docente desempeña en la instrucción tradicional de manera que tendrán que desvanecerse algunos, como el transmisor de información y se potenciarán otros, como el de evaluador, y diseñador de situaciones de aprendizaje, entre otros motivos porque puede que él ya no sea el depositario de los contenidos y de la información (Cabero, 2001). Por otra parte provoca, en mayor o menor medida, un conjunto de cambios que afectan a todos los elementos del proceso educativo: organización, alumno, curriculum, profesor (Salinas, 2003, p. 7).

En una enseñanza tradicional, el profesor sigue siendo el centro del proceso de aprendizaje, mientras que el alumno es sujeto pasivo del mismo. Con las TIC, los roles de ambos han cambiado; el docente realiza la función de guiar-tutor, y por su parte, el alumno es responsable de su propio aprendizaje debiendo implicarse de forma activa en el proceso. (Salinas, 2004 pp. 11-12).

Resulta interesante señalar, que el proceso de enseñanza aprendizaje es cada vez más exigente en el uso de las tecnologías, en efecto los miembros de una sociedad utilizan nuevas formas de aprendizaje, se observa como el rol del estudiante cambia, al igual que el desempeño tradicional del profesor es superado por nuevas exigencias en cuanto a esquemas formativos .

La institución objeto de estudio requiere innovar en estrategias didacticas, para fortalecer la adquisición de conocimientos, habilidades, actitudes de los estudiantes consolidando una formación integral, y en la practica docente para que de esta manera al planificar actividades académicas se incluya el uso de la tecnología para complementar las clases presenciales haciendo uso de una plataforma educativa virtual como lo es Moodle y no seguir exponiendo al alumno en ambientes tradicionales de enseñanza.

## <span id="page-14-0"></span>**I.4. Antecedentes.**

La escuela preparatoria de Mangas se rige bajo el modelo educativo de la Universidad Autónoma del Estado de Hidalgo, por estar incorporada a la misma.

El Modelo Educativo al reflejar el tipo de educación que se quiere implica que este determina las prácticas y procesos que deben seguirse en el aula. En él se establece que las instituciones educativas pueden adquirir nuevas capacidades para trascender sus fronteras tradicionales. Las redes de comunicación, que se diversifican y amplían en la nueva sociedad del conocimiento, permiten establecer nuevos vínculos, y fortalecer los existentes entre instituciones educativas, culturales y laborales.

Sin embargo, en el escenario emergente, las instituciones educativas necesitan una nueva cultura organizativa. Deben pasar del mundo de la burocracia rígida al de las organizaciones flexibles, capaces de aprender. Las instituciones tienen que realizar esfuerzos extraordinarios de apertura, para proporcionar nuevos espacios de aprendizaje que aseguren oportunidades de educación para todos a lo largo de la vida.

Las Tecnologías de Información y Comunicación seguirán abriendo nuevas perspectivas para la educación a distancia, que permitirán atender, de manera más amplia y mejor, las necesidades educativas, cada día más urgentes y diversas. Una forma de empezar a innovar en el aula tradicional de la preparatoria Mangas es precisamente con la implementación de Moodle que es una plataforma de educación a distancia apoyada por TIC. El entorno de aprendizaje de Moodle está basado en los principios pedagógicos constructivistas. Moodle fue diseñado por un educador e informático, basándose en los principios del constructivismo social.

La perspectiva constructivista ve al alumno implicado activamente en su aprendizaje para que le dé significado, y este tipo de enseñanza busca que el alumno pueda analizar, investigar, colaborar, compartir, construir y generar basándose en lo que ya sabe.

# <span id="page-15-0"></span>**I.5. Justificación.**

Se hace imperante, la incorporación de las TIC en el ámbito académico en todos los niveles educativos, de manera que sirvan como soporte a las actividades curriculares, de investigación, al intercambio de información entre estudiantes y docentes de una manera dinámica como alternativa a esta situación surgen los entornos virtuales concebidos como una aplicación informática que permite la facilidad de comunicación pedagógica entre los participantes en el proceso educativo, de forma virtual o mixta (Camacho, 2008).

Hoy en día, los docentes en ejercicio necesitan estar preparados para ofrecer a sus estudiantes oportunidades de aprendizaje apoyadas en las TIC; para utilizarlas y para saber cómo éstas pueden contribuir al aprendizaje de los estudiantes, capacidades que actualmente forman parte integral del catálogo de competencias profesionales básicas de un docente. Los docentes necesitan estar preparados para empoderar a los estudiantes con las ventajas que les aportan las TIC. UNESCO (2008, p. 2).

La importancia de este proyecto radica inicialmente en contribuir en la mejora de la calidad educativa de la institución objeto de estudio a través del diseño de curso para promover las habilidades docentes como parte de la implementación de Moodle

Con este proyecto se pretende contribuir en:

- **Innovar en estrategias didácticas.**
- Promover el uso de tecnologías de la información y comunicación en el proceso de enseñanza apredizaje bajo el modelo B-Learning como apoyo a las actividades académicas.
- Diseño de clases dinámicas fomentando un aprendizaje significativo.

Con este proyecto serán beneficiados los docentes y alumnos de 5to y/o 6to semestre de la escuela preparatoria Mangas del Estado de Hidalgo.

Actualmente Moodle se usa en más de 55163 sitios web registrados alrededor del mundo, está presente en 212 países y se ha traducido a 75 idiomas. Institutos, universidades, lo usan como complemento a sus clases presenciales y, a escala mundial, cuenta con casi 46 millones de usuarios de los cuales más de un millón son profesores. Moodle permite distribuir materiales de aprendizaje, crear y gestionar debates temáticos y tablones de anuncios, pasar cuestionarios a los estudiantes, evaluar tareas, integrar recursos de Internet, crear glosarios y diccionarios, gestionar el tiempo a través de un calendario global de distintas asignaturas, ofrece herramientas de comunicación entre los estudiantes, como la mensajería instantánea, permite la tutoría electrónica en privado o en grupo, calcula estadísticas, gestiona las calificaciones, etc. (Molist, 2006).

Las plataformas virtuales de aprendizaje están aquí para quedarse.

"Son un complemento imprescindible de la formación presencial o semipresencial. Algunas actividades se realizan mejor en una plataforma que en clase, por falta de tiempo por ejemplo, y otras serían imposibles de hacer de otro modo" (Adell, 2006, p. 1)

# <span id="page-17-0"></span>**I.6. Objetivo General.**

Diseñar una propuesta de curso para promover las habilidades docentes en el manejo de herramientas básicas de la plataforma educativa Moodle como una estrategia b-learning para la mejora de la calidad educativa de la escuela preparatoria Mangas del Estado de Hidalgo.

# <span id="page-17-1"></span>**I.6.1. Objetivos Específicos.**

- **Identificar a los docentes que no cuenten con conocimientos básicos de TIC** mediante la revisión de currículum y la aplicación de un instrumento de recolección de datos.
- Capacitar a los docentes que se encuentren rezagados en conocimientos básicos de TIC mediante un curso presencial para potencializar sus habilidades tecnológicas.
- Diseñar un curso para el uso y manejo de las principales herramientas de la plataforma educativa Moodle como parte de la implementación de la misma en la escuela preparatoria Mangas del Estado de Hidalgo.

## <span id="page-17-2"></span>**I.7 Metas.**

 Desarrollar el curso de "Herramientas básicas de Moodle para docentes" como parte de propuesta para la implementación de la plataforma educativa Moodle como apoyo a los docentes. CASO: Escuela Preparatoria Mangas del Estado de Hidalgo.

# <span id="page-18-1"></span><span id="page-18-0"></span>**CAPÍTULO II. FUNDAMENTO TEÓRICO II.1 Antecedentes Teóricos del Problema (Estado del Arte)**

Desde hace varias décadas se comenzó a especular sobre el impacto que la revolución en las TIC podría tener en la educación, en todos sus niveles. Esa especulación, y los múltiples ensayos que la siguieron, se han convertido en los últimos años, especialmente a partir del desarrollo de la Web, en un gran movimiento que está transformando la educación en muchos lugares del mundo desarrollado.

Infortunadamente, no se ha cumplido una de las predicciones de la especulación inicial, a saber: que la revolución de las TIC permitiría a los países en desarrollo mejorar sus sistemas educativos a pasos agigantados, hasta alcanzar a los de los países ricos.

#### **II.1.1. TIC en la educación.**

<span id="page-18-2"></span>La incorporación de las TIC a la educación exige pensar previamente cuales son los objetivos y los retos de la educación y determinar posteriormente de que manera y en que condiciones la presencia de las TIC en las escuelas contribuyen a ellos. Lo primero y más importante es determinar el sentido de las TIC en la educación y cuál es el modelo pedagógico con el que se puede contribuir de forma más directa a mejorar la calidad y la equidad educativa. Por ello es imprescindible establecer la relación de las TIC con el desarrollo en los alumnos de su capacidad para aprender a aprender, para buscar información de forma selectiva, para tener una posición crítica ante la información disponible en la red, para fomentar los encuentros personales entre iguales y no solo virtuales

#### <span id="page-18-3"></span>**II.1.1.1 Las TIC en la enseñanza**

Enfrentar el desafío de integrar las tecnologías de la información en las instituciones escolares requiere como paso previo acordar el objetivo que se espera lograr y la forma y el momento como este será evaluado.

A pesar de las posibles diferencias que cada objetivo de integración de tecnologías pueda tener en el centro escolar, es posible reconocer tres desafíos fundamentales: El primero es el diseño, mantenimiento y gestión de la infraestructura tecnológica. El segundo está centrado en las competencias docentes que se requieren para la integración curricular de

las tecnologías en el centro educativo y el tercero desafío radica en la provisión de recursos y contenidos digitales que favorezcan el uso e integración pedagógica de las capacidades instaladas en el establecimiento.

Los docentes no son un problema, son parte de la solución. El factor clave para el éxito en la incorporación de tecnologías en el proceso educativo son los docentes (Kozma, 2008).

Una clave será entonces proveer de un adecuado soporte, capacitación y acompañamiento a los maestros para que la implementación de prácticas docentes apoyadas en tecnologías logren ser incorporadas e integradas a las instituciones escolares.

### <span id="page-19-0"></span>**II.1.1.2 Modelos de incorporación de las TIC en la educación.**

El establecimiento de los indicadores y su metodología de investigación está basado en una concepción de integración de las tecnologías de la información y la comunicación (TIC) en la escuela que va más allá de la presencia de herramientas tecnológicas en el espacio escolar, o de su utilización didáctico-pedagógica por parte del profesor. Se trata también de la oportunidad y la necesidad de insertar a las nuevas generaciones en la cultura digital, y de adquirir las competencias necesarias resultantes de ella y para ella. Finalmente, se trata de la existencia de modelos pedagógicos y currículos que ofrezca un significado educativo al uso de las TIC.

La Fundación Gabriel Piedrahita Uribe-FGPU (2008) en Eduteka plantea que el proceso de integración curricular de las TIC debe tener encuenta: Dirección institucional, infraestructura TIC, coordinación y docencia TIC, docentes de otras áreas y recursos digitales.

Dirección Institucional: hace referencia al liderazgo administrativo, pedagógico y técnico requrido por parte de las directivas de la Institución Educativa y, a los cambios necesarios en su estructura y en su cultura organizacional.

Infraestructura TIC: atiende los recursos tecnológicos propiamente: hardware, software (sistema operativo y otras aplicaciones básicas), conectividad y soporte técnico.

Coordinación y Docencia TIC: trata las funciones que deben desempeñar dentro de la Institución tanto el coordinador infomático, como los docentes de esta signatura.

Docentes de otras Áreas: se refiere a las competencia que estos deben tener para poder integrar las TIC en la enseñanza de materias/asignaturas.

Recursos Digitales: atiende la disponibilidad y correcta utilización de software y recursos web

# <span id="page-20-0"></span>**II.1.1.3. Políticas Educativas para la Integración de las TIC en las aulas**

Valverde, B.J, Garrido, A.M<sup>a</sup>.C., Sosa, D.M<sup>a</sup>.J. (2010), en su artículo mencionan que las políticas educativas para la integración de las tecnologías de información y la comunicación en las aulas han mejorado el equipamiento y la infraestructura de los centros educativos, sin embargo, aún no se han experimentado el profundo cambio educativo anunciado por dichas políticas. Las políticas operativas han generado programas e inversión tecnológica, carecen de una visión estratégica compartida con el profesorado.

La política de integración de las TIC tienen una mayor probabilidad de éxito cuando la formación del profesorado incluye competencias específicas y tareas que incorporen las TIC en su práctica de aula cotidiana y conecta explícitamente estas prácticas con la visión global de las políticas educativas estratégicas. Se muestra la percepción del profesorado innovador sobre el impacto de las TIC en el proceso enseñanza-aprendizaje, a partir de diferentes estudios de casos realizados en centros con buenas prácticas educativas con TIC.

Las creencias y actitudes del profesorado, su confianza y competencia hacia las TIC, son fundamentales en su adopción pedagógica, pero el uso que los profesores hacen de las tecnologías para la enseñanza y aprendizaje depende de las políticas educativas y los contextos sociales y organizativos en lo que ellos viven y trabajan. La integración de las TIC en la práctica del aula exige cambios estructurales en los sistemas educativos. De cara al futuro es necesario continuar ampliando nuestros conocimientos sobre los usos reales de las TIC en las aulas para conocer las condiciones que propician una autentica innovación didáctica. Aún nos falta un marco teórico explicativos de las variables y efectos que producen la integración de las TIC en el curriculum y sus implicaciones en la formación del profesorado (AACTE, 2008).

#### **II.2.1 Estándares de Competencia en TIC para docentes.**

<span id="page-21-0"></span>Definición de competencia según la UNESCO<sup>1</sup> (2008). Estrategia educativa que haga evidente el grado de aprendizaje de los conocimientos, capacidades, actitudes y comportamientos que son requeridos para desempeñar una tarea específica o ejercer una profesión determinada, también incorpora la ética y los valores

#### **II.2.1.1 Formación Profesional de docentes y reforma educativa**

<span id="page-21-1"></span>La UNESCO en un documento de Eduteka (2008) menciona que las nuevas tecnologías exigen que los docentes desempeñen nuevas funciones y también requieren nuevas pedagogías y nuevos planteamientos en la formación docente.

El desarrollo profesional del docente solo tendrá impacto si se centra en cambios específicos del comportamiento de este en la clase y en, particular, si ese desarrollo es permanente y se armoniza con otros cambios en el sistema educativo. Por consiguiente, el proyecto Estándares UNESCO de Competencia en TIC para docentes interpreta las repercusiones que cada uno de los enfoques de la mejora educativa tienen en los cambios de cada uno de los componentes del sistema educativo: política educativa; plan de estudios (currículo) y evaluación; pedagogía; utilización de las TIC; organización y administración de la institución educativa y, desarrollo profesional del docente.

Dentro de las teorías más influyentes y sobre las cuales recae en gran parte el sustento teórico del aprendizaje combinado están las siguientes (Vera, 2008): Conductismo, constructivismo, Cognitivismo, Humanismo.

Debido al rápido crecimiento que ha obtenido el desarrollo e incursión de la TIC en el espacio académico a través de múltiples recursos técnicos y tecnológicos (Grow & Silva, 2005), se ha generado una reflexión acerca de los roles que debe ejercer el docente en estos espacios virtuales, o en cierta medida, en los que conllevan una formación mezclada, en la cual se hace importante una planeación rigurosa que pueda estar medida, según Henao (1992) bajo los siguientes aspectos evidenciados en el curso de orden presencial: Definición de los objetivos y lineamientos y desarrollo de contenidos; determinación, de acuerdo con las características del grupo y el programa, de una metodología y unos recursos pedagógicos acordes con el contexto académico.

 $\overline{a}$ 

<sup>1</sup> Organización de las Naciones Unidas para la Educación, la Ciencia y la Cultura

El docente deberá estar consciente de la acción que ejerce para promover un ambiente de aprendizaje idóneo, en donde su capacidad se verá contrastada con los resultados y en mayor parte con los procesos: Generar participación, gestionar el desarrollo del aprendizaje y demostrar gran interés e iniciativa para la motivación y acompañamiento del educando (De Laat, Lally, Lipponen & Simons, 2006).

La introducción de las TIC en el proceso educativo está modificando de manera sustancial el trabajo docente y plantea a los profesores de todos los niveles educativos el desarrollo de nuevas competencias (UNESCO, 2008). La transición del modelo de trabajo presencial a los modelos de e-Learning y b-Learning genera conflictos a los docentes, ya que por un lado, cambia su papel protagónico por un rol de organizador y facilitador; por otro lado, dejan de ser la fuente de conocimiento, al entrar en competencia con la hiperbiblioteca de la web, donde se puede consultar cualquier tema con diferentes grados de profundidad y formatos de presentación.

Cuando se diseñan las acciones formativas de una plan e-Learning, se tiene como interrogante las siguiente pregunta: ¿Cómo hacer que el aprendizaje, en estos medios virtuales, sea propicio para el estudiante?. Para esto se considera que es muy importante enfocarse primero en un modelo pedagógico.

El modelo de aprendizaje, es sin duda un modelo pedagógico que se constituye de tres elementos: a) Modelo Relacional, b) Teorías del aprendizaje y c) Estrategia didáctica. Este modelo destaca la función de la Estrategia didáctica el cual relaciona todo el modelo. Con la estrategia didáctica se intenta establecer un conjunto de acciones y procedimientos para aplicarlos en las actividades didácticas y al mismo tiempo ser una guía para el docente en la conducción del proceso de e-Learning.

### <span id="page-22-0"></span>**II.1.2.2 Estudio de Necesidades: Propuesta Metodológica para Determinar Competencias Básicas de los Docentes en el Uso de las TIC.**

El termino TIC se refiere al conjunto de instrumentos, teorías y técnicas que mejoran la capacidad del ser humano para interactuar, con el fin de obtener y divulgar el conocimiento entre sujetos que manifiestan la voluntad de comunicarse (Monje, 2008). A través de ellas se logra el rápido acceso a la información, los recursos y los servicios prestados por computadoras, penetrando y transformando todas las estructuras económicas, sociales y culturales, con un alcance planetario global (Gómez, 2004).

Entre estas estructuras se encuentra el sistema educativo; de ello se deriva la creciente demanda a los docentes; a actualizarse en el empleo de estas tecnologías para impulsar el cambio hacia un nuevo paradigma educativo más personalizado y centrado en la actividad de los estudiantes, que favorezcan el logro de una escuela más eficaz e inclusiva (Marqués, 2008)<sup>2</sup>.

Gómez (2004) considera tres maneras de insertan las TIC en el sistema educativo:

**a)** como objeto de aprendizaje: permite familiarizarse con el manejo del computador y adquirir las competencias necesarias para usarlo como herramienta de apoyo a sus estudios y en sus labores dentro del ámbito profesional;

**b)** como medio para aprender: se transforma en una herramienta al servicio del Autoaprendizaje y de la formación a distancia; y

**c)** como apoyo al aprendizaje: se integran a los procesos pedagógicos.

Al respecto, la Organización de las Naciones Unidas para la Educación, la Ciencia y la Cultura (UNESCO, 2008), la International Society for Technology in Education (ISTE, 2008) han diseñado estándares de competencias en el uso de las TIC para docentes y directrices en la elaboración de programas de formación del profesorado, que permitirán formarlos para desempeñar un papel esencial en la capacitación tecnológica de ellos y de sus estudiantes, a todos los niveles de la educación formal.

Los estándares de los diferentes organismos internacionales mencionados, coinciden en tomar en cuenta las siguientes competencias básicas relacionadas con el uso de las TIC, que todo docente debe alcanzar, independientemente de las asignaturas a su cargo:

**1)** Comprender el funcionamiento del sistema operativo del equipo:

- a) Opciones de manejo;
- b) El explorador de archivos;
- c) Editor de imágenes;

**2)** Aprender a manejar los programas de una suite de oficina:

- a) Procesador de texto;
- b) Hoja de cálculo; y

 $\overline{a}$ 

c) Software de elaboración de presentaciones; y

<sup>2</sup> Marques G. P. (2008). *Las competencias digitales*. De: <http://peremarques.pangea.org/competenciasdigitales.htm>

- **3)** Conocer con propiedad herramientas básicas de Internet:
	- a) los navegadores de Internet y
	- b) el Correo electrónico.

## <span id="page-24-1"></span><span id="page-24-0"></span>**II. 2 Marco Conceptual**

#### **II. 2.1 Diseño Instruccional (DI).**

Para Dorrego (citado en Sarmiento, 2007, p 220), el diseño instruccional es el proceso sistemático mediante el cual se analizan las necesidades y metas de la enseñanza, se seleccionan y desarrollan las actividades y los recursos que permitan alcanzar las metas fijadas, así como los procedimientos de evaluación del aprendizaje y de toda la instrucción.

### **II.2.1.1. Fases del Diseño Instruccional DI.**

De acuerdo a Yukavetsky, G. (2003), las fases del diseño instruccional plantedas en la elaboración de un módulo instruccional son:

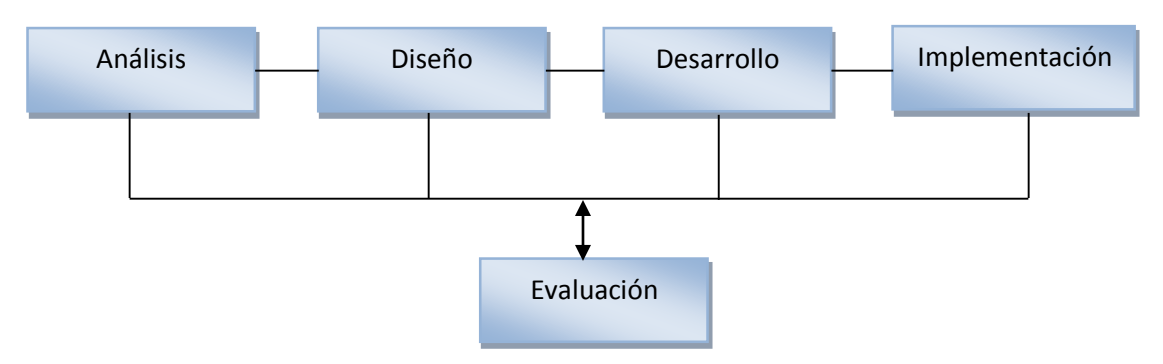

**Figura 2.1 Fases del Diseño Instruccional**

- <span id="page-24-2"></span> **Fase de Análisis**. Constituye la base para las demás fases del Diseño Instruccional. En esta fase se define el problema y se determinan las posibles soluciones. El producto de esta fase se compone de las metas instruccionales y una lista de las tareas a enseñarse.
- **Fase de Diseño.** Se utiliza el producto de la fase de Análisis para planificar la estrategia y así producir la instrucción. En esta fase se hace un bosquejo de cómo alcanzar las metas instruccionales.
- **Fase de Desarrollo.** Se elaboran los planes de la lección y los materiales que se van a utilizar.
- **Fase de la Implementación.** Se implementa el curso y se resuelven problemas técnicos.
- **Fase de Evaluación.** Se evaluará la efectividad y eficiencia de la instrucción

### <span id="page-25-0"></span>**II.2.1.2. Modelos del Diseño instruccional.**

Los modelos de diseño de sistemas de instrucción utilizan evaluaciones formativas en todas las fases y una evaluación sumativa al final del proceso.

Los modelos de identificación se centran principalmente en el análisis y diseño, por lo que suelen ir mucho más en detalle, sobre todo en la parte de diseño.

Existen varios modelos de diseño instruccional y esto son algunos:

**Modelo ADDIE.** 

**.** 

- Modelo Arcs De Diseño De Motivación (John Keller) (1988)
- Teoría Componente De Visualización (Cdt) De M. David Merrill (1983
- **Modelo De Dick, Carey & Carey (2005).**
- Teoría De La Elaboración De Diseño Instruccional De Reigeluth (1983)

### <span id="page-25-1"></span>**II.2.1.2.1. Modelo ADDIE. (Dr. Rusell Watson en 1981)**

Es un proceso genérico utilizado tradicionalmente por los diseñadores y desarrolladores de enseñanza de formación. Se utilizó principalmente en el desarrollo de contenidos multimedia para el aprendizaje. Las cinco fases: Análisis, diseño, desarrollo, implementación y evaluación, representan una guía dinámica y flexible para la construcción de una formación eficaz y herramientas de rendimiento de apoyo.

En este modelo, cada etapa tiene un resultado:

- Fase de análisis. El problema de instrucción se aclara, los objetivos se establecen, el ambiente de aprendizaje, el conocimiento existente y las habilidades de aprendizaje se identifican.
- Fase de diseño. Debe ser sistemática y especifica. Los pasos utilizados en esta fase son: documentación de la estrategia del proyecto de diseño instruccional, visual y técnica; aplicar las estrategias de enseñanza de acuerdo a los resultados esperados de comportamiento por parte de dominio (cognitivas, psicomotrices afectivo); creación de guiones gráficos, diseño de la interfaz de usuario y la

experiencia del usuario, prototipo de la creación, aplicar el diseño visual (diseño gráfico)

- Fase de desarrollo. Es donde los desarrolladores crean y ensamblan los contenidos que se crearon en la fase del diseño.
- Fase de implementación. Durante esta fase, un procedimiento para la formación de los facilitadores y los alumnos se desarrolla. La capacitación de los facilitadores debe cubrir el plan de estudios, los resultados del aprendizaje, el método de entrega y procedimientos de prueba. En estafase el director del proyecto asegura que los libros, herramientas, equipos, Cd-rom y el software están en su lugar, y que la aplicación de aprendizaje o el sitio web es funcional.
- Fase de evaluación. Consta de dos partes: la formativa y sumativa. La evaluación formativa está presente en cada etapa del proceso ADDIE. La evaluación final consiste en las pruebas de dominio diseñadas para determinados criterios relacionados con los elementos mencionados y proporcionar oportunidades para la retroalimentación de los usuarios

### <span id="page-26-1"></span><span id="page-26-0"></span>**II. 2.2. Ambientes virtuales de aprendizaje.**

#### **II.2.2.1 Definiciones.**

Un ambiente virtual de aprendizaje es el conjunto de entornos de interacción sincrónica y asincrónica, donde, con base en un programa curricular se lleva a cabo el proceso de enseñanza-aprendizaje, a través de un sistema de administración de aprendizaje.

La UNESCO (1998) en su informe mundial de la educación, señala que los entornos de aprendizaje virtuales constituyen una forma totalmente nueva de Tecnología Educativa y ofrece una compleja serie de oportunidades y tareas a las instituciones de enseñanza de todo el mundo, el entorno de aprendizaje virtual lo define como un programa informático interactivo de carácter pedagógico que posee una capacidad de comunicación integrada, es decir, que está asociado a Nuevas tecnologías

Stiles (2000) explica que un ambiente de aprendizaje virtual es equivalente a aún sistema de administración (LMS por sus siglas en inglés) y en la mayoría de la literatura se puede observar el mismo referente que les otorga una equivalencia CMS. Sistema gestor de contenidos LMS. Sistema de gestor de aprendizaje LCMS Sistema de gestor de contenidos y aprendizaje.

Los AVA se caracterizan por establecer relaciones humanas en las que el objetivo central es el desarrollo de actividades referidas al proceso de enseñanza-aprendizaje; a las relaciones sistemáticas entre los participantes; a la relación educando-educador en la cual la simultaneidad de las actividades reciprocas (sincronía) es una opción y no una obligación, ofertas educativas de modos transitivos tradicionales como las clases teóricos en modos interactivos como tareas o trabajos prácticos y de modo colaborativo como talles, foros u otros.

#### <span id="page-27-0"></span>**II.2.2.2 Elementos de un AVA.**

- **Usuarios.** Se refiere a quién va a prender, a desarrollar competencias, a generar habilidades, es decir son los actores del proceso de enseñanza aprendizaje, principalmente estudiantes y facilitadores.
- **Curricula.** Es el que se va a prender. Son los contenidos, el sustento, los programas de estudio curriculares y cursos de formación.
- **Sistemas de administración del aprendizaje (LMS).** Se refiere al con qué se va aprender. Estos sistemas permiten llevar el seguimiento del aprendizaje de los estudiantes teniendo la posibilidad de estar al tanto de los avances y necesidades de cada uno de ellos. Cuentan con herramientas para colaboración y comunicarse (foros, chat, etc.).
- **Especialistas.** Aquí está el cómo se va aprender. Son los encargados de diseñar, desarrollar y materializar todos los contenidos educativos que se utilizarán en el AVA.

#### <span id="page-27-1"></span>**II.2.2.3. Los entornos en los cuales opera un AVA son.**

- **Entorno de Conocimiento.** Está basado en el elemento currícula. A través de contenidos digitales se invita al estudiante a buscar y manipular la información en formas creativas, atractivas y colaborativas. La construcción de este entorno es a partir de "objetos de aprendizaje" y pueden ser desde una página Web con contenidos temáticos, hasta un curso completo. Cabe señalar que las principales características de los contenidos en AVA residen en la interactividad, en el tratamiento pedagógico, en su adaptación y en su función con el medio en el que va a ser consultado y tratado por los alumnos.
- **Entorno de colaboración**. Aquí se lleva a cabo la retroalimentación y la interacción entre los alumnos y el facilitador, de alumnos con alumnos e incluso de facilitadores con facilitadores. La dinámica que se genera en este entorno es un trabajo

colaborativo que se da de forma sincrónica, ya sea por videoconferencia o por *chat*, o bien, de forma asincrónica por correo electrónico, foros de discusión o listas de distribución. Aquí se construye el conocimiento y el facilitador modera las intervenciones de los participantes.

- **Entorno de asesoría.** Está dirigido a una actividad más personalizada de alumno a facilitador y se maneja principalmente por correo electrónico (asincrónico), aunque el facilitador puede programas sesiones sincrónicas por chat o videoconferencia con cada uno de sus alumnos, su intención es la resolución de dudas y la retroalimentación de los avances.
- **Entorno de experimentación.** Es un entorno que puede complementar los contenidos, pero que no necesariamente se incluye, depende del tipo y naturaleza de los contenidos y de lo que se requiere lograr con ello.
- **Entorno de Gestión.** Es importante para alumnos y docentes, ya que los alumnos necesitan llevar a cabo trámites escolares como en cualquier curso presencial, esto es: inscripción, historial académico y certificación. Por otro lado, los facilitadores deben dar seguimiento al aprendizaje de sus alumnos, registrar sus calificaciones y extender la acreditación.

# <span id="page-28-1"></span><span id="page-28-0"></span>**II.3 Teorías que Explican y Fundamentan el Proyecto Terminal**

#### **II.3.1 Teoría del constructivismo**

El Constructivismo, dice Méndez (2002) "es en primer lugar una epistemología, es decir una teoría que intenta explicar cuál es la naturaleza del conocimiento humano". El constructivismo asume que nada viene de nada. Es decir que conocimiento previo da nacimiento a conocimiento nuevo.

El constructivismo sostiene que el aprendizaje es esencialmente activo. Una persona que aprende algo nuevo, lo incorpora a sus experiencias previas y a sus propias estructuras mentales. Cada nueva información es asimilada y depositada en una red de conocimientos y experiencias que existen previamente en el sujeto, como resultado podemos decir que el aprendizaje no es ni pasivo ni objetivo, por el contrario es un proceso subjetivo que cada persona va modificando constantemente a la luz de sus experiencias (Abbott, 1999).

**Constructivismo Social** es aquel modelo basado en el constructivismo, que dicta que el conocimiento además de formarse a partir de las relaciones ambiente -yo, es la suma del factor entorno social a la ecuación: Los nuevos conocimientos se forman a partir de los propios esquemas de la persona producto de su realidad, y su comparación con los esquemas de los demás individuos que lo rodean.

El constructivismo social es una rama que parte del principio del constructivismo puro y el simple constructivismo es una teoría que intenta explicar cuál es la naturaleza del conocimiento humano.

El constructivismo busca ayudar a los estudiantes a internalizar, reacomodar, o transformar la información nueva. Esta transformación ocurre a través de la creación de nuevos aprendizajes y esto resulta del surgimiento de nuevas estructuras cognitivas (Grennon y Brooks, 1999), que permiten enfrentarse a situaciones iguales o parecidas en la realidad.

#### <span id="page-29-0"></span>**II.3.2 Modalidad Blended-Learning.**

#### **II.3.2.1 Concepto**

<span id="page-29-1"></span>Blended Learning (BL) posee distintos significados, pero el más ampliamente aceptado es entenderlo como aquel diseño docente en el que tecnologías de uso presencial (físico) y no presencial (virtual) se combinan con el objeto de optimizar el proceso de aprendizaje. Un aspecto a destacar del B-Learning es que se centra en el proceso de aprendizaje, herencia del peso que la Psicología del aprendizaje ha tenido en el mundo anglosajón, por contraste con la Didáctica del ámbito latino. Así el concepto recibe otras denominaciones más centradas en la acción del diseñador o docente como "educación flexible" (Salinas 2002), "semipresencial" (Bartolomé, 2001) o "modelo hibrido" (Marsh, 2003).

En el modelo de formación combinada o enseñanza mixta que se propone en B-Learning, el formador asume un rol tradicional pero utiliza en beneficio propio todas las posibilidades que le ofrece la plataforma del servicio web en la que está alojado el entorno educativo, ejerciendo la labor en dos frentes: publicando anuncios, atendiendo tutorías a distancia y asistiendo al alumnado como educador tradicional por medio de los cursos presenciales. La forma en que se combinen ambas estrategias dependerá del curso en cuestión. La formación presencial y online que así se consigue gana en flexibilidad y posibilidades.

Los responsables de llevar a cabo el proceso formativo bajo la modalidad B-Learning deben tomar la decisión sobre el empleo de los recursos. En este sentido, Brennan (2004) nos indica cuatro criterios para tomar una decisión para la elección de los recursos a utilizar: Condiciones de la formación (urgencia, necesidad de resultados observable) Recursos disponibles

Características de los destinatarios Características del contenido de la formación

## **II.3.2.2. B-Learning y teorías del aprendizaje.**

<span id="page-30-0"></span>Dentro de las teorías más influyentes y sobre las cuales recae en gran parte el sustento teórico del aprendizaje combinado están las siguientes (Vera, 2008): Conductismo, constructivismo, Cognitivismo, Humanismo.

- **Conductismo:** Se refleja en la estimulación y el feedback presentado en el desarrollo de las actividades y en la asistencia tutorial que se brinda en modos virtuales.
- **Constructivismo.** Se observa a través de los desarrollos cooperativos e individuales que se dan en el momento de indagar y construir conocimiento por medio de casos particulares y ejercicios de exploración.
- **Cognitivismo.** Comprende las estrategias y medios por los cuales se aprende de forma casual e indagando los fenómenos circundantes.
- **Humanismo.** Se refiere a la motivación ejercida por el tutor en los medios virtuales y a la observación subjetiva del grupo en formación desde los medios presenciales; así mismo tiene en cuenta la incidencia de los estilos y ritmos de aprendizaje.

Haciendo mención específica a la teoría constructivista esta es una de las más representativas e influyentes a desarrollar en los medios educativos en general (Quitián, 2009), donde el tratamiento puede obtener dimensiones dirigidas a las solución de problemas por parte del estudiante, a través de procesos de inferencia y análisis pertinentes en el uso de las TIC para medios presenciales.

Debido al rápido crecimiento que ha obtenido el desarrollo e incursión de la TIC en el espacio académico a través de múltiples recursos técnicos y tecnológicos (Grow & Silva, 2005), se ha generado una reflexión acerca de los roles que debe ejercer el docente en estos espacios virtuales, o en cierta medida, en los que conllevan una formación mezclada, en la cual se hace importante una planeación rigurosa que pueda estar medida, según Henao (1992) bajo los siguientes aspectos evidenciados en el curso de orden presencial: Definición de los objetivos y lineamientos y desarrollo de contenidos; determinación, de acuerdo con las características del grupo y el programa, de una metodología y unos recursos pedagógicos acordes con el contexto académico.

El docente deberá estar consciente de la acción que ejerce para promover un ambiente de aprendizaje idóneo, en donde su capacidad se verá contrastada con los resultados y en mayor parte con los procesos: Generar participación, gestionar el desarrollo del aprendizaje y demostrar gran interés e iniciativa para la motivación y acompañamiento del educando (De Laat, Lally, Lipponen & Simons, 2006).

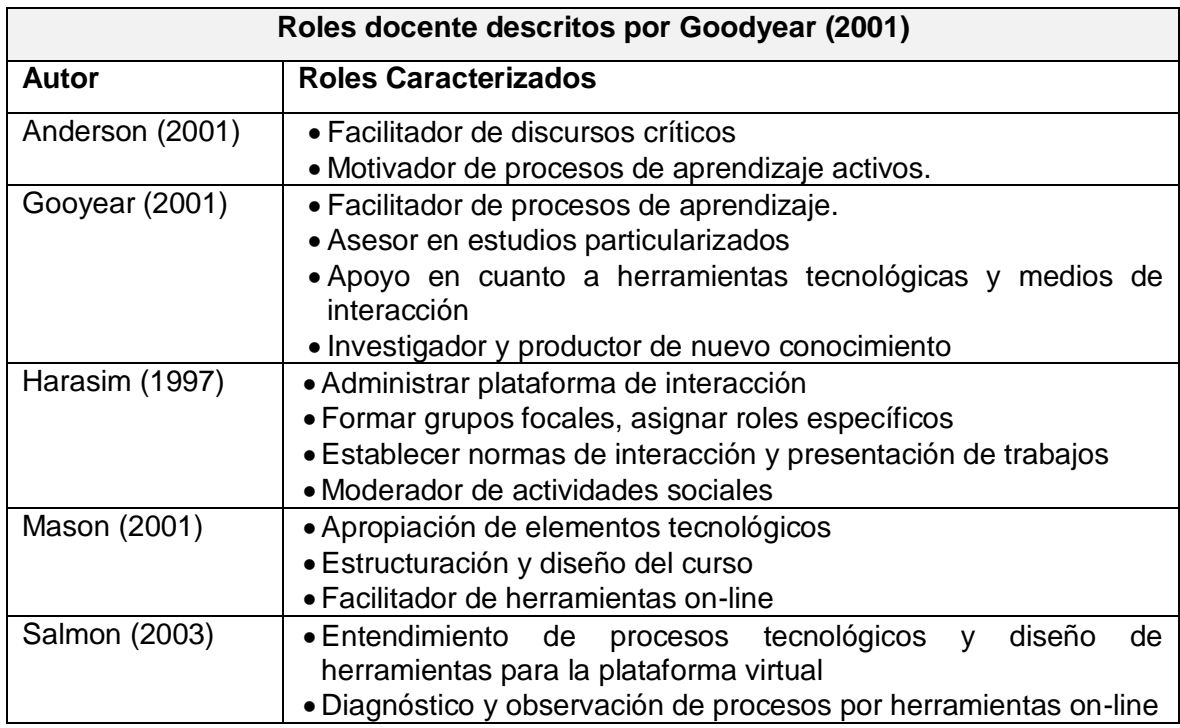

#### <span id="page-31-0"></span>**II.3.2.3. Roles del docente en contextos B-Learning**

#### **Tabla 2.1 Roles del docente en contextos B-Learning**

#### <span id="page-31-1"></span>**Funciones.**

Los denominados roles que deben asumir los docentes para su inmersión en espacios mixtos de Blended Learning o de educación virtual, son responsabilidades que transitoriamente ellos asumen como funciones principales (Velásquez, 2009), a través de las cuales los docentes/tutores actúan como figuras de orientación motivación y colaboración

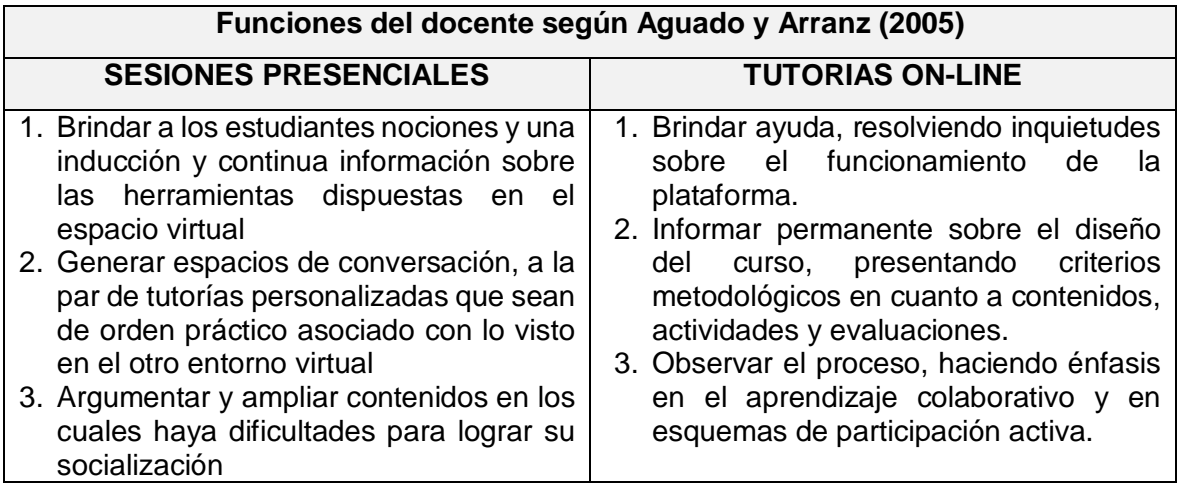

#### **Tabla 2.2 Funciones del Docente**

#### <span id="page-32-1"></span><span id="page-32-0"></span>**II.3.2.4. Modelo de Incorporación de Tic en el Proceso de Innovación Docente para la Implementación de un B-Learning.**

En su estudio Acuña y Montaño (2005) desarrollan "un modelo para abordar el proceso de innovación docente a través de la incorporación de TIC, para la implementación de un B-Learning" como alternativa pertinente en las instituciones de educación superior, que deseen enfrentar los nuevos desafíos. El estudio aborda temas relacionados con las TIC en el ámbito de la educación superior, fundamentada en el auge de las plataformas de gestión de aprendizaje (LMS), como pilar importante de las nuevas tecnologías en el proceso educativo. Para el desarrollo del modelo fue importante el estudio de la gestión del cambio basado en la cultura organizacional, para tomar las consideraciones necesarias del proceso y por último la experiencia de innovación de la docencia en la universidad católica del norte, Antofagasta, Chile. (párr. 3)

El modelo planteado por Acuña y Montaño (2005) contempla 5 fases con sus respectivas etapas, y especifican que van desde la sensibilización de la innovación que implica cambios culturales muy fuertes dentro de la organización hasta la consolidación del uso de la plataforma con un sustento pedagógico claro, que esté de acuerdo a las exigencias actuales de la educación y que aprovechen al máximo las potencialidades ofrecidas por estas herramientas. La efectividad y eficiencia del proceso de innovación, se cautela con la introducción gradual y planificada de las nuevas tecnologías, teniendo en cuenta los factores críticos que podría entorpecer el desarrollo del proceso. Un aspecto prioritario planteado en este modelo, lo construye el cambio del rol docente, que contempla más que la simple introducción de medios tecnológicos en la enseñanza. Se hace necesaria entonces, una intervención deliberada por parte de los actores del proceso educativo en los modos de enseñar y en las formas de aprender, donde asuman e internalicen una nueva concepción para el proceso de enseñanza-aprendizaje. (párr. 4)

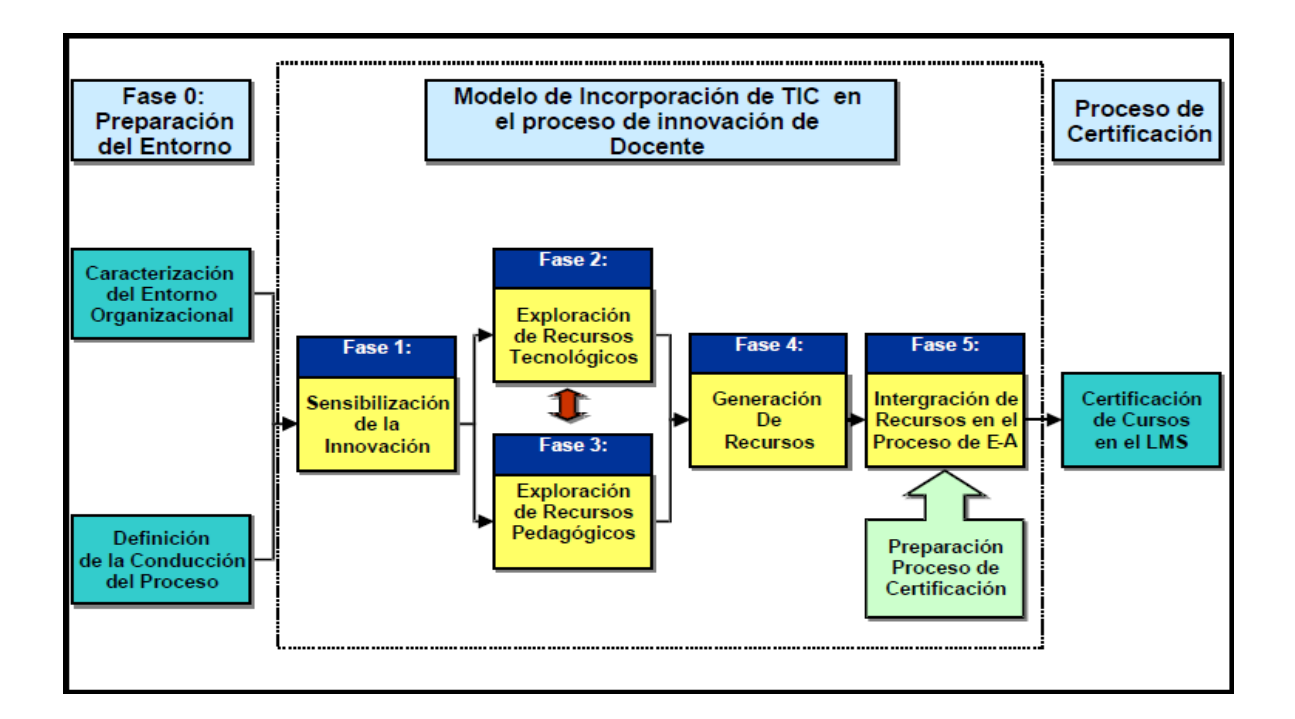

#### **Figura 2.2 Modelo de incorporación de TIC en el proceso de innovación docente Universidad Católica del Norte, Chile (2005)**

 Fase 0: Preparación del entorno. La preparación del entorno contempla dos eventos preliminares, uno que permite definir el escenario donde se realizara el cambio (cultura organizacional), y otro que permita definir la conducción estratégica del proceso, a través de la creación de una unidad responsable.

Fase 1: Sensibilización de la innovación.

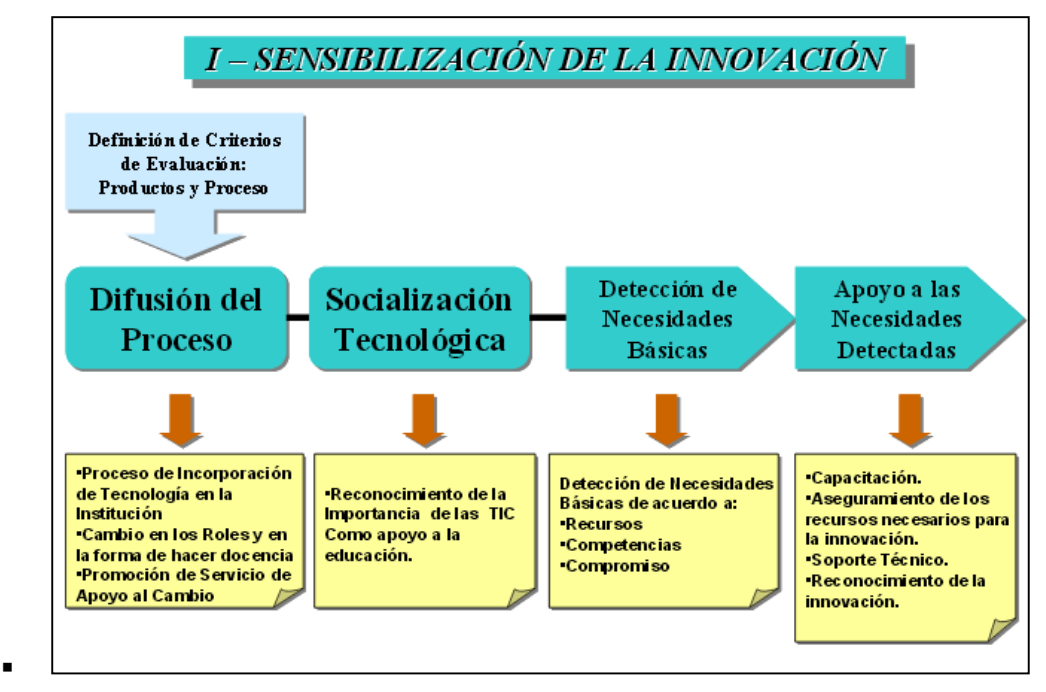

**Figura 2.3 Sensibilización de la innovación**

Fase 2: Exploración de recursos tecnológicos

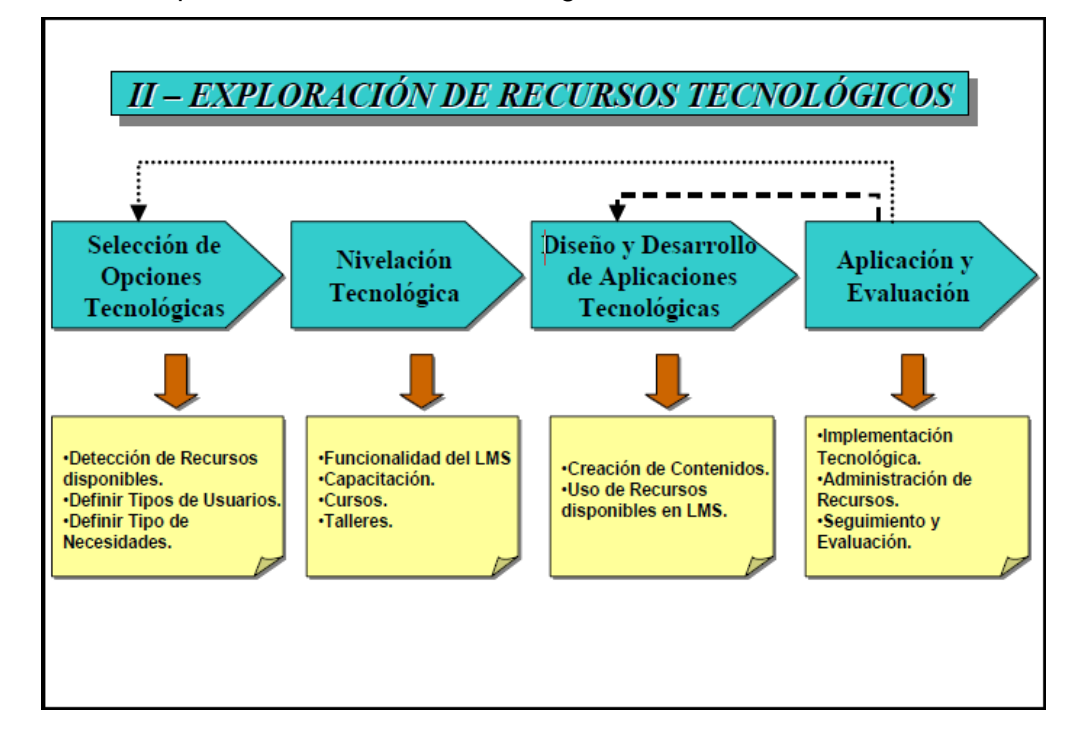

**Figura 2.4 Exploración de recursos tecnológicos**

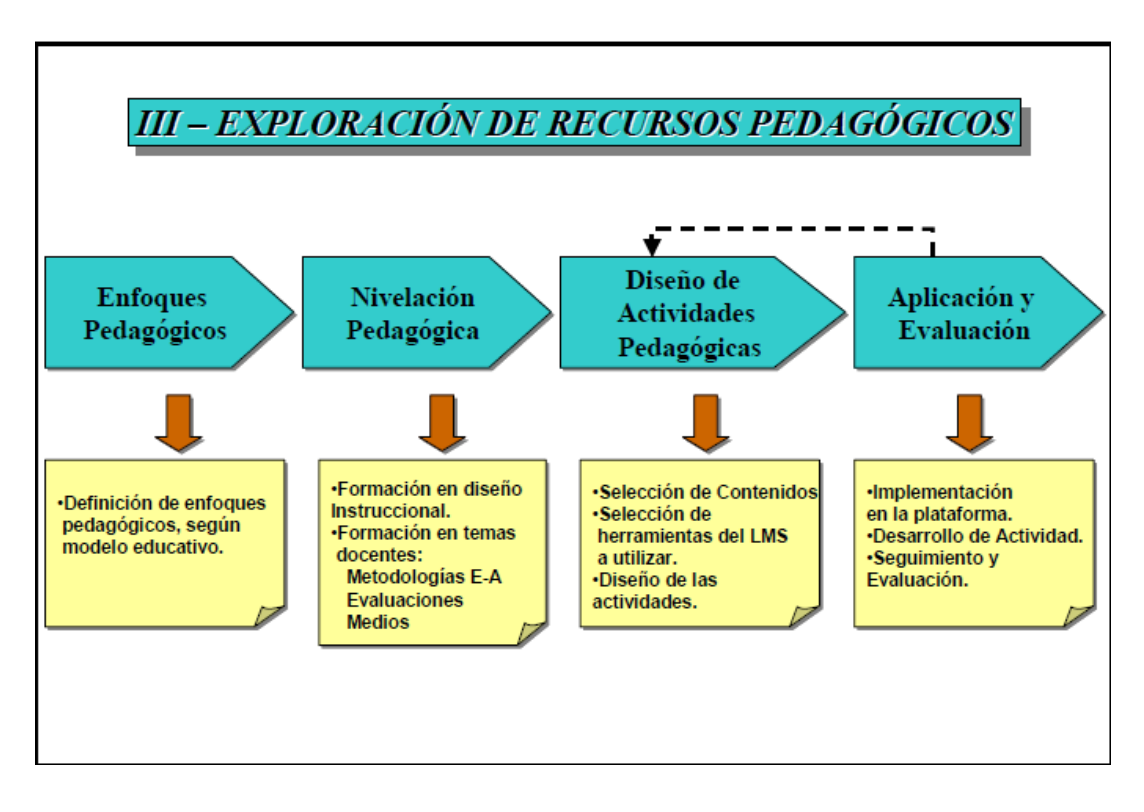

Fase 3: Exploración de recursos pedagógicos.

**Figura 2.5 Exploración de recursos pedagógicos**

Fase 4: Generación de recursos

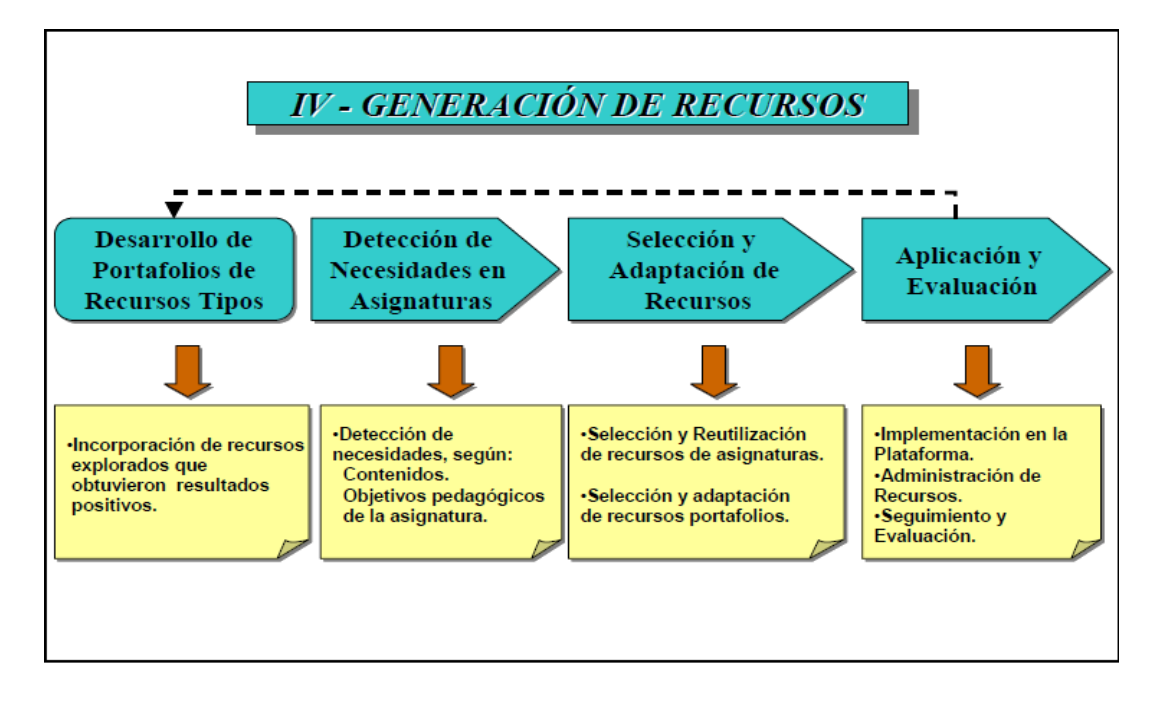

**Figura 2.6 Generación de recursos**
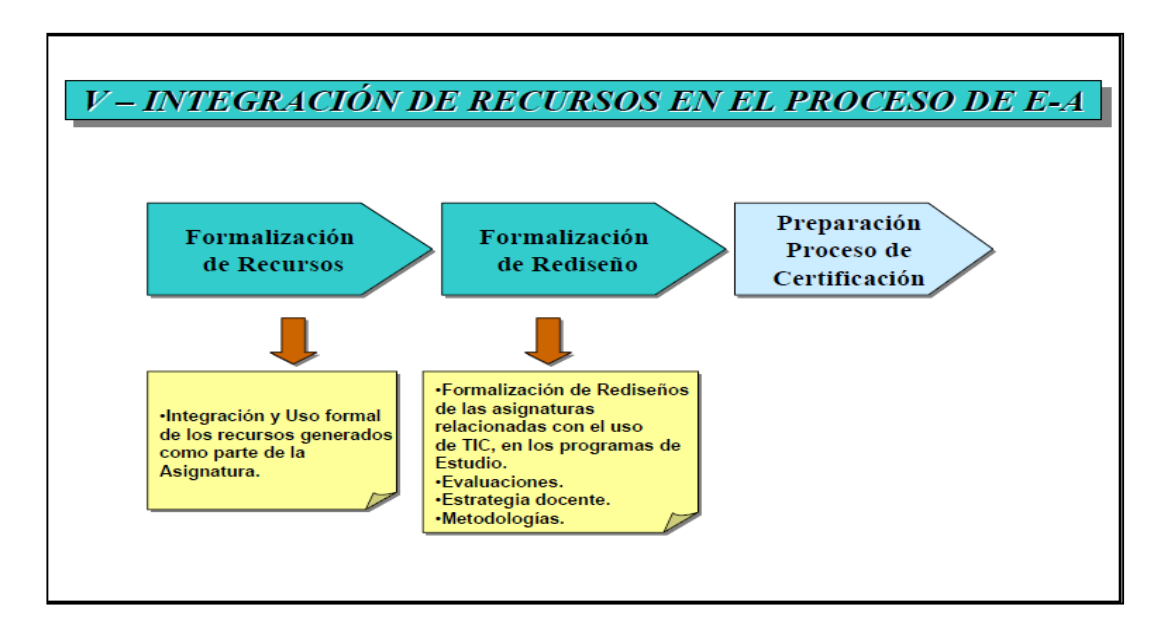

Fase 5: Integración de recursos en el proceso de Enseñanza-Aprendizaje

**Figura 2.7 Integración de recursos en el proceso de E-A**

Contar con un modelo que este sustentado en la articulación coherente de la pedagogía y la tecnología, que sea flexible y que permita su adaptación a partir de la experiencia real es una herramienta de incuestionable valor para el desarrollo de un proceso exitoso. (Marques G., 2003; Cabero A. J. ,2002)

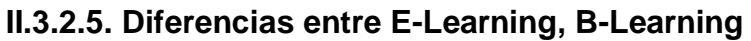

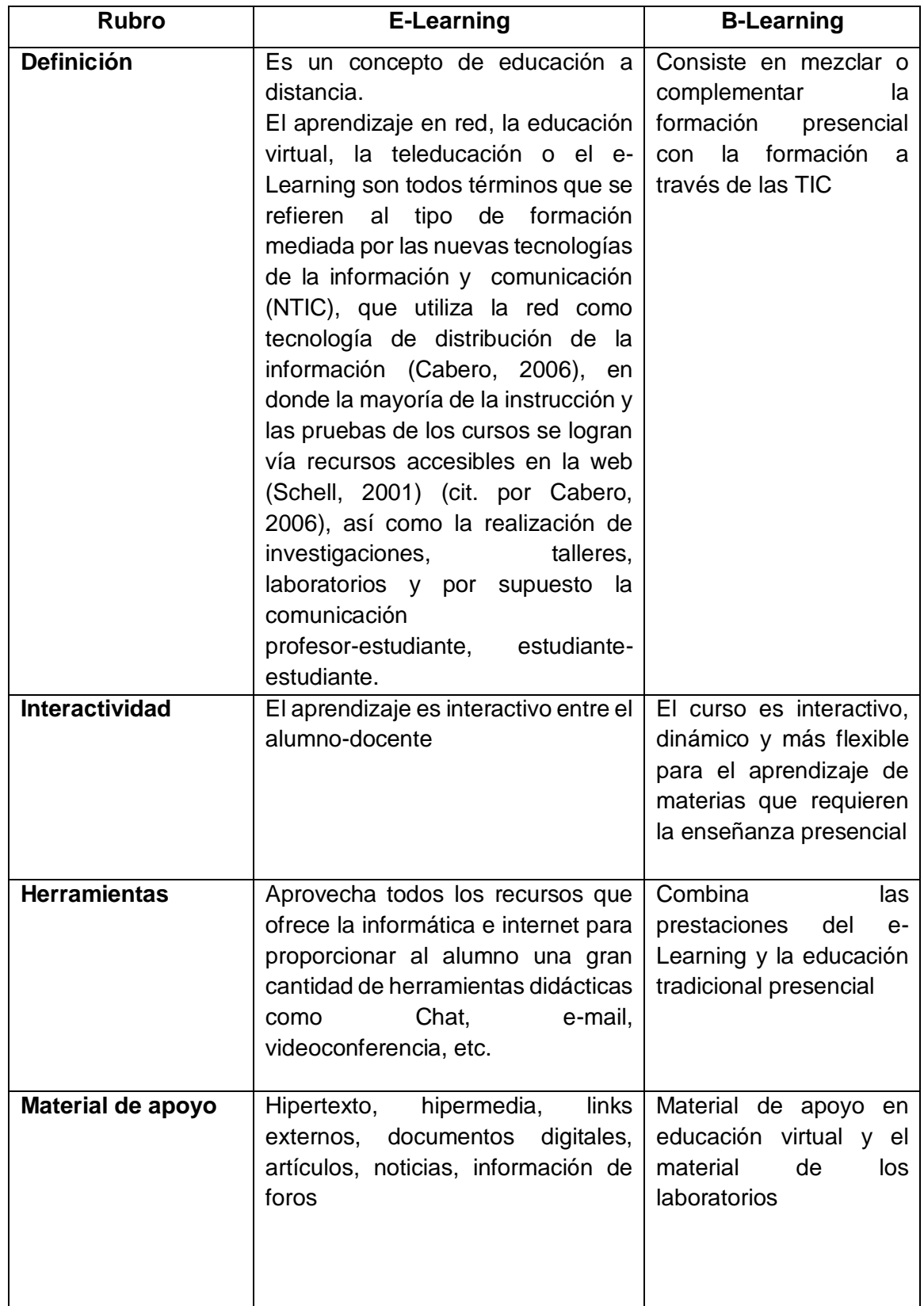

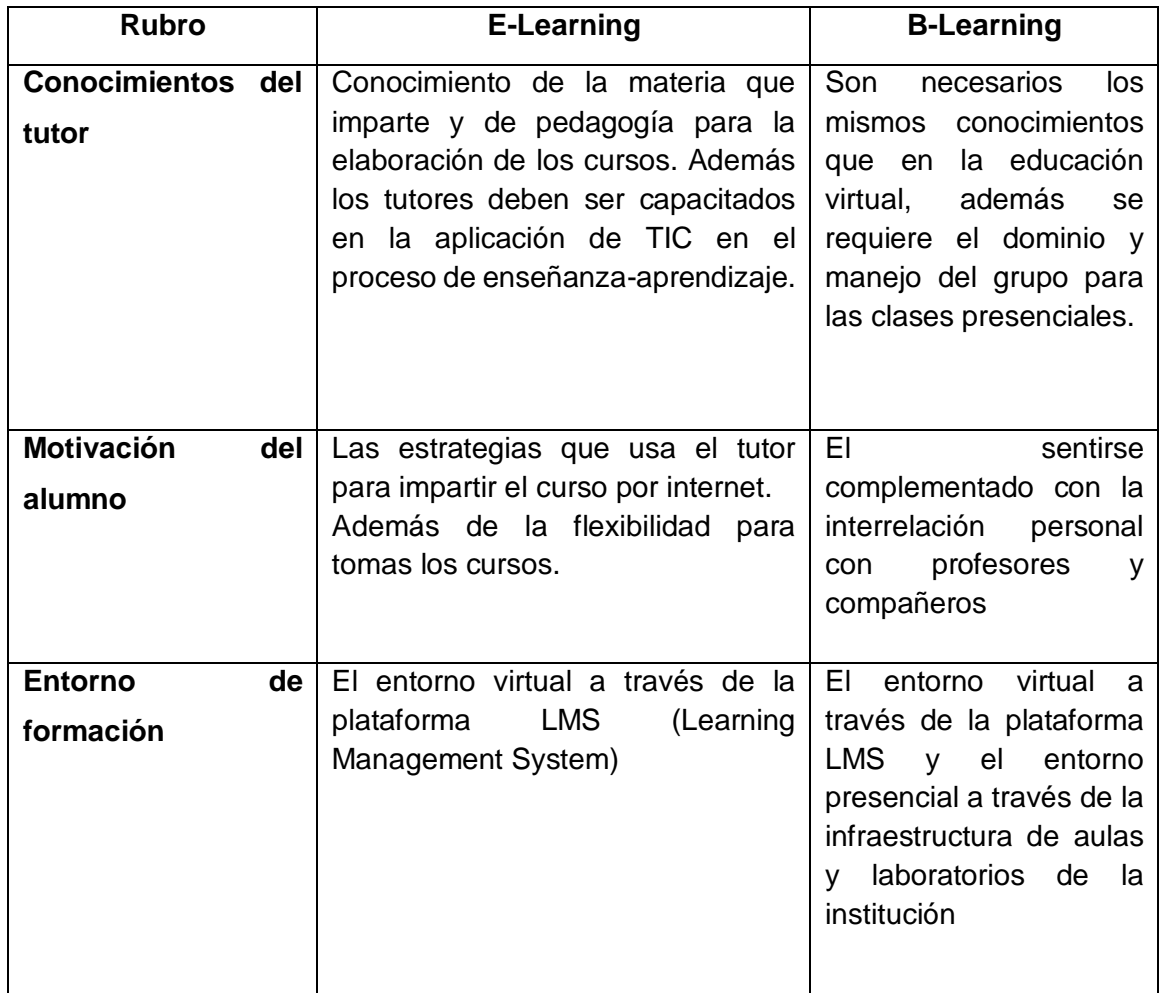

## **Tabla 2.3 Diferencias entre E-Learning, B-Learning**

# **II.3.3. Sistemas de Gestión del Aprendizaje (LMS)**

Es un programa (aplicación de software) instalado en un servidor, que se emplea para administrar, distribuir y controlar las actividades de formación presidencial o e – Learning /Aprendizaje-Electrónico de una institución u organización.

Aportan importantes herramientas al proceso educativo, generalmente:

- **Herramientas de gestión y distribución de contenidos:** Permite almacenar, organizar, recuperar y distribuir contenidos educativos y estructurarlos en contenidos de mayor complejidad y alcance temático.
- **Herramientas de administración de usuarios:** Facilitan el registro de los usuarios del sistema para el posterior control de acceso y presentación personalizada de los contenidos y cursos.
- **Herramientas de comunicación**. Chats, foros, correo electrónico, tableros de anuncios, permiten la comunicación entre estudiantes y tutores en una vía o en doble vía, sincrónica y asincrónicamente.
- **Herramientas de evaluación y seguimiento**. Apoyan la construcción y presentación de evaluaciones mediante la utilización de diferentes tipos de preguntas: abierta, falso o verdadero, selección múltiple, múltiple opción, completar y apareamiento entre otras. Algunas veces permite la construcción de bancos de preguntas usados con frecuencia para seleccionar aleatoriamente preguntas para los estudiantes.

Para que un sistema basado en WEB sea considerado dentro del grupo del tipo LMS, debe reunir como mínimo las siguientes características:

- Ser accesible mediante un navegador web estándar,
- No necesitar la adquisición de plug-ins adicionales,
- Ofrecer instrumentos de comunicación entre profesor-alumno y alumnos entre sí,
- Incluir funciones básicas de administración de usuarios,
- Tener mecanismos de autentificación y gestión de permisos
- Tener funciones de gestión de cursos y contenidos,
- Tener funciones básicas de autoría de tests y evaluación de alumnos.

#### **II.3.4 Plataforma educativa Moodle**

Moodle es el acrónimo de Modular Object-Oriented Dynamic Learning Environment (Entorno de Aprendizaje Modular Orientado a Objetos) es un sistema de gestión para e-Learning. Es un entorno virtual de aprendizaje diseñado para ayudar a educadores a crear cursos de calidad en internet orientado a dar soporte a un marco de educación social constructivista. Moodle se distribuye gratuitamente como software libre bajo la licencia publica GNU (GLP), gracias a lo cual se ha convertido en una de las plataformas de aprendizaje más extendidas y usadas, con una amplia comunidad de usuarios. (Organización Moodle, 2013).

La plataforma Moodle es un entorno de aprendizaje modular, dinámico y orientado a objetos, de gran difusión para el desarrollo de cursos a distancia. Éstos presentan características muy diferentes a la modalidad de enseñanza presencial.

La plataforma Moodle proporciona tres tipos de elementos lógicos con los que construir un sistema de ayuda al aprendizaje: los de comunicación, de materiales y de actividades:

- **Módulos de comunicación**: para permitir que los alumnos puedan hablar con el profesor (hacer preguntas, plantear dudas, etc.) y, mucho más importante, puedan comunicarse entre ellos y construir su propia comunidad de aprendizaje.
- **Módulos de materiales**: los elementos que representan los contenidos materiales de la asignatura, curso o espacio. Son todo tipos de textos, libros, apuntes, presentaciones de diapositivas, enlaces a páginas Web, etc., pensados para que los estudiantes los lean, estudien sobre ellos.
- **Módulos de actividades:** son la parte activa y colaborativa donde el alumno tiene que hacer algo más allá meramente leer un texto. Debates y discusiones, resolución de problemas propuestos, redacción de trabajos, creación de imágenes, WebQuest, etc., son ejemplos de actividades que se pueden realizar en Moodle.

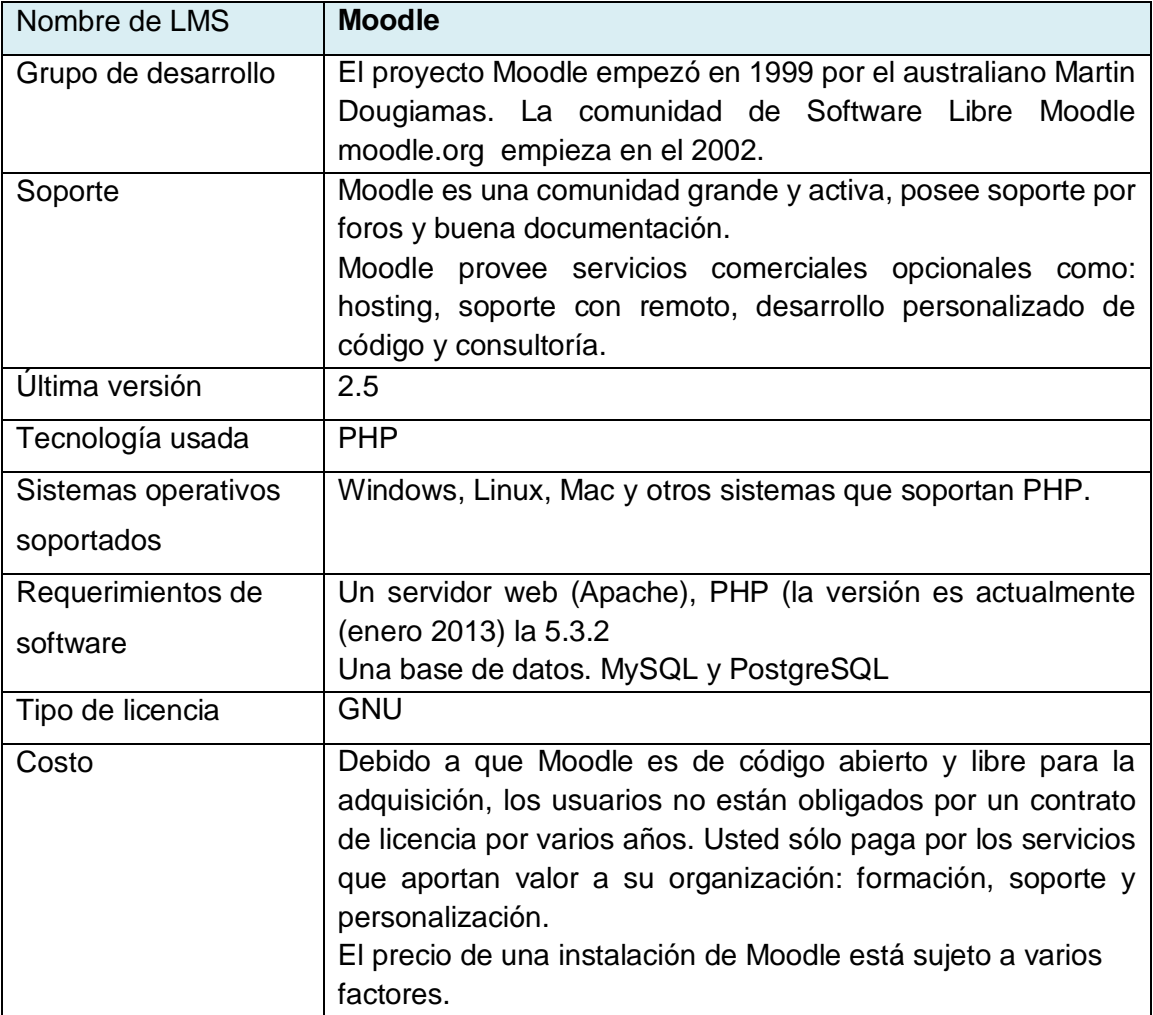

## **II.3.4.1 Características de Moodle**

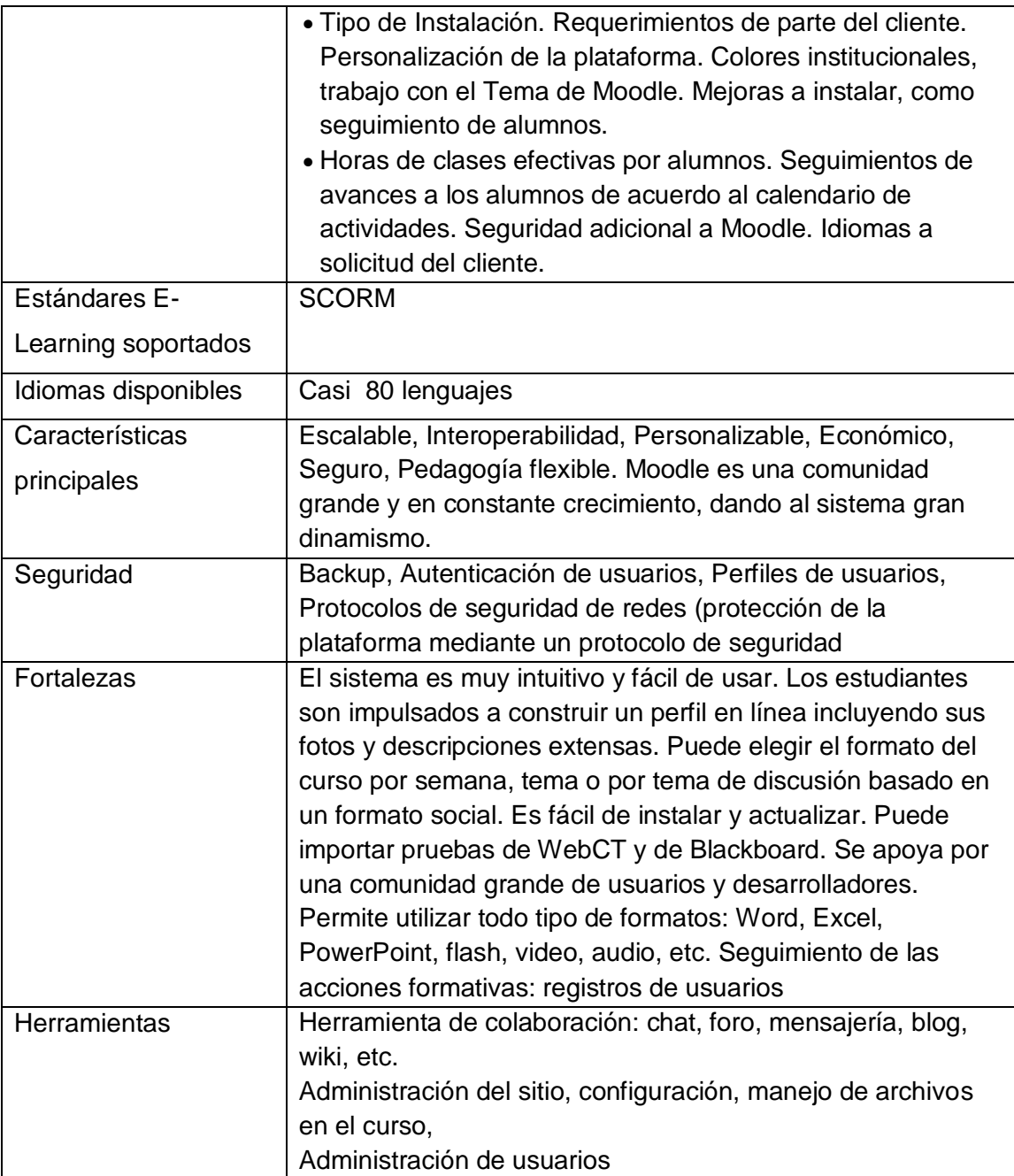

# **Tabla 2.4 Características de Moodle**

# **II. 4 Instituciones que han Implementado la Plataforma Educativa Moodle.**

# **II.4.1 Utilización de plataforma Moodle en Universidad Politécnica de Aguascalientes (2007).**

En el estado de Aguascalientes, un número importante de instituciones de educación superior emplean plataformas en su oferta de pregrado y posgrado. En particular, la Universidad Politécnica de Aguascalientes (UPA) utiliza la plataforma Moodle a partir del año 2007, iniciando su operación en la carrera de Ingeniería en Sistemas Estratégicos de Información para apoyar en línea determinados contenidos de las asignaturas.

# **II.4.2 Implementación de la plataforma Moodle en la institución Educativa Luis López de Mesa (Colombia, 2008).**

La institución Educativa Luis López Meza es de carácter público, subsidiada con recursos del estado y la secretaria de educación del municipio de Medellín. Desde el año 2008 ha sufrido una serie de cambios tanto estructurales como internos que van desde la dotación de salas de informática, la instalación de una red inalámbrica de internet, circuito cerrado de televisión hasta la construcción de un laboratorio de ciencias. Se ha implementado desde hace varios años políticas de calidad que lleven al mejoramiento de los procesos educativos de sus estudiantes, los cuales en su gran mayoría pertenecen a estratos 1 y 2, además de esto subsidia talleres y documentos, los cuales son utilizados durante las clases, tiene como estrategia pedagógica la aplicación de pruebas bimestrales llamadas de pruebas saber institucionales que son aplicadas por asignaturas en forma escrita. La plataforma Moodle se convirtió en un apoyo en los procesos educativos tanto para docentes como para estudiantes, y disminuyo los costos que se estaban invierto en estos procesos.

La aplicación de diferentes herramientas Moodle, le permitieron a los docentes dinamizar las clases, involucrar a los estudiantes en los procesos educativos además que permitió una optimización de los recursos y del tiempo utilizado por los docentes en la organización y calificación de trabajos y exámenes.

Uno de los logros más importantes fue la utilización de Moodle para presentar las pruebas institucionales de forma virtual, reduciendo significativamente los costos que estas pruebas le acarreaban y además el impacto ecológico que se tiene al disminuir la cantidad de material impreso para la elaboración de esta prueba.

# **II.4.3 Implantación coordinada del entorno virtual Moodle y su utilización en la Escuela Universitaria de Informática de la Universidad Politécnica de Madrid.**

La UPM ha implantado la Plataforma Institucional de Teleformación, que utiliza el software Moodle. Este software tiene un carácter libre y permite la creación y administración de cursos a través de Internet, utilizando cualquier navegador. Dicha universidad ha puesto esta plataforma a disposición de todos los departamentos de los diferentes centros y es el Gabinete de Tele-educación (GATE) de esta universidad quien se encarga de la gestión y la administración de la misma.

Entre las ventajas que presenta destacan que, facilita y complementa el aprendizaje presencial con el virtual, es fácil, sencillo y compatible tanto de utilizar como de instalar y soporta varios tipos de bases de datos.

La incorporación a la plataforma Moodle de toda la información disponible que pueda ser de utilidad al alumno proporciona ventajas, tanto para el profesor como para el alumno:

- Al profesor le permite la mejora del sistema de aprendizaje de los alumnos y le facilita el hecho de poner a disposición de los mismos alumnos, de una forma eficiente el material didáctico para las clases, para la evaluación, los trabajos en grupo, las tutorías y consultas.
- Al alumno le permite una mayor flexibilidad, el acceso a la consulta continua de la información preparada por el profesor, la posibilidad de autoevaluación y además el acercamiento a las nuevas tecnologías de la información y la comunicación.

La valoración de la utilización del entorno virtual Moodle que UPM que ha obtenido es:

En tres de las asignaturas (Algebra, Matemáticas Discretas y Programación I) se realizó una encuesta a los alumnos para valorar su grado de satisfacción. Los resultados muestran que en las tres ha sido muy positiva, debido a que la media de la puntuación s de 33,3 sobre 4.

En líneas generales, y después del estudio que realizo la UPM constato que la plataforma Moodle ha conseguido:

- Aumentar la implicación del estudiante, incrementándose la interactividad profesoralumno.
- Mejorar la formación integral, profesional y personal del estudiante fomentando su autonomía, a cultura del aprendizaje y la capacidad para abordar problemas y tomar decisiones.
- Adaptarse a las necesidades y ritmos individuales de cada estudiante.

Así mismo por parte del profesor, con la plataforma han conseguido:

- Mejorar en la organización del trabajo del grupo, elaborando instrumentos de evaluación continua más eficaces.
- Adquirir una visión más completa de los estudiantes que cursan la materia, al mejorar el control de trabajo de cada estudiante, de cada grupo o del conjunto de alumnos de la asignatura.
- Tener una coordinación más estrecha de todos los profesores que participan en el proyecto, diseñando directrices comunes que permiten la interacción entre las distintas disciplinas y metodologías.

# **CAPÍTULO III. PROCESO METODOLÓGICO**

# **III.1 Marco Metodológico**

Tomando como referencia la situación formulada en el planteamiento del problema y algunos de los objetivos específicos del proyecto "**Diseño de una propuesta de curso para promover las habilidades docentes como parte de la implementación de la Plataforma Educativa Moodle CASO: Escuela Preparatoria Mangas del Estado de Hidalgo."**, y que va enfocado a la línea 1. Diseño, gestión y desarrollo curricular a través de las TIC en la educación, debido a que es una propuesta como apoyo a los docentes. Y como parte de la misma se desarrollara el curso "Herramientas básicas de Moodle para docentes", basado en el modelo de diseño instruccional ADDIE. Se formula el marco metodológico.

## **III.1.1 Nivel de investigación.**

Investigación descriptiva. Es aquella que busca especificar las propiedades, las características, los perfiles de personas, grupos, comunidades, procesos, objetivos o cualquier otro fenómeno que se someta a un análisis (Danhke, 1989).

Con fundamento en la definición anterior se puede especificar que la presente investigación será descriptiva, debido a que se propone la implementación de la plataforma educativa Moodle como apoyo a los docentes de la escuela preparatoria Mangas, considerando que es necesario conocer si todos los docentes de la preparatoria Mangas cuentan con conocimientos básicos de TIC, así como también se les dará un curso de capacitación a los docentes sobre herramientas básicas de Moodle siendo este parte de la propuesta antes mencionada, el curso se basara en el modelo de diseño instruccional ADDIE, por su sencillez tanto en su concepción como en su ejecución. Al finalizar el curso se evaluara el impacto en los docentes sobre el manejo de la plataforma educativa antes mencionada, cuyo resultado será importante para esta investigación y de igual manera para la toma de decisiones del nivel estratégico de la institución.

## **III.1.2 Diseño de la investigación.**

Para este proyecto se realizará una investigación de campo, se llevara a cabo directamente en la situación considerada problemática, considerando los datos e información tal y como se muestran en el entorno real, es decir la presente investigación permitirá la recolección

de datos directamente en la preparatoria Mangas con el apoyo del director, administrativos, docentes y encargado de laboratorio, los cuales participaran como parte de la recolección de datos.

## **III.1.3 Técnicas e instrumentos**

Para recabar datos y/o información se utilizará una combinación de técnicas de investigación cualitativa y cuantitativa es decir será mixta:

- **Entrevista.**
- **-** Cuestionario,
- Observación

Con la finalidad de mostrar validez y confiabilidad en los mismos el cuestionario y guía de entrevista antes de aplicarlos serán sometidos al criterio de expertos en el tema.

**La entrevista** es la comunicación interpersonal establecida entre el investigador y el sujeto de estudio, a fin de obtener respuestas verbales a las interrogantes planteadas sobre el tema propuesto. Sabino, (1992:116) comenta que la entrevista, desde el punto de vista del método es una forma específica de interacción social que tiene por objeto recolectar datos para una investigación.

**Entrevista:** Este instrumento está dirigido a director de la institución y al encargado del laboratorio de cómputo con la finalidad de corroborar información proporcionada de los usuarios (docentes).

**Cuestionario**. Este instrumento presentara datos cuantitativos porque está orientado a conocer cuántos docentes de la escuela preparatoria Mangas manejan TIC, así como también será aplicado a todos los docentes que participaran en el curso de "Herramientas básicas de Moodle para docentes", con la finalidad de obtener datos sobre el impacto que tuvo la utilización de la plataforma educativa Moodle en el curso impartido.

Diseño de cuestionario para los docentes de preparatoria Mangas:

Se diseñará 2 cuestionarios, uno enfocado a conocer cuántos docentes de la escuela preparatoria Mangas manejan TIC, así como también será aplicado a todos los docentes que participarán en el curso de "Herramientas básicas de Moodle para docentes"

Las preguntas del cuestionario se presenta en un formato de preguntas abiertas y cerradas, utilizando ítems con respuesta de SI o NO

**El primer cuestionario (Ver anexo 1)** contiene preguntas que están enfocadas de manera general a información personal, información sobre la institución educativa, manejo del ordenador, funciones básicas de un sistema operativo (sistema de archivos), programas de aplicación como Microsoft Word, Excel. PowerPoint, así como programas de WinZip, WinRar, manejo de algún navegador, utilización de herramientas de comunicación. Los rubros están basados en los estándares de competencias básicas relacionadas con el uso de las TIC de la UNESCO. Así como también en la tabla de dimensiones para ir considerar los ítems de cada rubro.

Descripción de las preguntas que conforman los rubros antes mencionados:

Las primeras 6 preguntas corresponden a información personal de los participantes, que contiene edad, sexo, título académico, ingreso a la institución, participación en proyecto de TIC, que se entiende por TIC.

De la pregunta 7 a la 14 corresponde a información sobre institución educativa, y están integradas por nombre de la institución, tipo de institución, localidad, número aproximado de alumnos, semestre o semestres que imparten clases y cuáles son las asignaturas, utilización de laboratorio de cómputo, infraestructura de la institución, responsable de laboratorio de cómputo.

De la pregunta 15 a 17 corresponde a manejo de ordenador.

De la pregunta 18 a 21 corresponde a manejo de sistema operativo.

De la pregunta 22 a 24 corresponde a preguntas relacionadas Microsoft Word.

La pregunta 25 corresponde a preguntas relacionadas a Microsoft Excel.

De la pregunta 25 a 28 corresponde a preguntas relacionadas a Microsoft PowerPoint

La pregunta 29 es relacionada a manejo de programas para descomprimir y comprimir archivos.

La pregunta 30 está relacionada a paso para imprimir desde diferentes programas.

De la pregunta 31 a 33 está relacionada a la navegación y búsqueda de información en la red.

La pregunta 34 está enfocada a correo electrónico

Y por último la pregunta 35 está enfocada a herramientas de comunicación.

**El segundo cuestionario (Ver anexo 2)** consta de preguntas cerradas y abiertas, que permitirán conocer el aprovechamiento a nivel práctico que los docentes han obtenido de las actividades así como también conocer el impacto del curso de "Herramientas básicas de Moodle para docentes".

Este cuestionario esta conformado por 22 preguntas, 20 cerradas a SI o NO y 2 abiertas. De la pregunta 1 a 16 está enfocada a información general del curso.

De la 17 a 20 a características de la plataforma educativa Moodle

Y de la pregunta 21 a 22 a experiencia del uso de Moodle en el curso.

Desde la información recopilada con este instrumento se realizara un análisis tanto cuantitativo como cualitativo con la interpretación de la información aportada por el personal de la preparatoria Mangas según su opinión sobre los puntos abordados

**Observación:** Esta técnica se aplicará durante la capacitación de herramientas básicas de Moodle a docentes, con la finalidad de verificar el comportamiento y aprovechamiento de los docentes ante esta nueva herramienta que les servirá como apoyo en sus clases presenciales. Se utiliza una guía de cotejo (**Ver anexo 3**), como apoyo a esta técnica y constara de 5 aspectos cerrados con respuesta de SÍ o NO y otro factor de comentario. Se registrara por cada unidad concluida para ir registrando el comportamiento del grupo en general de los docentes.

#### **Procedimiento para la recolección de datos:**

1. Visitas a la preparatoria Mangas para explicar el objetivo de estudio y solicitar autorización del director.

2. Confirmación de horario con el director y personal docente para aplicar instrumentos.

4. Aplicación de entrevista, cuestionario.

5. Agradecimiento al personal participante de la escuela preparatoria Mangas para realizar la investigación.

6. Análisis e interpretación de datos, representación gráfica y formulación de conclusiones.

# **III. 2. Sujetos. Población Objetivo y determinación de la Muestra. III.2.1 Población**

La población o universo se refiere al conjunto para el cual serán válidas las conclusiones que se obtengan: a los elementos o unidades (personas, instituciones o cosas) involucradas en la investigación. (Morles, 1994).

Se trabajara con una población finita, debido a que se conoce el total de la población.

Se cuenta con una población total de 13 docentes. La población participante en este estudio incluye a director, docentes y encargado de laboratorio de cómputo de la preparatoria Mangas del Estado de Hidalgo. Es importante resaltar que el director de la institución y encargado de laboratorio de cómputo también imparten clases.

Los docentes de la preparatoria Mangas imparten cursos en primero, segundo, tercero, cuarto, quinto y sexto semestre.

La población de personal de la escuela preparatoria Mangas se incluye en su totalidad; el cuestionario se aplicará de manera presencial en el horario especificado por el director de la misma institución, y por la autora de este proyecto, esto con la finalidad de que exista una confiabilidad total en los resultados de los mismos.

#### **III.2.2. Muestra**

Cuando se seleccionan algunos elementos con la intención de averiguar algo sobre una población determinada, este grupo es definido como muestra. Es decir es una parte del todo, del universo o población y que sirve para representarlo.

La Muestra es un subconjunto de la población de estudio y es el grupo de personas que realmente se estudiarán.

Para la aplicación de cuestionario e identificar si los docentes tienen conocimientos en TIC a través de los mismos, se utilizara una muestra No probabilística por cuotas, teniendo como característica que todos los docentes laboran e imparten clases en la preparatoria Mangas.

Por lo tanto:

La muestra es igual a la población ya que esta es reducida desde el punto de vista cualitativo, es necesario encuestar a la totalidad de la población con el fin de conocer si todos cuentan con los conocimientos necesarios en TIC o no, así como también saber el impacto que tuvo el curso de "Herramientas básicas de Moodle para docentes".

Por su parte Hernández citado en Castro (2003), expresa que "si la población es menor a cincuenta (50) individuos, la población es igual a la muestra" (p.69).

## **III. 3. Instrumentos.**

#### **III.3.1 Análisis cuantitativos.**

Para la realización de esta investigación se aplicarán diferentes técnicas e instrumentos con el objetivo de recopilar, analizar y documentar los resultados que proporcionen la opinión del personal implicado en los aspectos de:

- Conocer si todos los docentes cuentan con los conocimientos necesarios en TIC o no.
- Saber el impacto que tuvo el curso de "Herramientas básicas de Moodle para docentes".

Se utilizarán técnicas cualitativas como la entrevista, observación para el curso que se impartirá. Así como la técnica cuantitativa cuestionarios. Estos instrumentos permitirán que la población participante en esta investigación, docentes de la preparatoria Mangas del Estado de Hidalgo, den su testimonio y sus puntos de vista.

Para **la entrevista** se utilizará mapa conceptual para poder esquematizar las respuestas de las personas entrevistadas, con respecto al impacto que se tuvo del curso de "Herramientas básicas de Moodle, para docentes".

Para l**a observación** se tendrán como evidencia fotografías, además de contar con una lista de cotejo, lo cual permitirá que se pueda analizar este instrumento con más dedicación.

**Los cuestionarios** permitirán de manera cuantitativa analizar los datos que sean recopilados desde el punto de vista de la **estadística descriptiva** para examinar y complementar los resultados con la información cualitativa.

De acuerdo a los datos obtenidos por cada instrumento se reflejara en tablas y gráficas, utilizando Microsoft Office Excel 2010, proporcionando una explicación de cada uno de los aspectos así como de los porcentajes que se obtengan.

# **III.4 Descripción de los Resultados.**

Se aplicó el cuestionario para conocer el nivel de conocimiento de TIC de los docentes de la preparatoria Mangas, como parte de la implementación de la plataforma educativa Moodle en la institución antes mencionada.

El total de la población son 13 docentes, de los cuales se les aplicó el cuestionario a 11 docentes de la preparatoria Mangas, los cuales imparten materias de la curricula de bachillerato general , 2 de los docentes imparten música y danza.

De acuerdo al cuestionario se obtuvieron los siguientes datos de manera general:

La mayoría de los docentes se encuentra en una edad de 24-35 años y uno solo entre los 36-50 años.

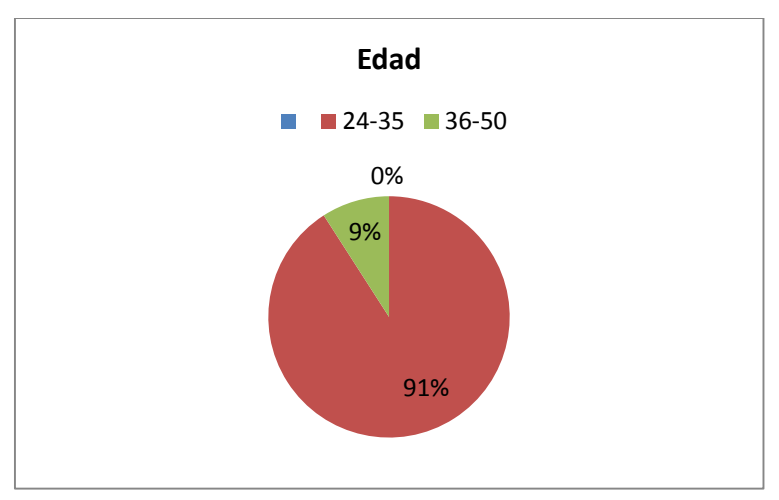

**Figura 3.1 Edad**

Con respecto a la información personal de los docentes de las preparatoria Mangas:

1 docente cuenta con Maestría en educación.

9 docentes con licenciatura

1 con nivel técnico.

Obteniendo el siguiente porcentaje.

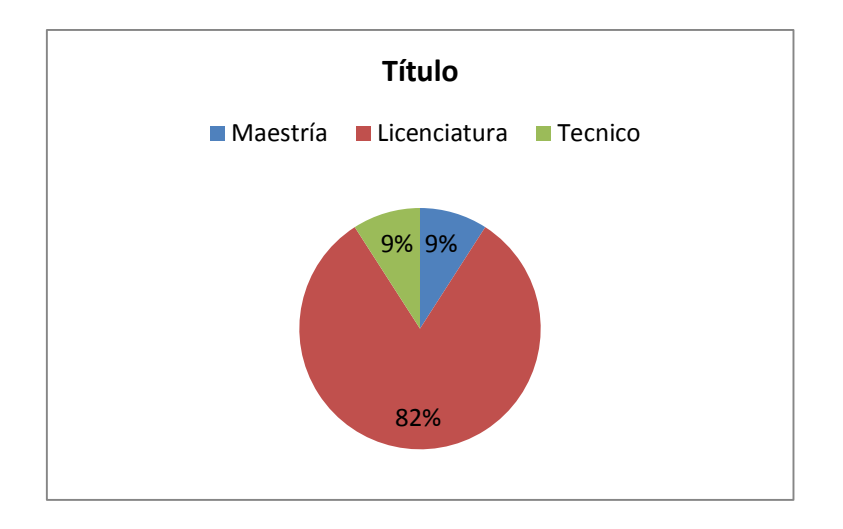

**Figura 3.2 Grado (Título)**

El tiempo laborado promedio de los docentes son:

- Más de 10 años 2 docente
- 3 años 1 docente
- 2 a 2.5 años 6 docentes
- 1 año 0 docentes
- 1 semestre 2 docentes.

De los docentes 6 han participado en proyectos enfocados a TIC y 5 no.

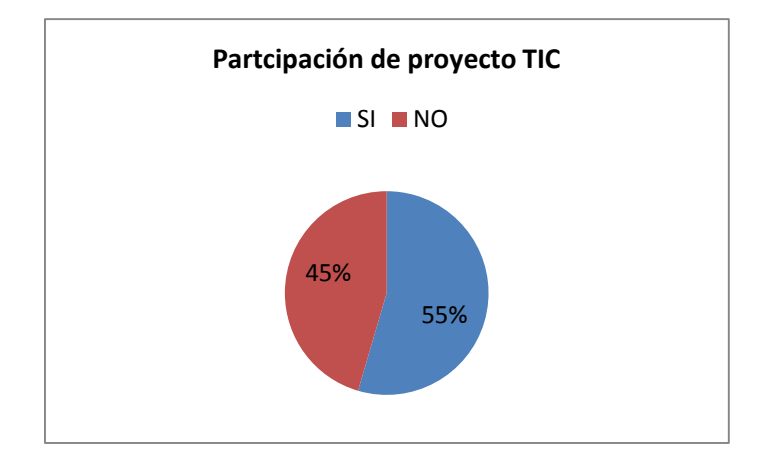

## **Figura 3.3 Participación de proyecto TIC**

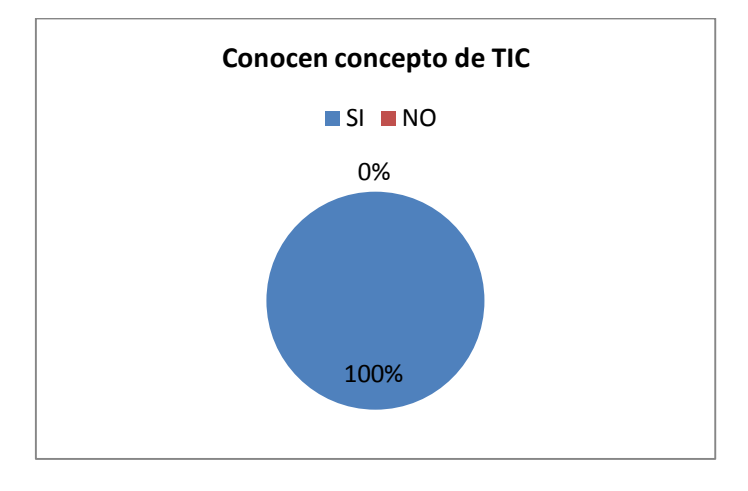

Mientras que todos los docentes saben el concepto de TIC.

**Figura 3.4 Concepto TIC**

El laboratorio de cómputo lo utilizan 8 de los 11 docentes

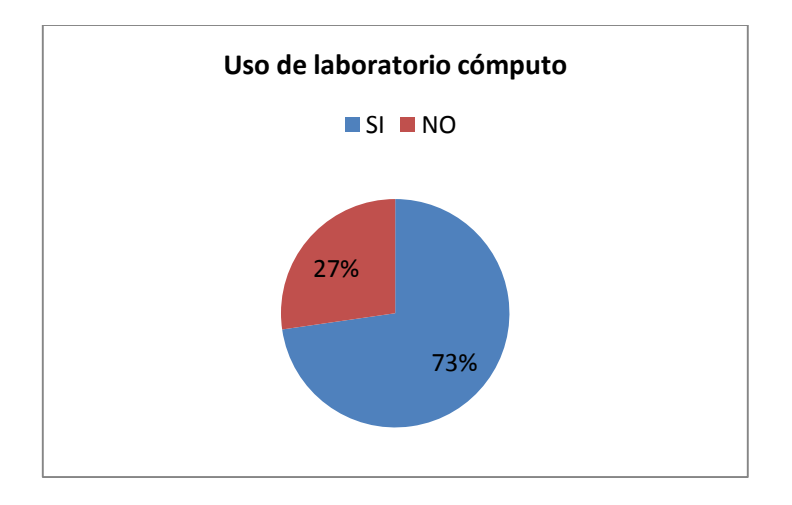

**Figura 3.5 Uso de laboratorio cómputo**

En cuanto a la infraestructura de la institución 64% consideran suficiente el número de equipos de cómputo mientras que 36% no.

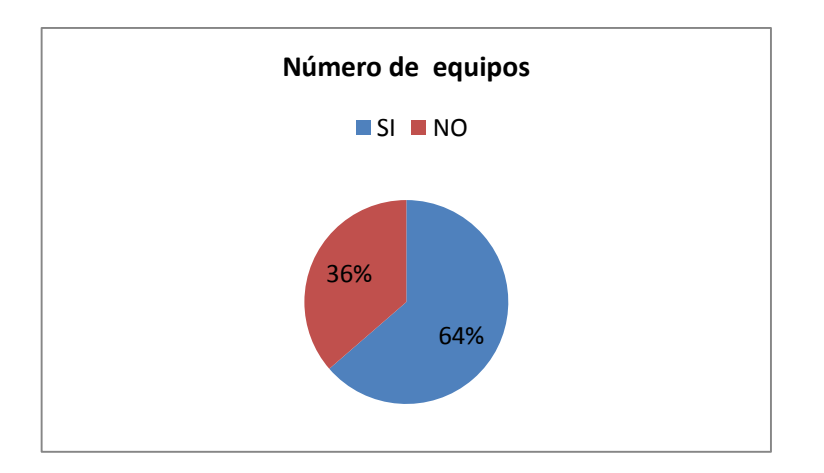

**Figura 3.6 Número de equipos**

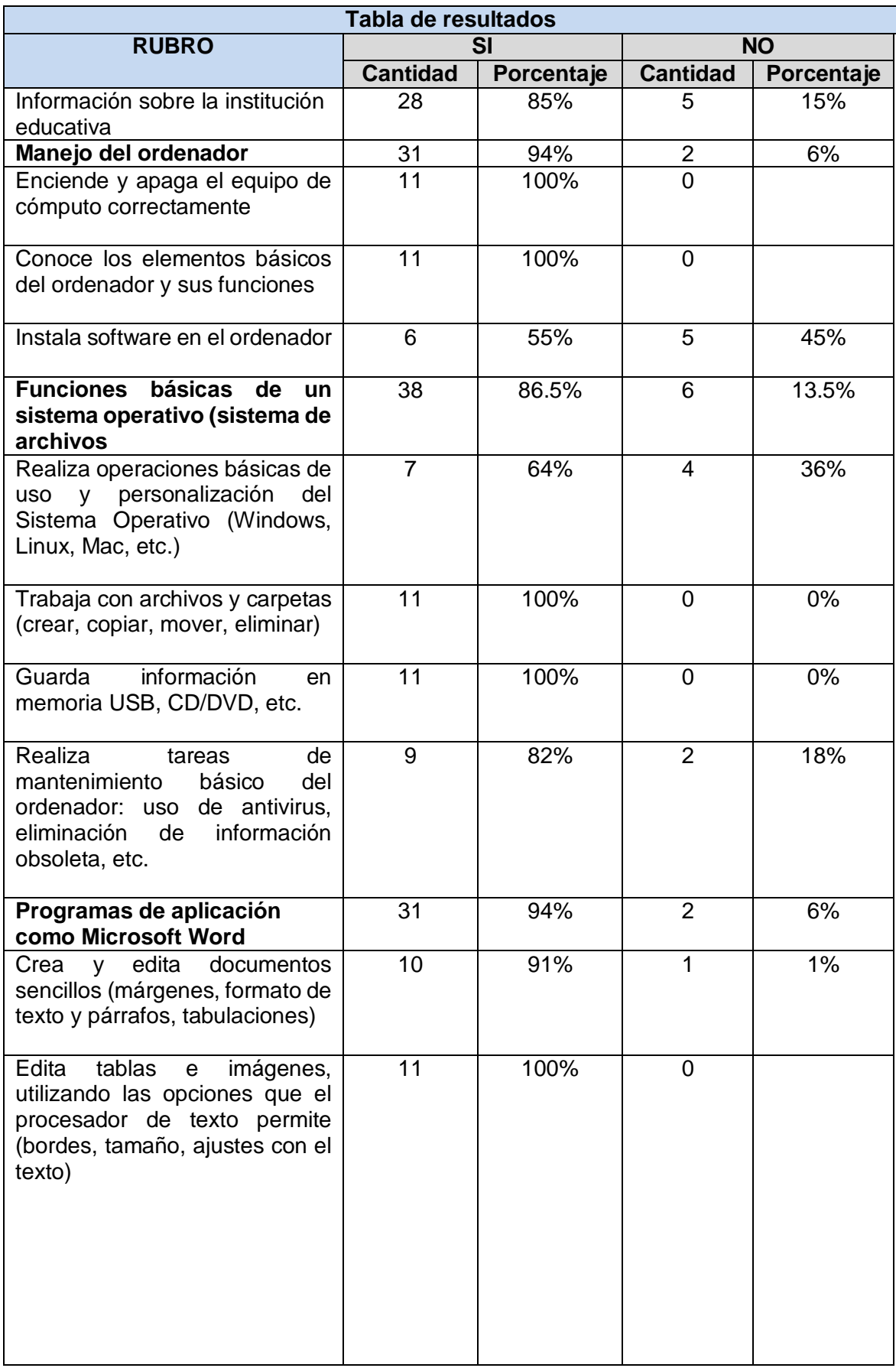

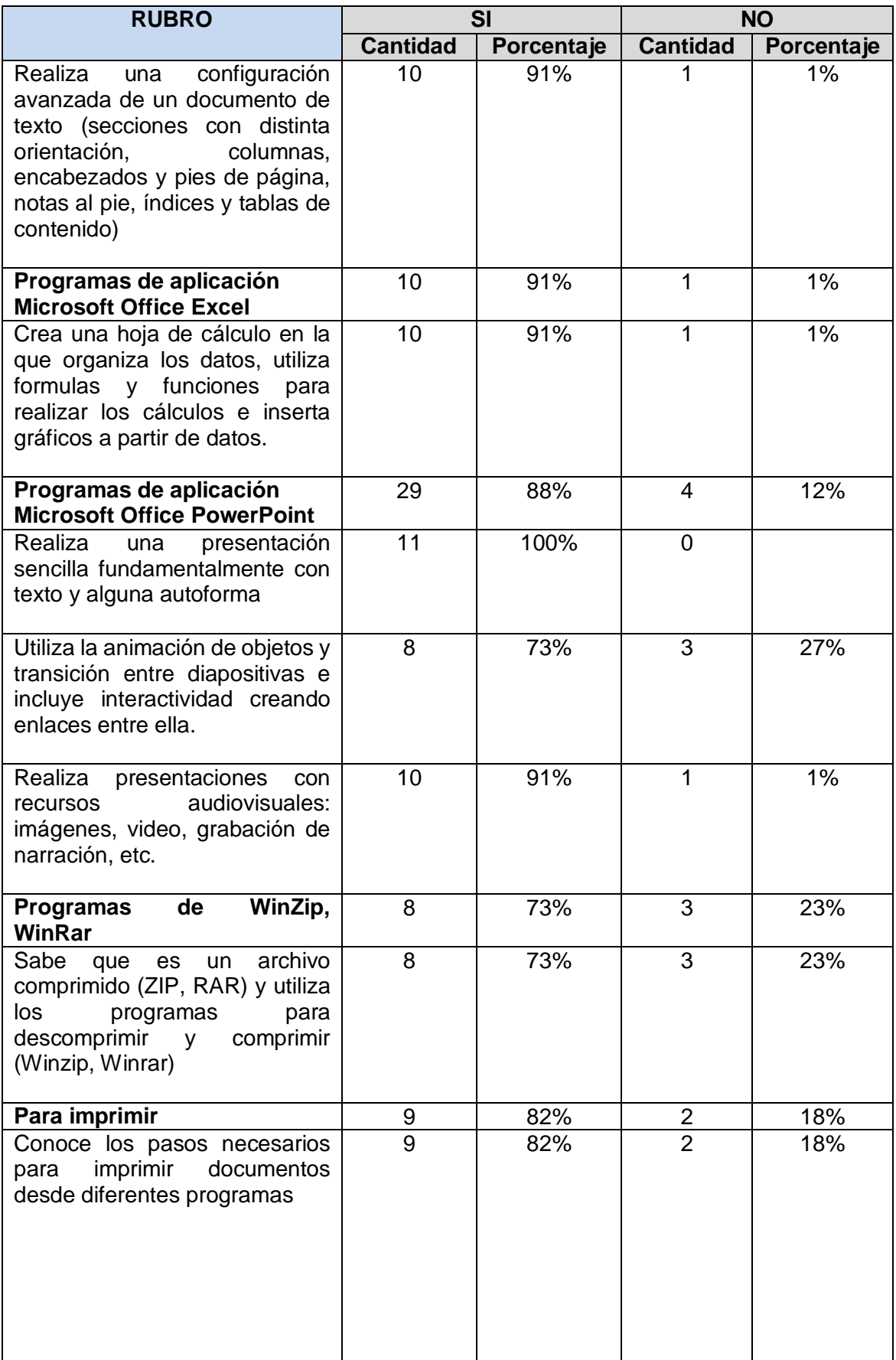

| <b>RUBRO</b>                                                                                                    |                 | <b>SI</b>  | <b>NO</b>       |            |
|----------------------------------------------------------------------------------------------------|-----------------|------------|-----------------|------------|
|                                                                                                    | <b>Cantidad</b> | Porcentaje | <b>Cantidad</b> | Porcentaje |
| Manejo de algún navegador                                                                                                    | 26              | 78.8%      | 7               | 21.2%      |
| Utiliza navegadores (Internet<br>Mozilla Firefox,<br>Explorer,<br>Chrome, Safari, etc.), y realiza<br>con ellos tareas básicas de<br>navegación por la red: guardar<br>direcciones en marcadores o<br>favoritos, recuperar direcciones<br>del historial de navegación, etc. | 9               | 82%        | $\overline{2}$  | 2%         |
| Conoce sistemas avanzados de<br>búsqueda de información en<br>bases documentales.                                                                                                    | 7               | 64%        | 4               | 36%        |
| desde<br>Descarga<br>recursos<br>(imágenes,<br>sonido,<br>internet<br>texto, programas, etc.)                                                                                                    | 10              | 91%        | 1               | 1%         |
| Utilización de herramientas<br>de comunicación                                                                                                    |                 |            |                 |            |
| Maneja herramientas de correo<br>electrónico (para enviar y recibir<br>mensajes, archivos adjuntos)                                                                                                    | 11              | 100%       | 0               | $0\%$      |

**Tabla 3.1 Resultados**

El 94 % manejan el ordenador, este rubro obtuvo ese porcentaje debido a que no todos los docentes saben instalar software en el ordenador.

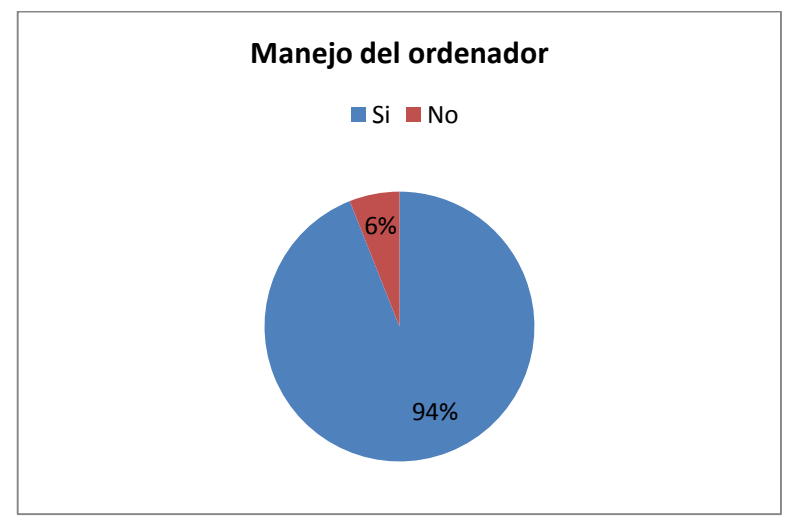

**Figura 3.7 Manejo del ordenador**

El 86 % manejan funciones del sistema operativo, este rubro obtuvo este porcentaje debido al ítem que se les hizo sobre el mantenimiento básico sobre el equipo como el que se cuente con un antivirus, eliminar información obsoleta, etc.

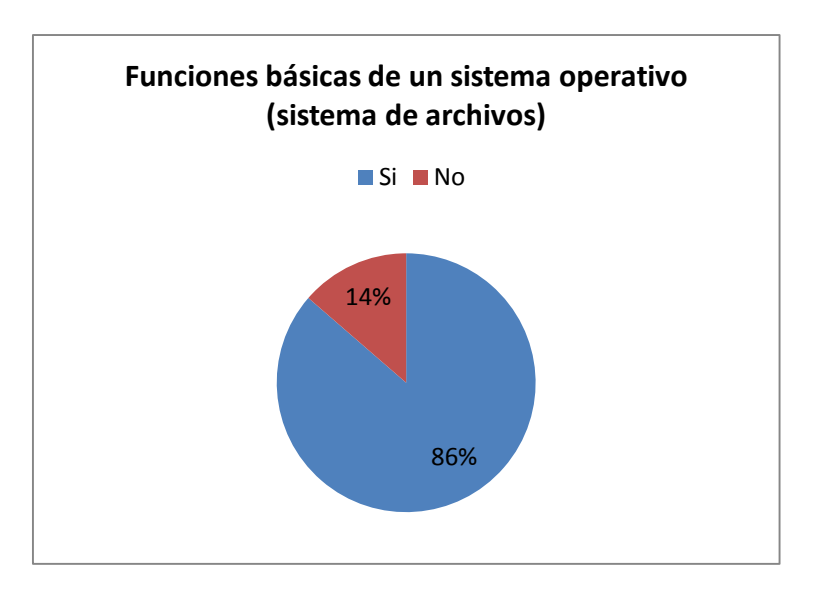

**Figura 3.8 Funciones básicas de un sistema operativo**

El 94% manejan en su totalidad el procesador de textos Microsoft Word

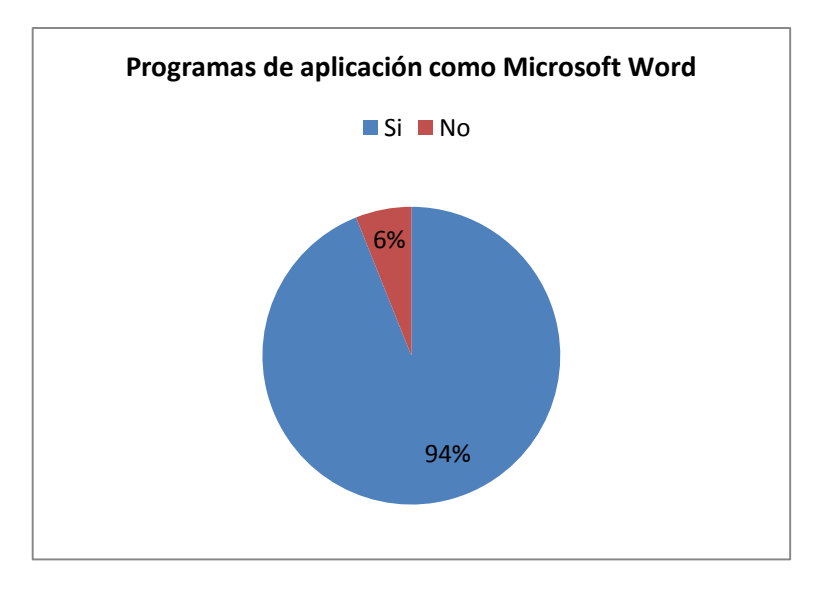

**Figura 3.9 Microsoft Office Word**

El 91% manejan la mayor parte de funciones básicas en Microsoft Excel.

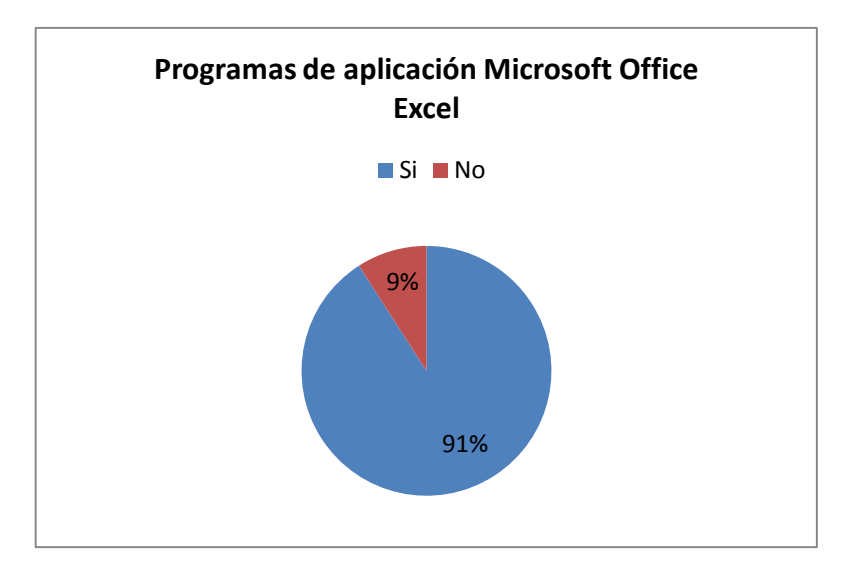

**Figura 3.10 Microsoft Office Excel**

El 88% manejan en su mayoría las funciones de Microsoft PowerPoint

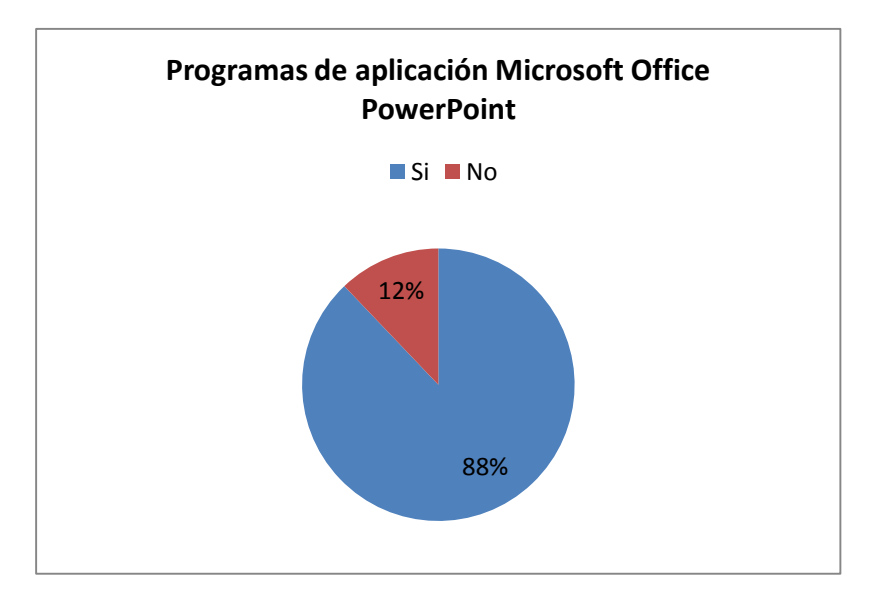

**Figura 3.11 Microsoft Office PowerPoint**

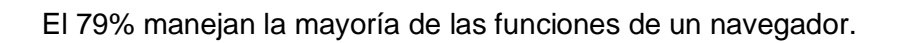

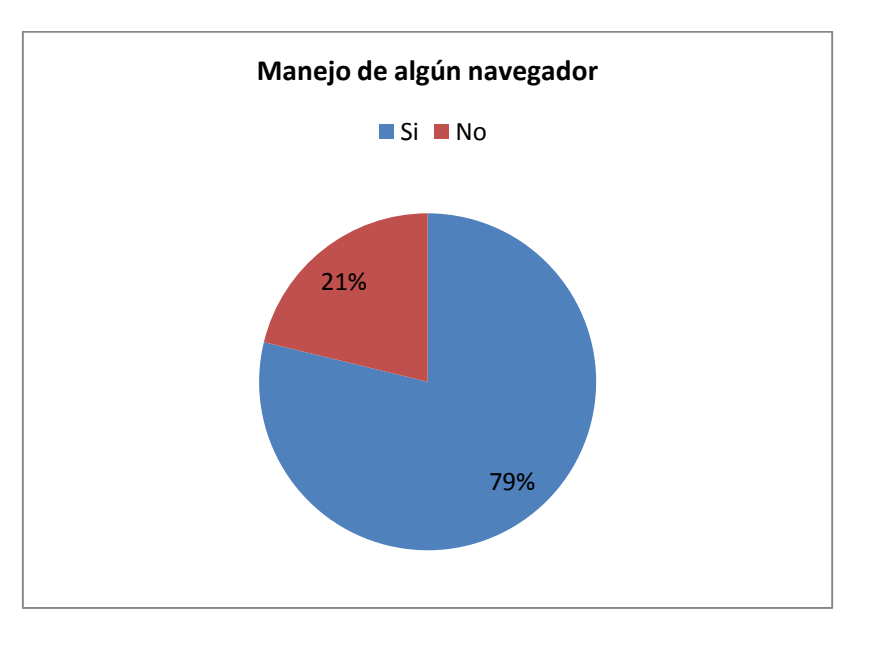

**Figura 3.12 Manejo de navegador**

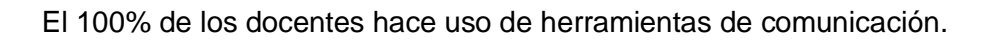

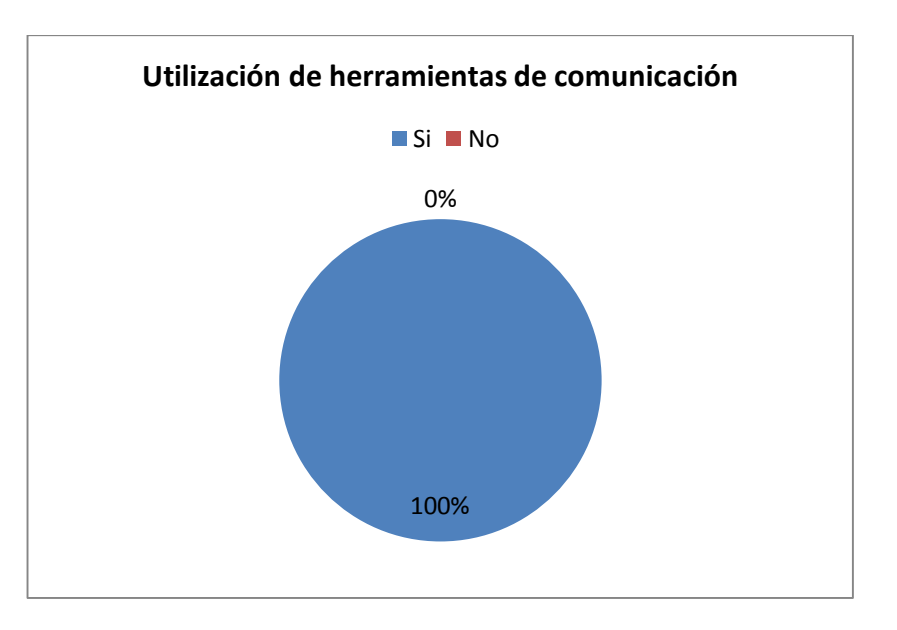

**Figura 3.13 Herramientas de comunicación**

Para obtener el porcentaje de SI y NO, se hizo uso de regla de 3. 11-------------------------------------100% Cantidad de SI-------------------- X Cantidad de NO

Del cuestionario los rubros que se encuentren con un porcentaje mayor a 60% se considerara que TIENE CONOCIMIENTOS EN TIC. Y los que se encuentren por debajo de este porcentaje el resultado será que NO EXISTE CONOCIMIENTO SUFICIENTES EN TIC.

De acuerdo a la tabla, gráficas se llega a la conclusión de que los docentes de la escuela preparatoria Mangas del Estado de Hidalgo, si cuentan con conocimientos en TIC, además de que la mayoría de los docentes hacen uso del laboratorio de cómputo.

# **CAPÍTULO IV. PRODUCTO**

# **IV.1 Propuesta concreta como alternativa de solución innovación.**

# **IV.1.1 Metodología para la Elaboración del Producto**

Como parte de la Propuesta para la Implementación de la plataforma educativa Moodle como apoyo a los docentes. CASO: Escuela Preparatoria Mangas del Estado de Hidalgo. Se diseña el curso "Herramientas Básicas de Moodle para Docentes", se utiliza el modelo ADDIE (Análisis, Diseño, Desarrollo, Implementación, Evaluación) de Watson, el cual es un proceso de diseño instruccional interactivo, en donde los resultados de la evaluación formativa de cada fase pueden conducir al diseñador instruccional de regreso a cualquiera de las fases previas.

La utilización de un modelo instruccional proporciona una mayor probabilidad de contar con los elementos necesarios para un buen desarrollo e implementación de un curso.

El producto final de una fase es el producto de inicio de la siguiente fase.

Este modelo consta de 5 fases:

**Análisis.** En esta fase se analizarán los conceptos relacionados para poder comenzar a construir el curso, como:

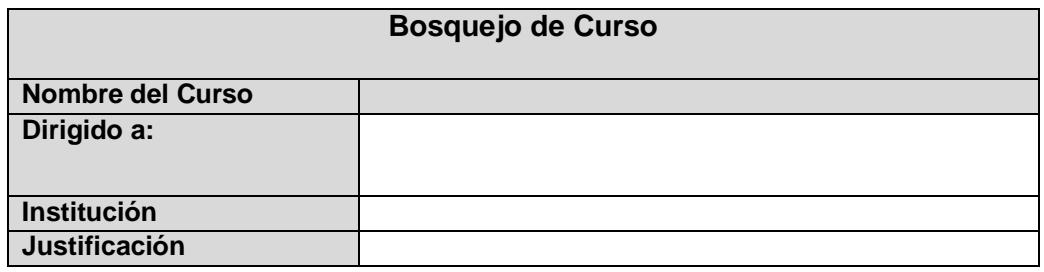

En esta fase también se desarrollara la Guía Didáctica que está integrada por:

## **1. Información general del curso:**

- Nombre del curso
- **EXEC** Institución y programa educativo
- Clave
- Modalidad
- **-** Duración

## **2. Pre-Requisitos**

- De estudio
- De conocimientos
- **De Hardware**
- **Software**
- **3. Introducción al curso**
- **4. Objetivos.** Se establecerá objetivo general y objetivos específicos por cada una de las unidades.
- **5. Estructura temática.** Se establecerá el número y título de cada unidad así como también los temas y subtemas por cada una de las misma
- **6. Metodología del aprendizaje.** Se establecerán la metodología a utilizar para enseñanza-aprendizaje.
- **7. Metodología de evaluación.** Se especificara la forma de evaluación del curso
- **8. Políticas.** Se especificaran las políticas a respetar durante el curso
- **9. Competencias.** Se especificaran competencias genéricas y especificas
- **10. Calendario del Curso.** En este punto se establecerá la unidad, duración (fecha de inicio y fin) y el número de semana

**Diseño.** En esta fase se diseñan las estrategias de enseñanza para conformar la secuencia didáctica de la unidad.

En esta fase también se diseñaran las actividades de todas las unidades así como también se elegirán los recursos para las actividades y los instrumentos de evaluación.

- **Nombre de la unidad de trabajo**
- **Número de semanas**
- **Objetivos específicos**
- **Actividades:**
	- $\checkmark$  Nombre de la actividad. En este apartado se especificara el número y nombre de la actividad

 $\checkmark$  Descripción. Se darán las instrucciones de lo que se tiene que realizar, así como también los recursos a consultar, para la elaboración de la actividad

- $\checkmark$  Forma de realización. Se especificara si la actividad será realizada de manera individual o colaborativa
- $\checkmark$  Evaluación. Aquí se asignara una valor o porcentaje a la actividad si así lo requiere

**Desarrollo.** En esta fase se diseñaran los materiales digitales para el curso, así como los instrumentos de evaluación a utilizar por ejemplo rubrica, lista de cotejo, etc. Se incluirán materiales como:

- $\checkmark$  Presentaciones de prezi y ppt.
- $\checkmark$  Audio

 $\checkmark$  Video

- $\checkmark$  Mapas conceptuales, mentales
- $\checkmark$  Documentos pdf.

Se utilizarán diversos programas de aplicación para su realización.

Así como también se utilizaran algunos recursos de la web.

Los recursos permitirán y serán un apoyo para la realización de las actividades solicitadas en cada una de las unidades.

**Implementación.** En esta fase se subirá la guía del curso a la plataforma Moodle o Blackboard, para la impartición del curso a los docentes de la preparatoria Mangas.

Se les indicará a los docentes la fecha de inicio del curso.

Se revisara que los recursos funcionen adecuadamente.

Proporcionar a los docentes su cuenta y contraseña, para que puedan trabajar en la plataforma educativa.

El curso tendrá una duración de 3 semanas.

**Evaluación**. En esta fase se realizará una evaluación formativa (durante el curso) y también una sumativa al final del curso.

Al termino del curso se les proporcionara a los docentes un cuestionario para que evalúen el curso, y de esta forma identificar el impacto del mismo.

Es importante señalar que este curso únicamente abordará las tres primeras fases de la metodología ADDIE, es decir, solo se llevaran a cabo la fase de análisis, diseño y desarrollo, dejando para después las dos últimas fases implementación y evaluación.

**IV.1.2 Desarrollo del curso de "Herramientas básicas de Moodle" como parte de la propuesta para la Implementación de la plataforma educativa Moodle como apoyo a los docentes. CASO: Escuela Preparatoria Mangas del Estado de Hidalgo**

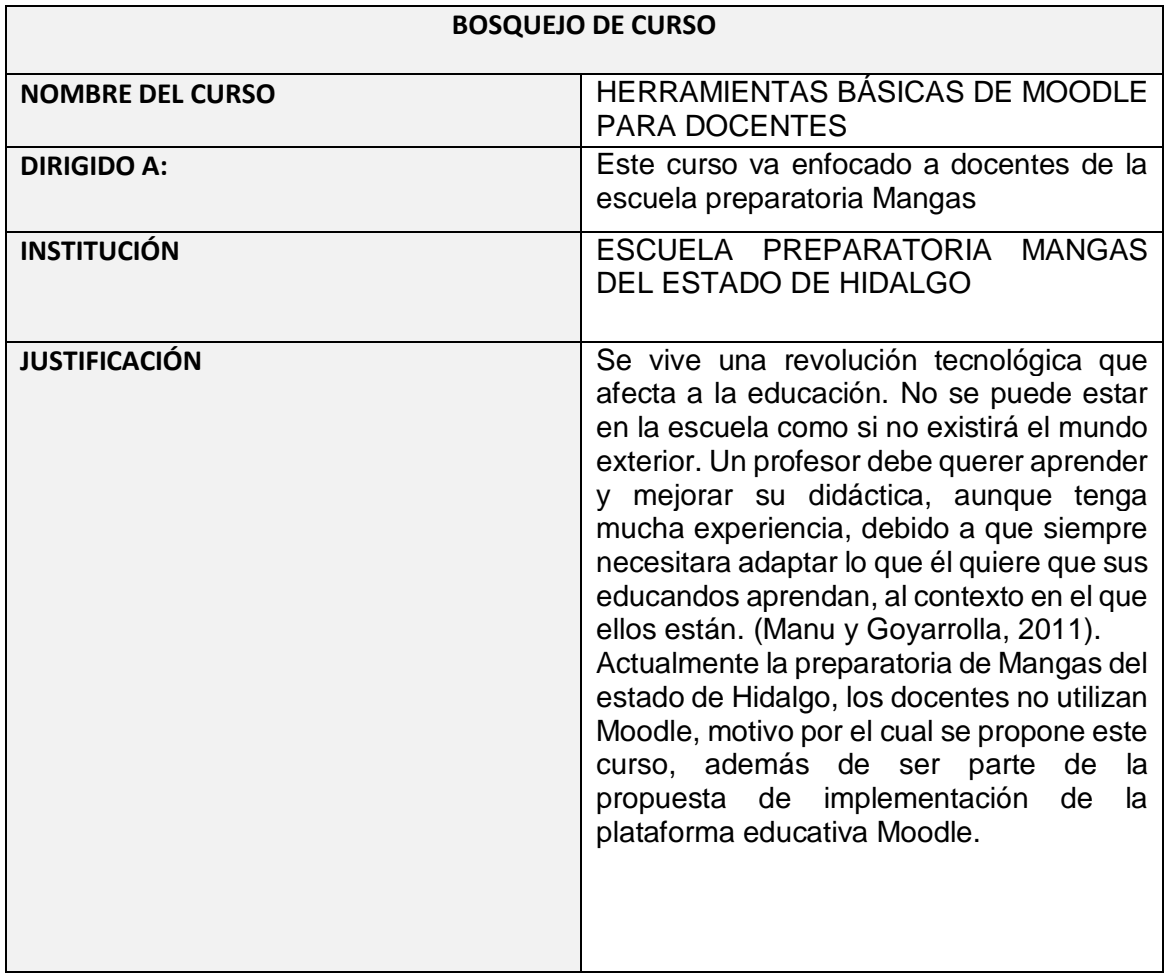

## **DATOS DE LA INSTITUCIÓN**

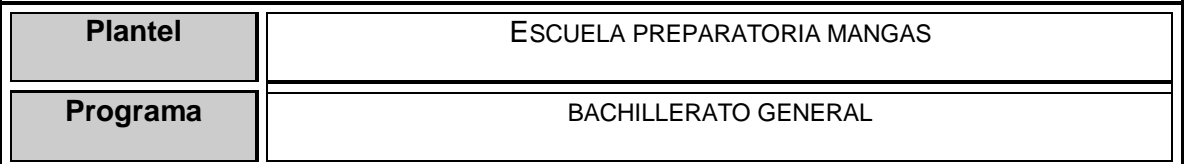

## **DATOS DEL ASESOR**

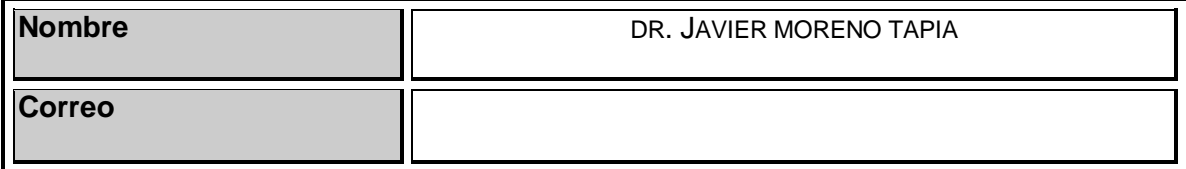

# **DATOS DE LA ASIGNATURA**

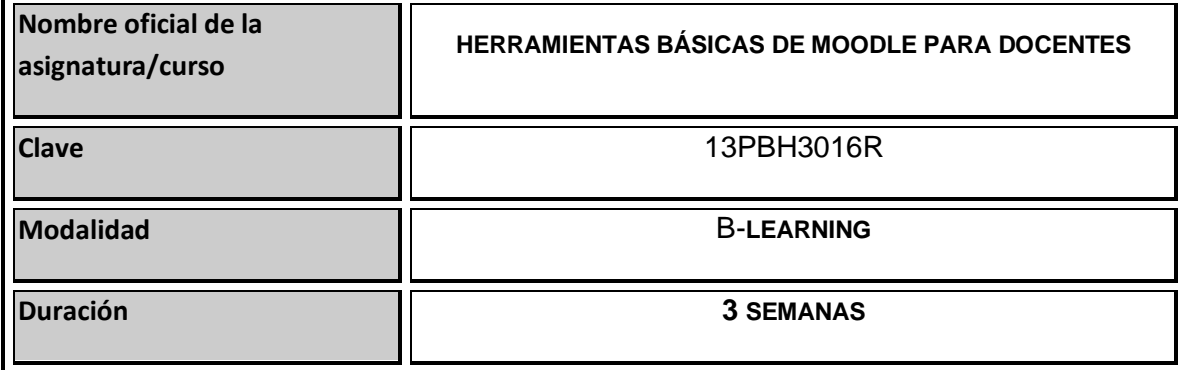

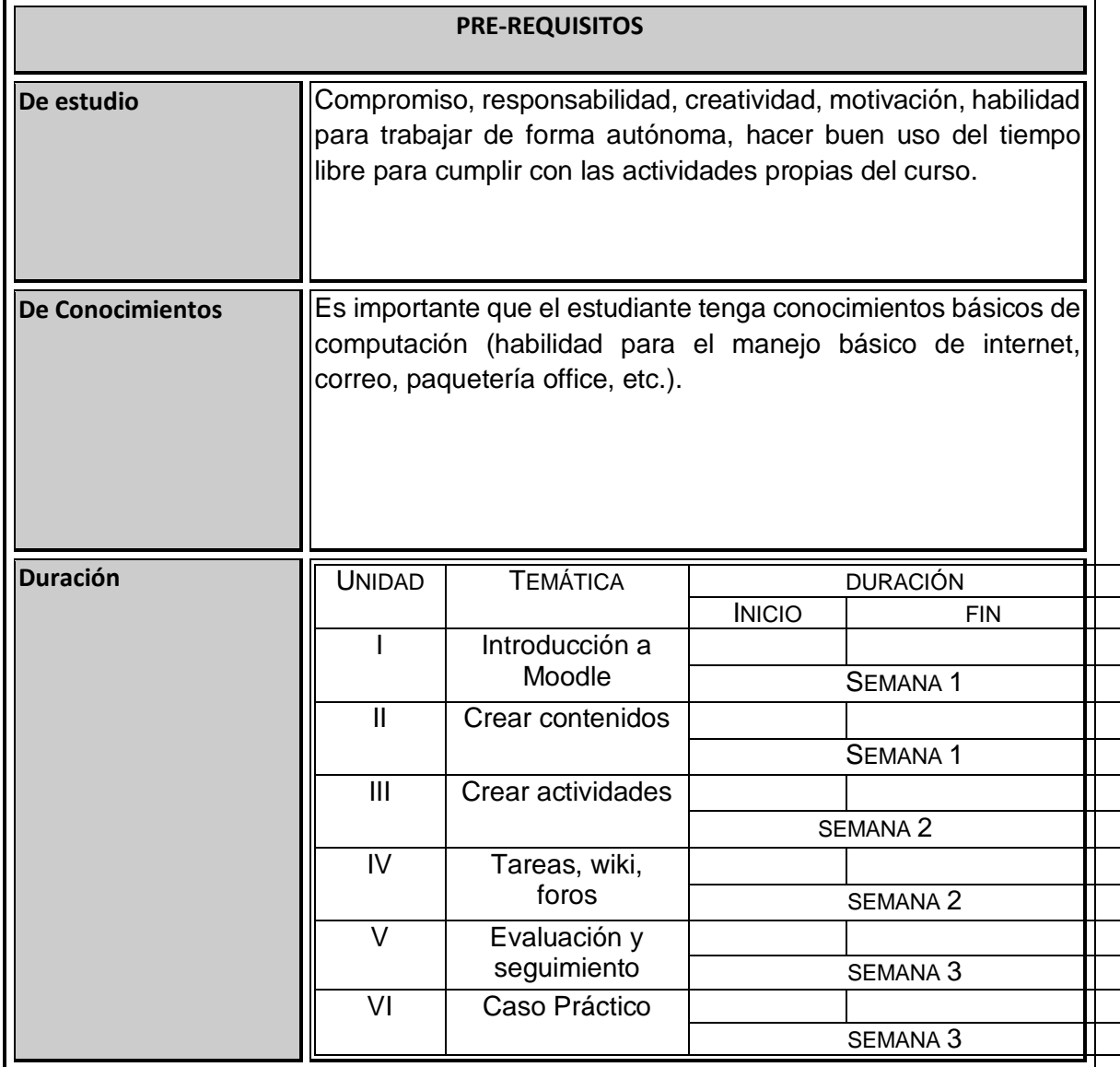

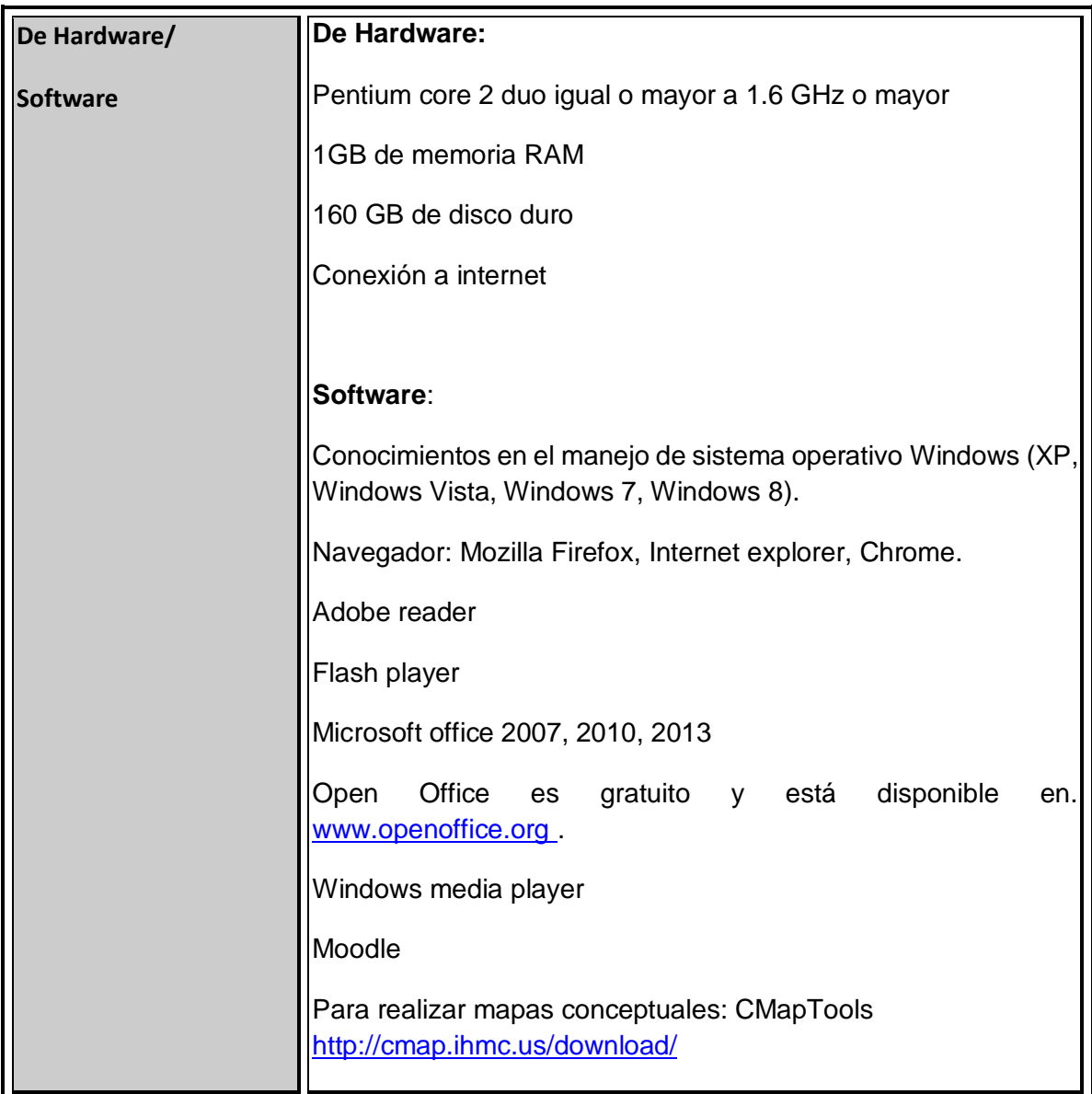

#### **INTRODUCCIÓN A LA ASIGNATURA O CURSO**

Se hace imperante, la incorporación de las TIC en el ámbito académico en todos los niveles educativos, de manera que sirvan como soporte a las actividades curriculares, de investigación, al intercambio de información entre estudiantes y docentes de una manera dinámica como alternativa a esta situación surgen los entornos virtuales concebidos como una aplicación informática que permite la facilidad de comunicación pedagógica entre los participantes en el proceso educativo, de forma virtual o mixta (Camacho, 2008).

Tradicionalmente, la educación a través de la red ha recurrido a herramientas estandarizadas, o de desarrollo propio, para llevar a cabo la interacción entre los diversos participantes en el proceso (profesores, alumnos, supervisores, tutores, etc.); dichas herramientas son conocidas como Learning Management Systems o LMS. Las citadas plataformas o LMS ofrecen a los alumnos un entorno cerrado y controlado en el que las instituciones académicas pueden establecer elementos correspondientes a funciones como foros de participación, etc.)

Moodle es una aplicación web del tipo Plataforma de Gestión del Aprendizaje (LMS, Learning Management System) que permite crear comunidades de aprendizaje en línea. Las principales funciones del LMS son gestionar usuarios, recursos así como materiales y actividades de formación, administrar el acceso, controlar y hacer seguimiento del proceso de aprendizaje, realizar evaluaciones, generar informes, gestionar servicios de comunicación como foros de discusión, videoconferencias, entre otros.

Moodle nació en 2002 de la mano de Martin Dougiamas. Desde su creación la plataforma ha ido sufriendo una gran variedad de cambios que ampliaban su funcionalidad incorporando nuevas características.

Actualmente Moodle se usa en más de 55163 sitios web registrados alrededor del mundo, está presente en 212 países y se ha traducido a 75 idiomas. Institutos, universidades, lo usan como complemento a sus clases presenciales y, a escala mundial, cuenta con casi 46 millones de usuarios de los cuales más de un millón son profesores.

Moodle es considerado como una de las herramientas que permiten mejorar el proceso de aprendizaje, en él se puede almacenar recursos digitales basado en la Web, cuya característica principal s que pueden ser utilizados y reutilizados para apoyar el aprendizaje, no solo eso sino también, ayuda al profesor a facilitar su enseñanza.

Con este curso de herramientas básicas de Moodle, se pretende que el docente conozca y aprenda a utilizar la plataforma educativa MOODLE. Es importante que usted docente recuerde que esta plataforma educativa MOODLE, no sustituye de ninguna manera al docente, al contrario es una herramienta de apoyo para impartir sus conocimientos aplicando nuevas tecnologías.

El curso está conformado por 6 unidades:

**Unidad I**. Introducción a Moodle, en esta unidad se darán algunos conceptos básicos referentes a Moodle, así como también como iniciar sesión o ingresar al curso en Moodle.

**Unidad II.** Crear contenidos, esta unidad permitirá que el docente pueda crear etiquetas, insertar una tabla, imagen y agregar recursos.

**Unidad III.** Crear actividades, se identificaran y se generaran los diversos cuestionarios como preguntas de verdadero-falso, de opción múltiple de tipo numérica entre otros,

**Unidad IV.** Tareas, wiki, foros, se enseñara a configura una tarea, crear una wiki, así como también foros.

**Unidad V.** Evaluación y seguimiento, es parte importante de un curso en Moodle, el docente aprenderá a agregar una escala de calificaciones en la plataforma.

**Unidad VI.** Caso práctico. Esta unidad se enfoca a la realización del diseño y publicación de dos unidades de una asignatura.

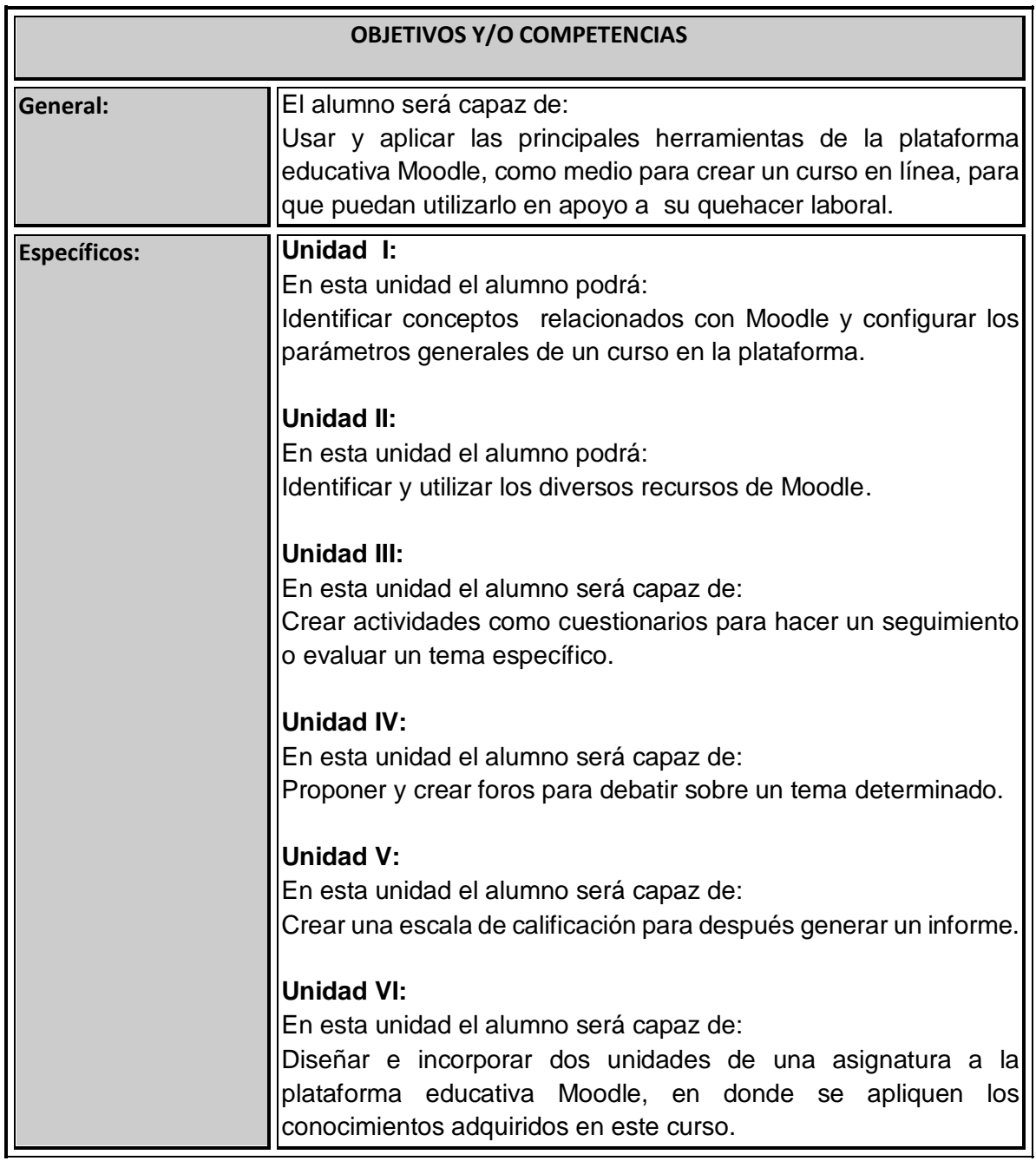

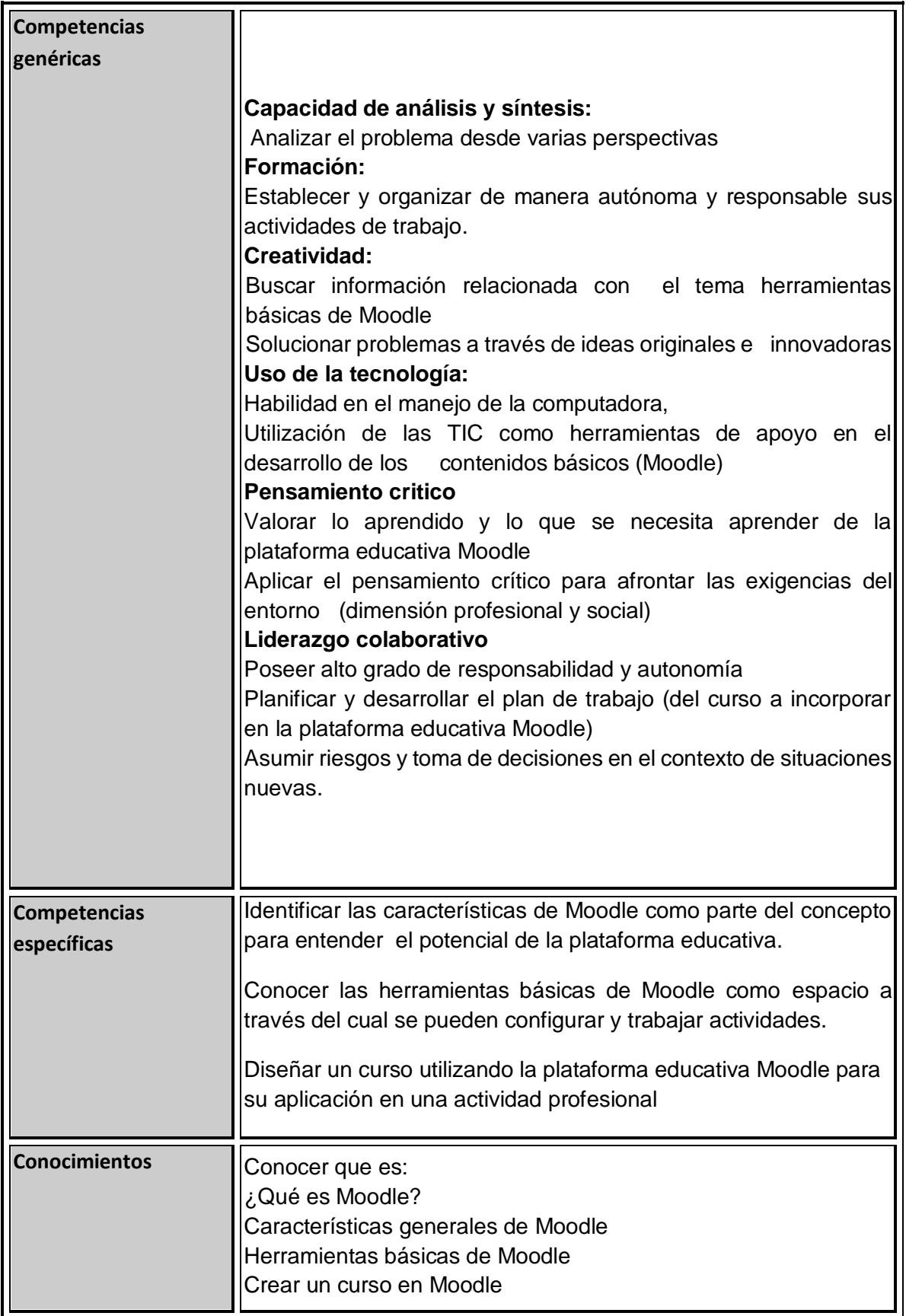
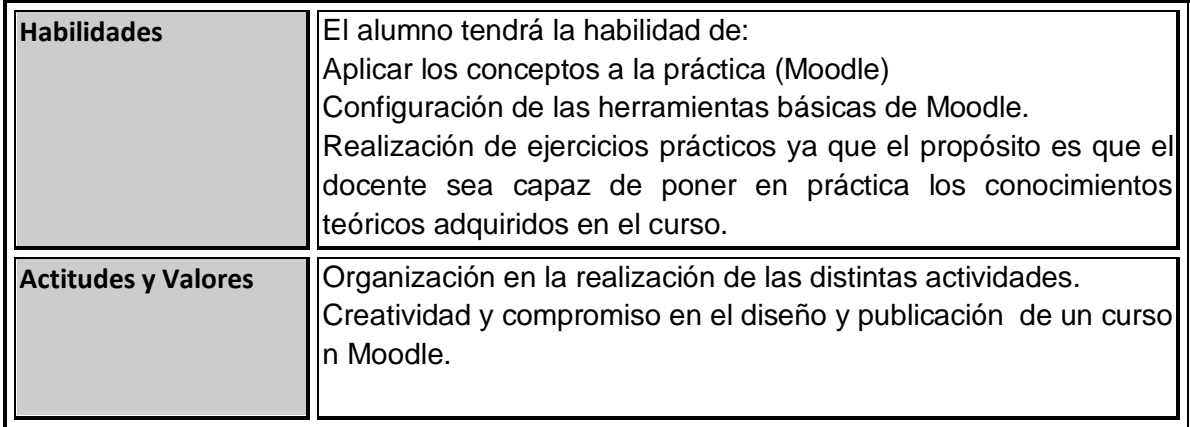

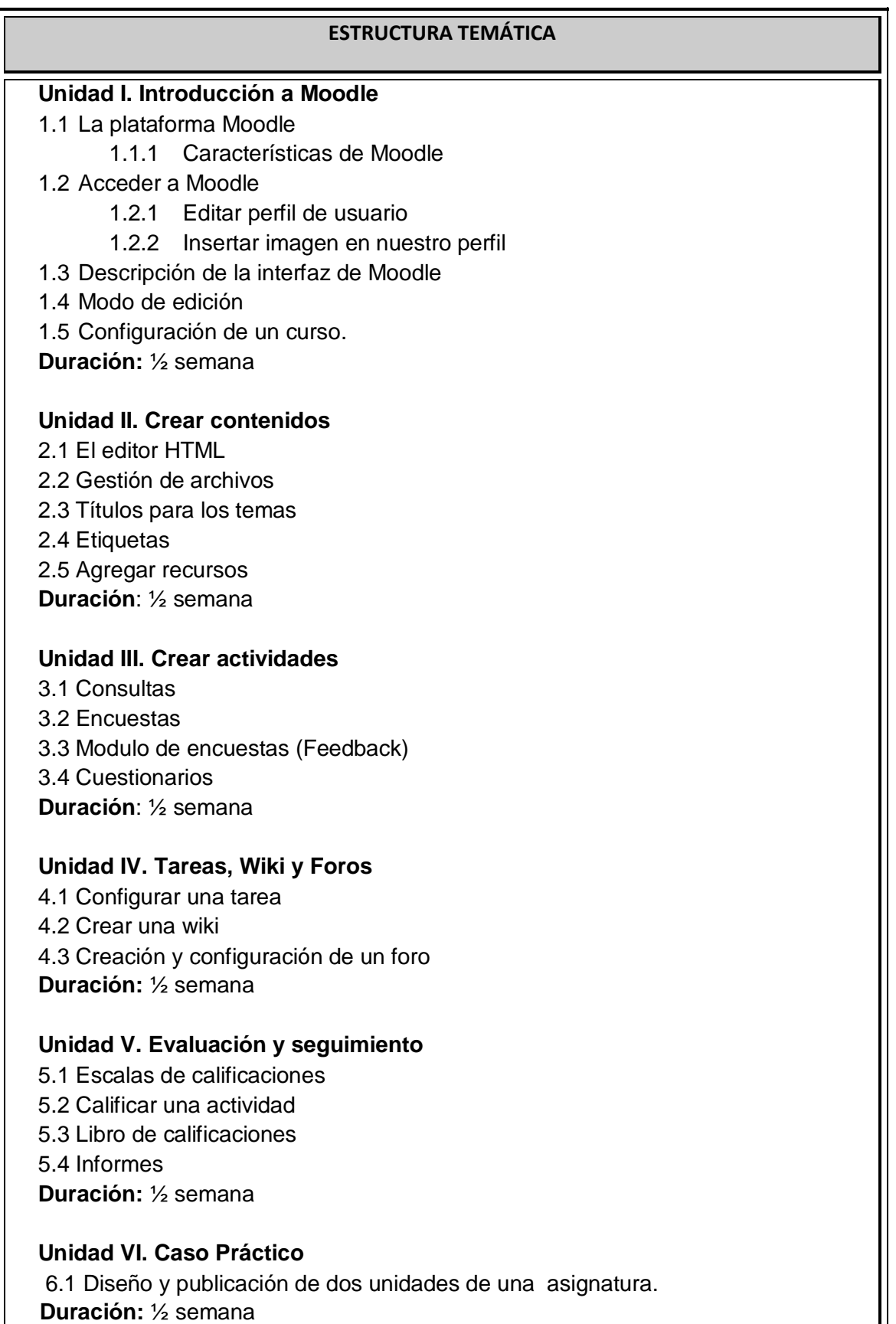

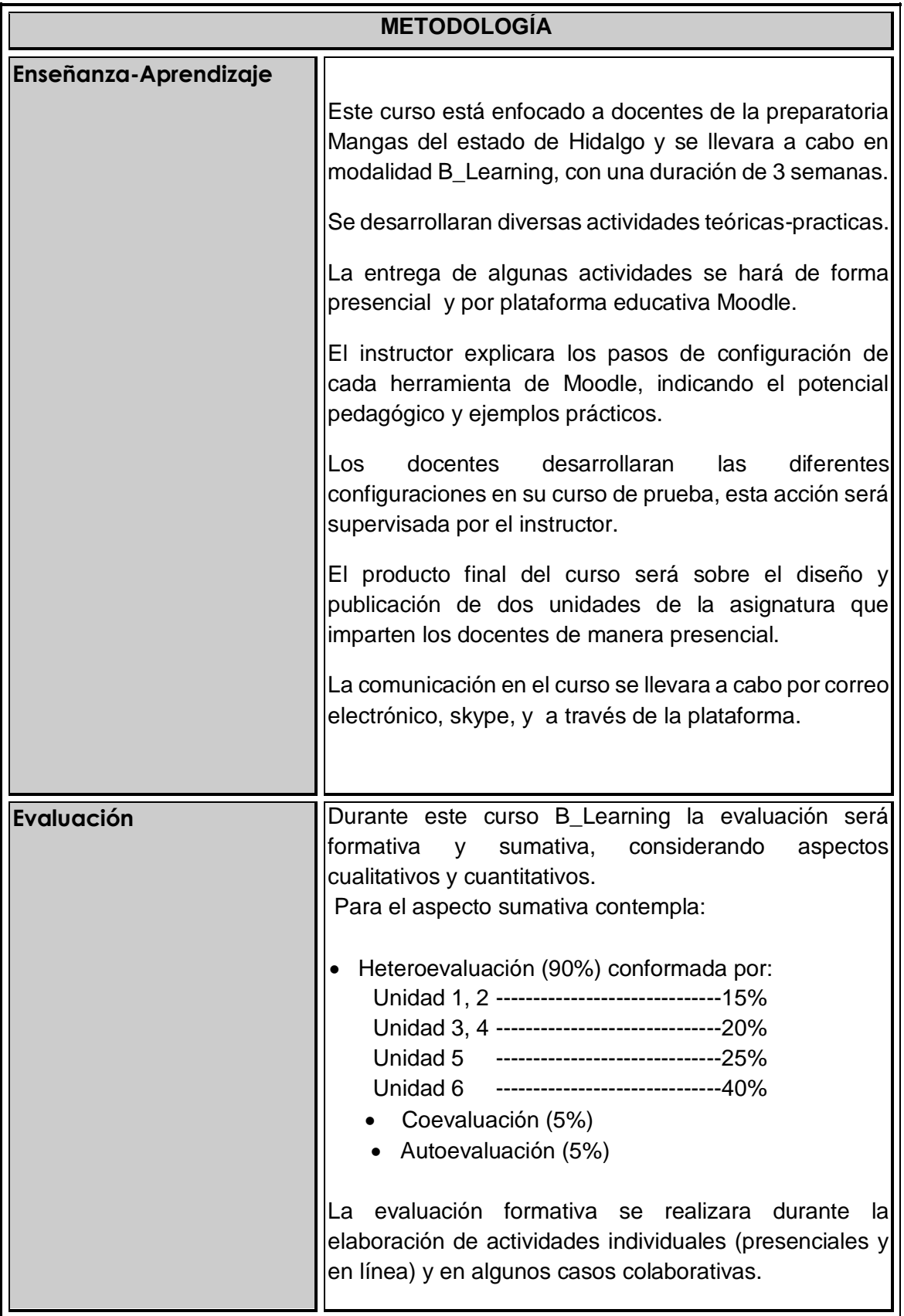

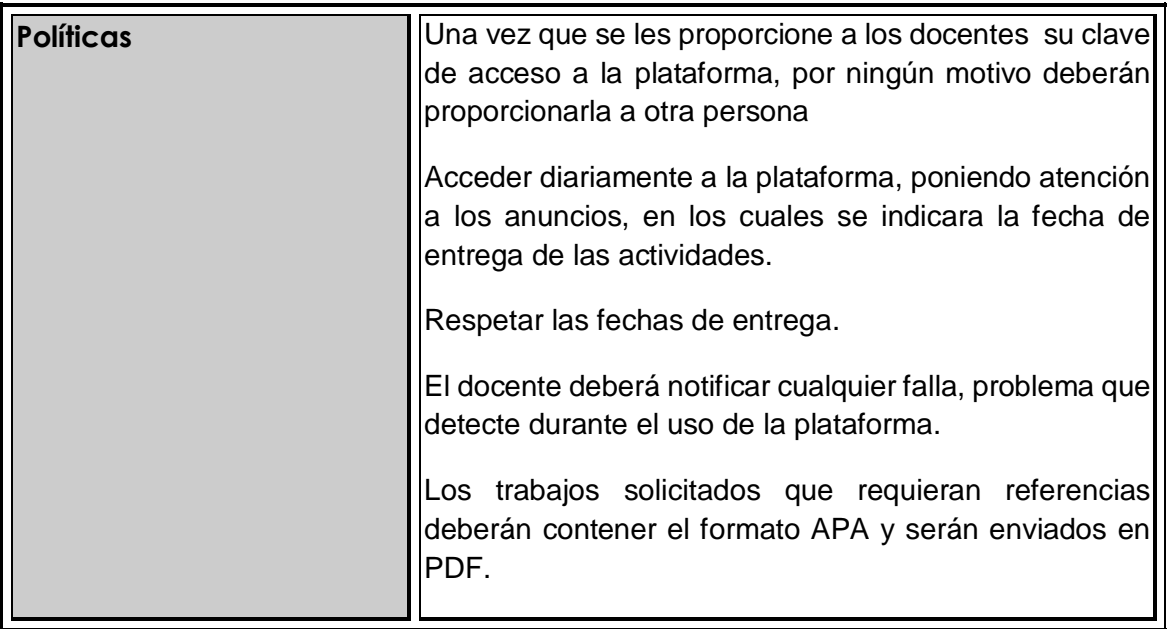

### **IV.1.3 Secuencia Didáctica**

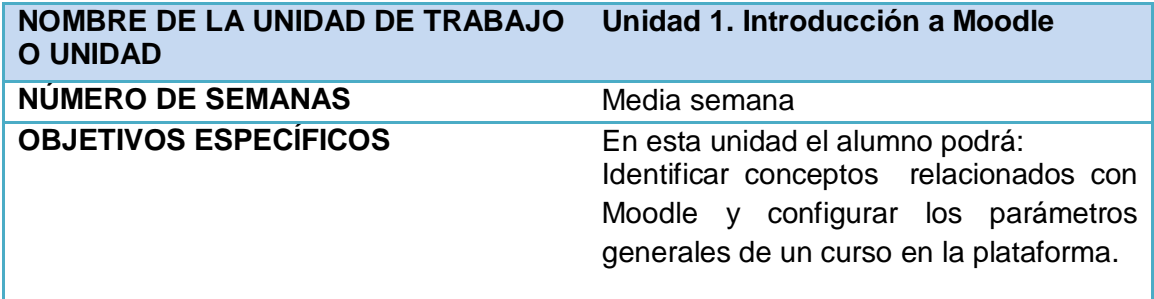

# **Este es el orden que seguirán las actividades en la plataforma**

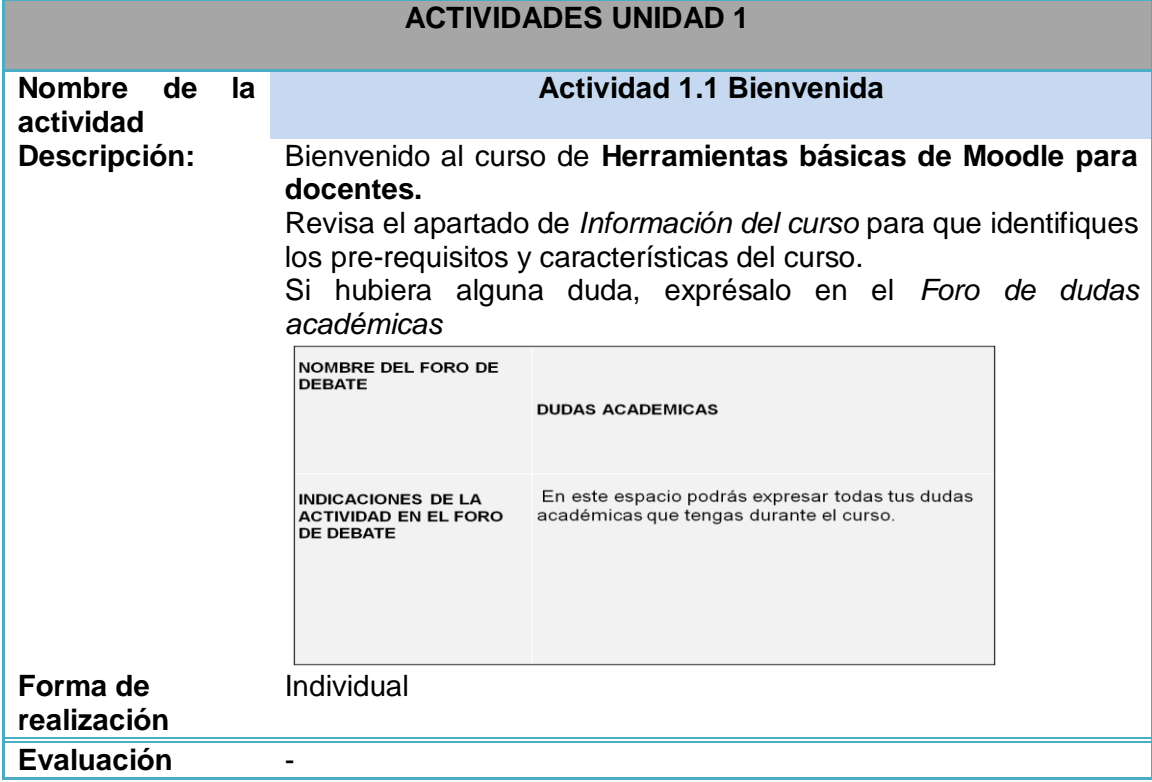

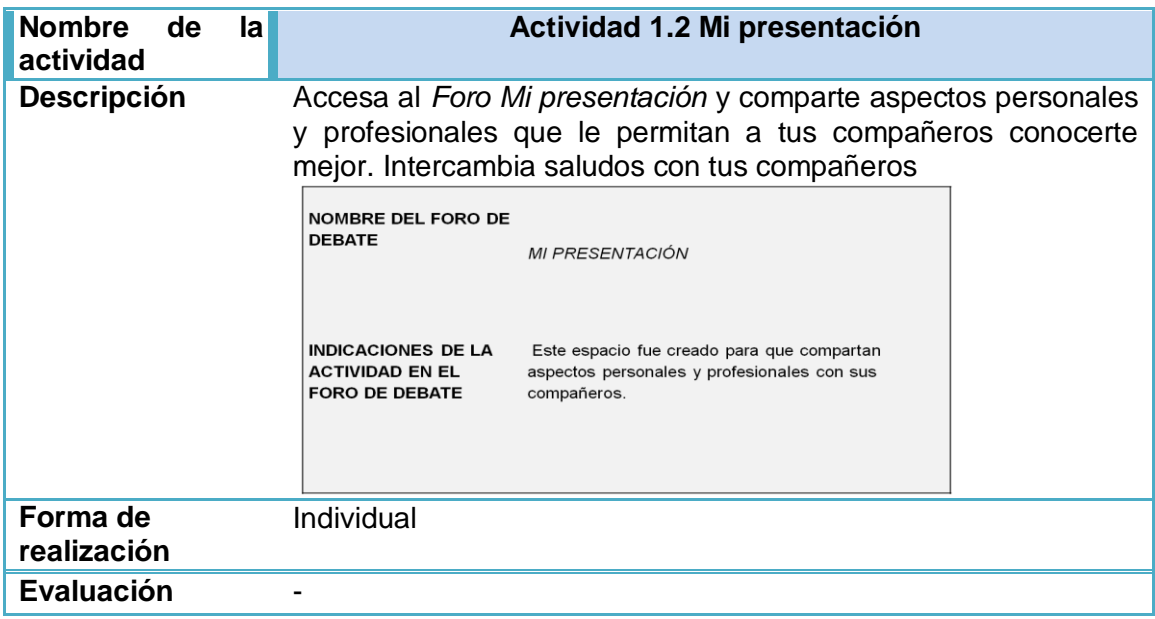

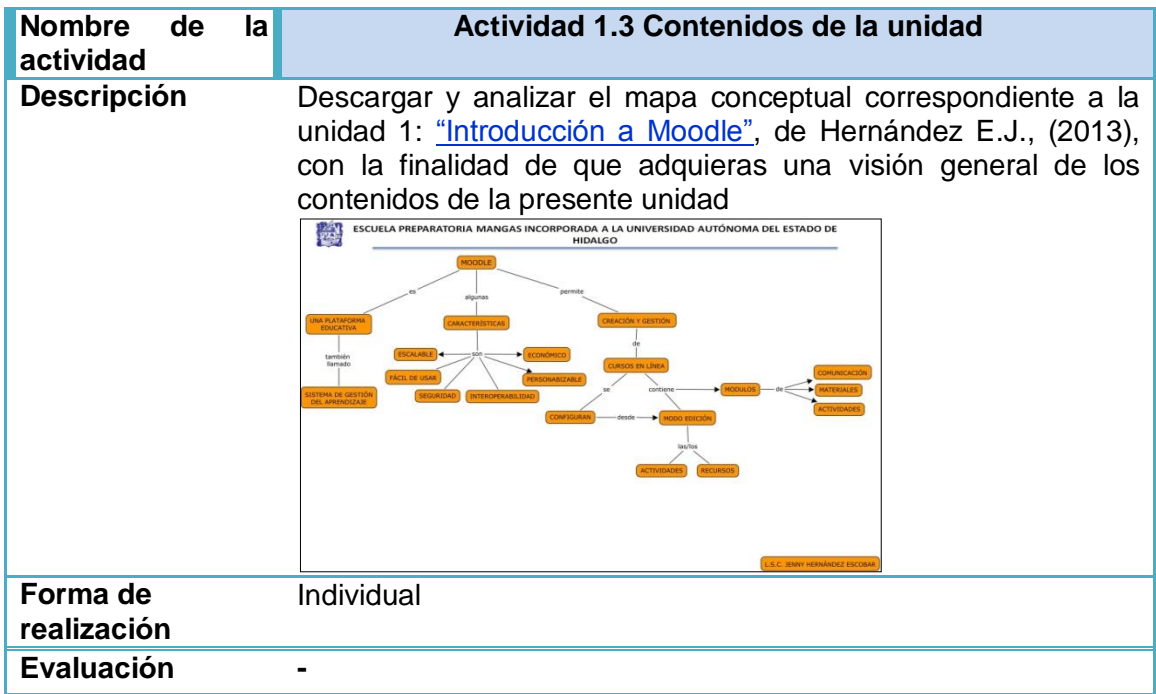

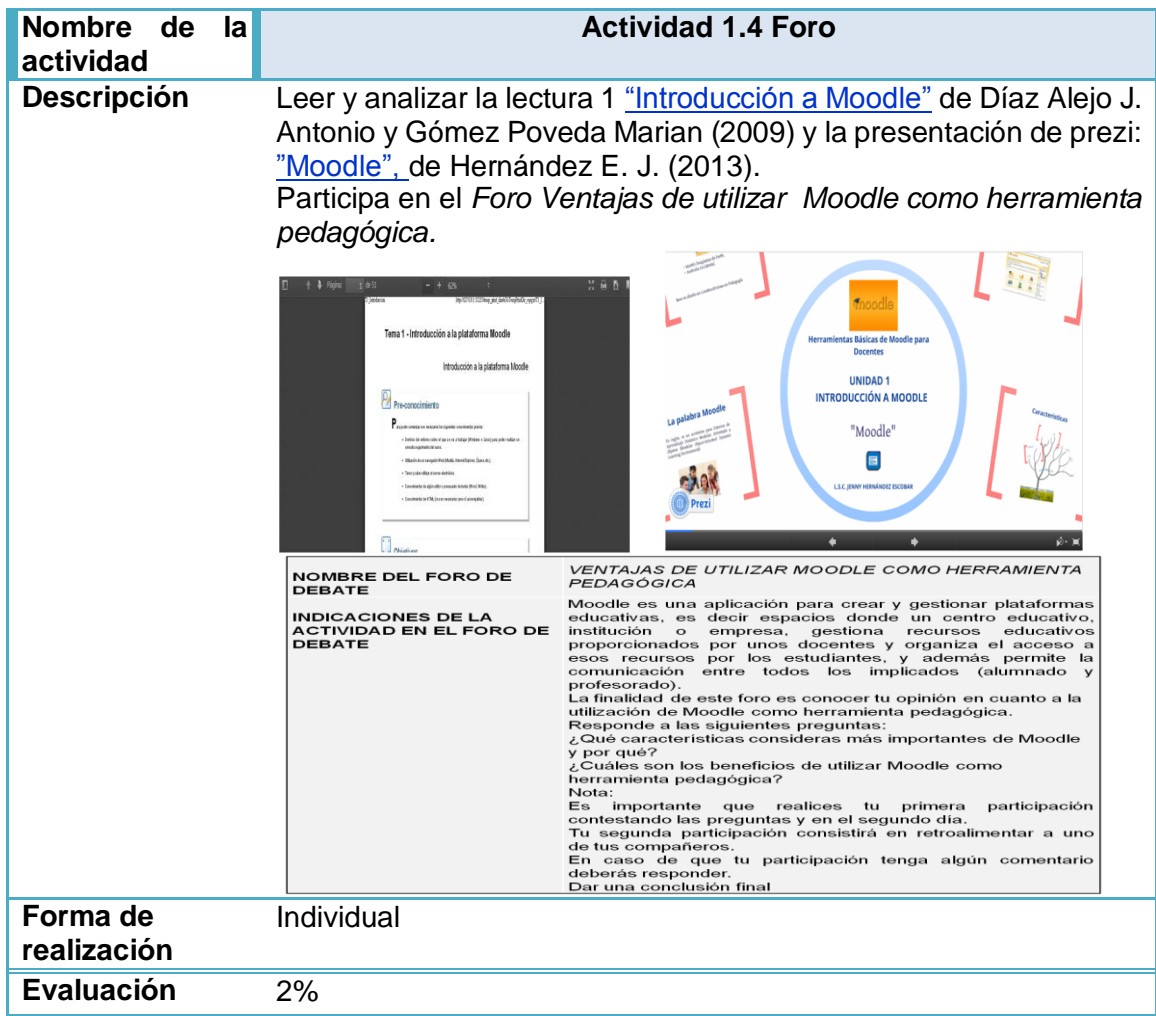

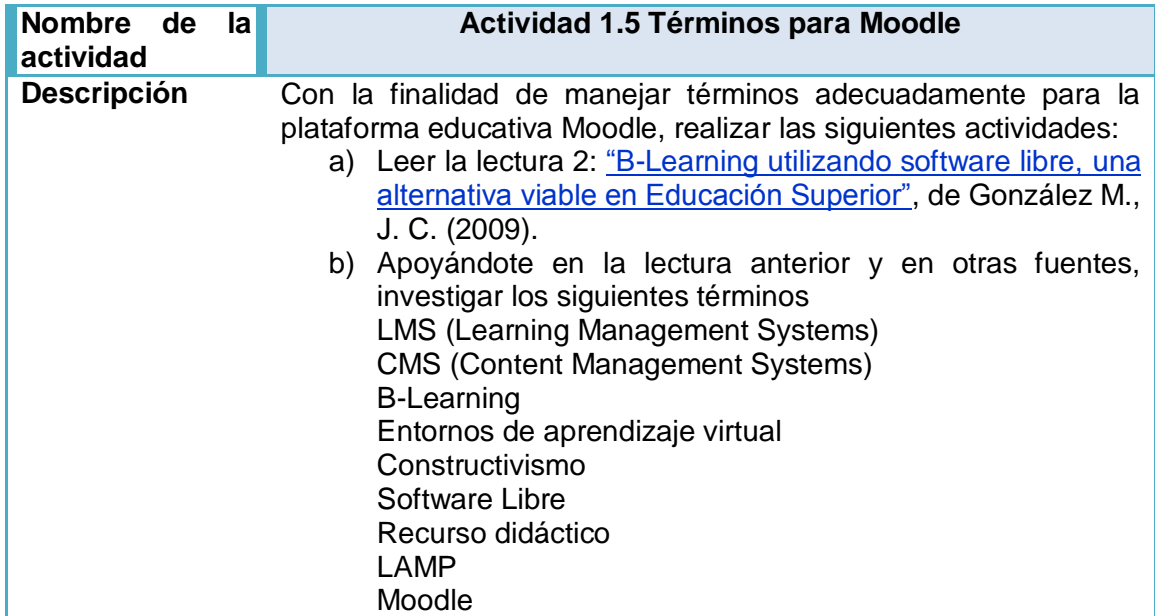

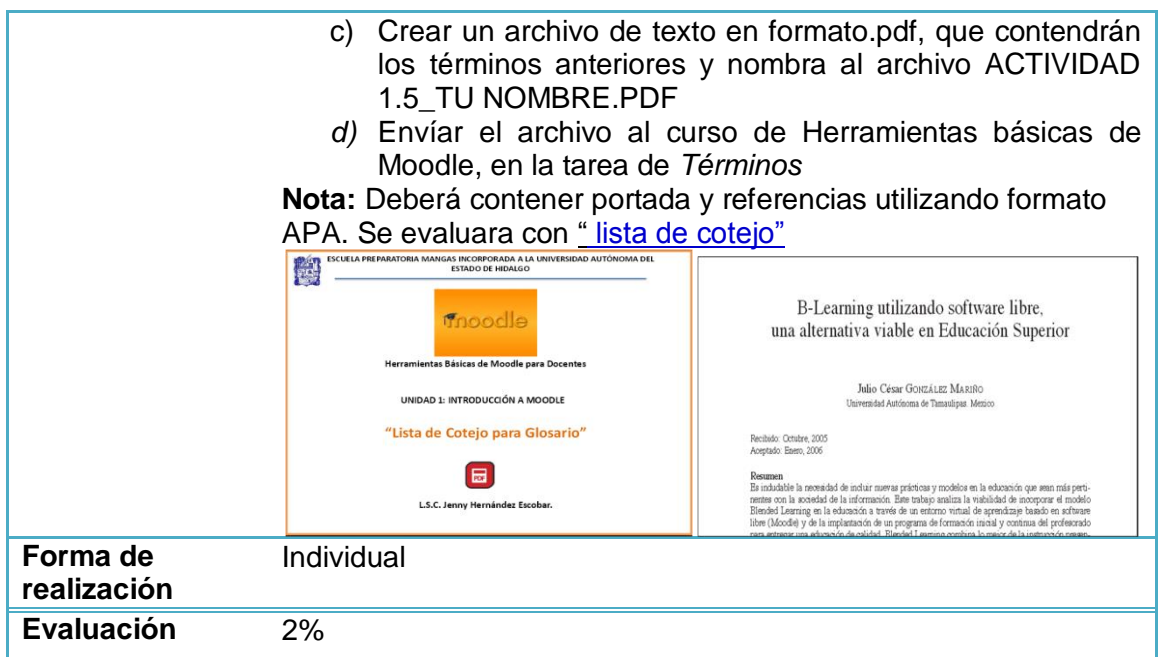

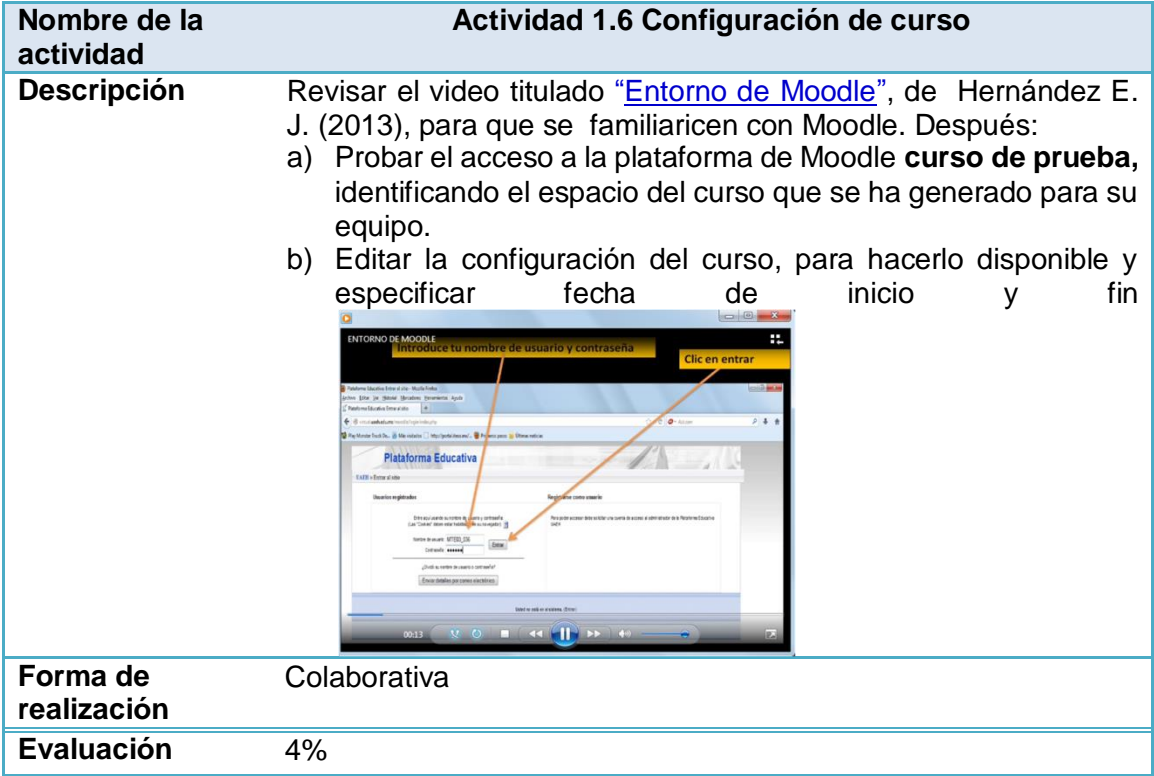

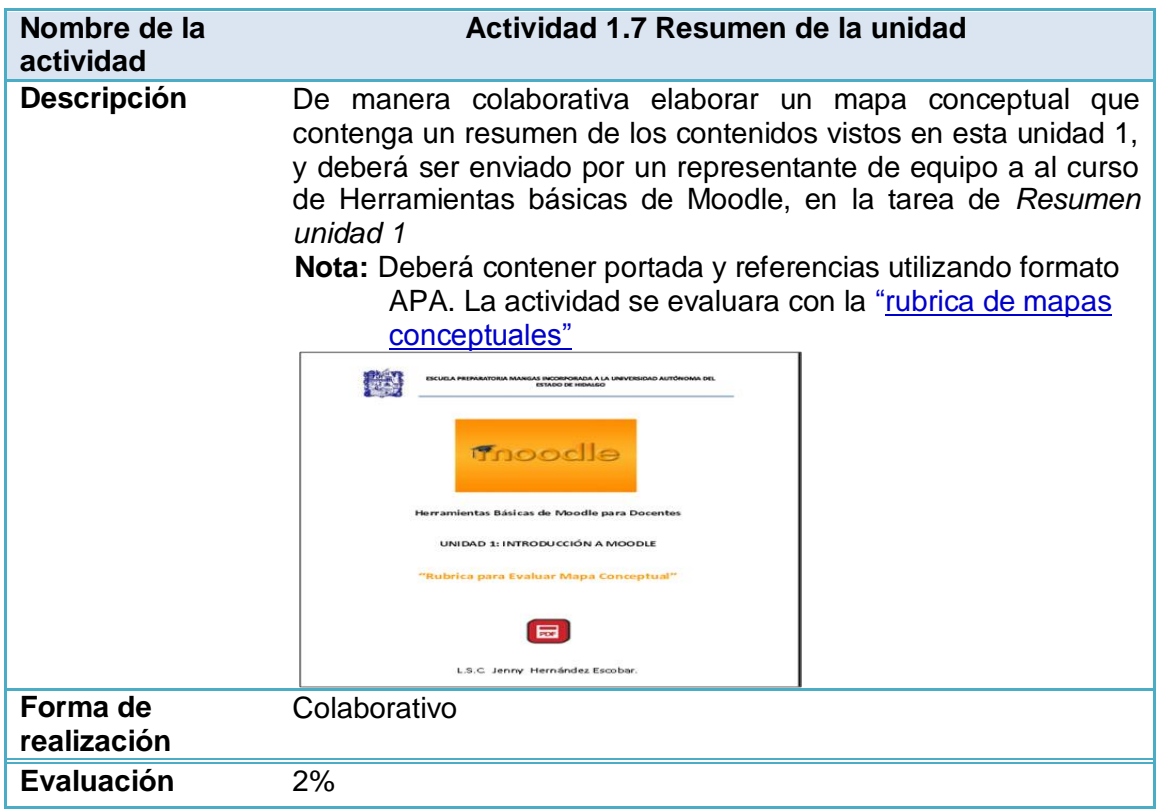

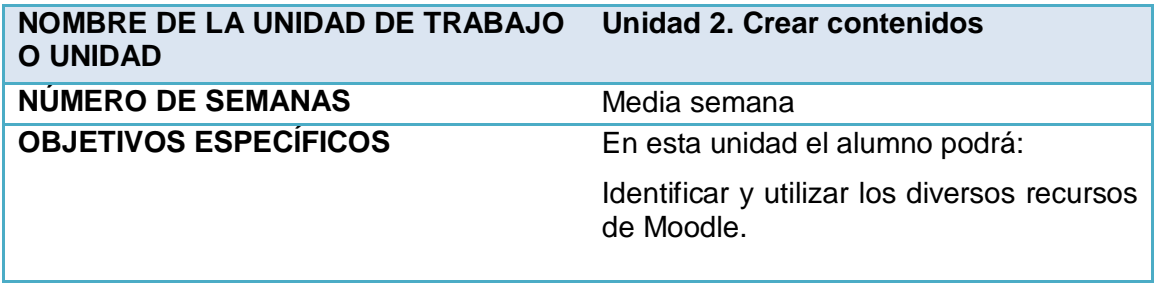

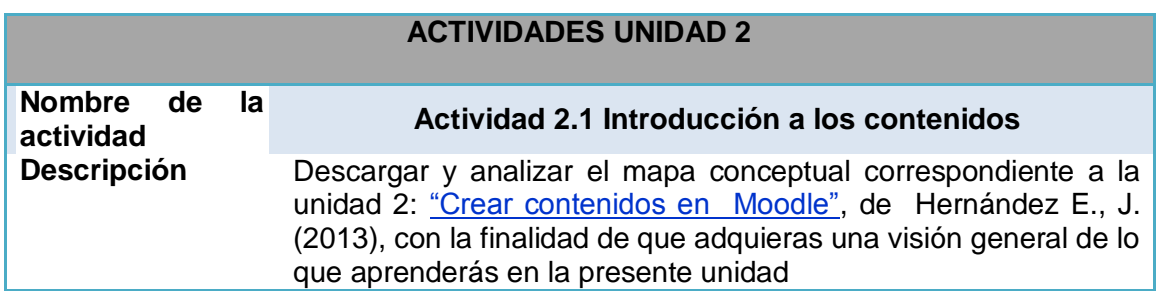

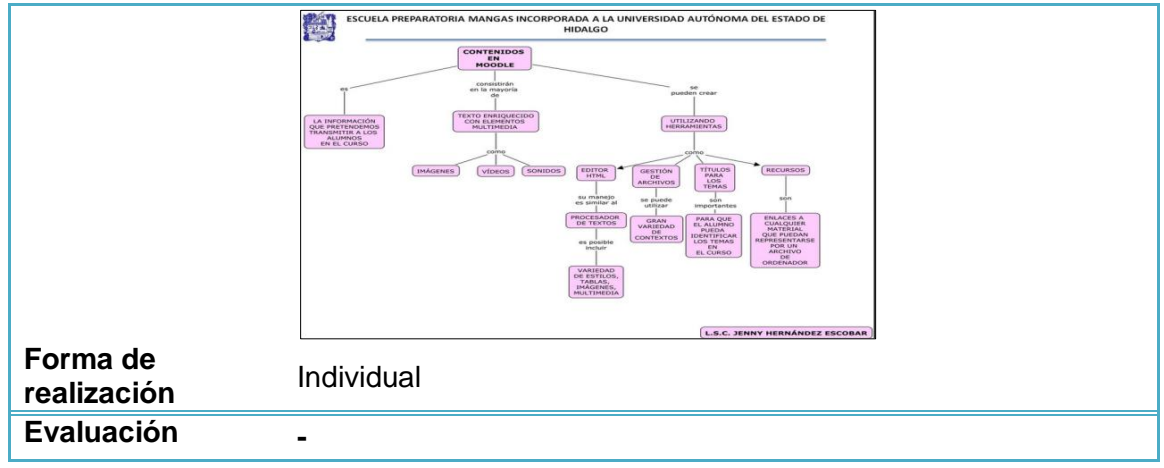

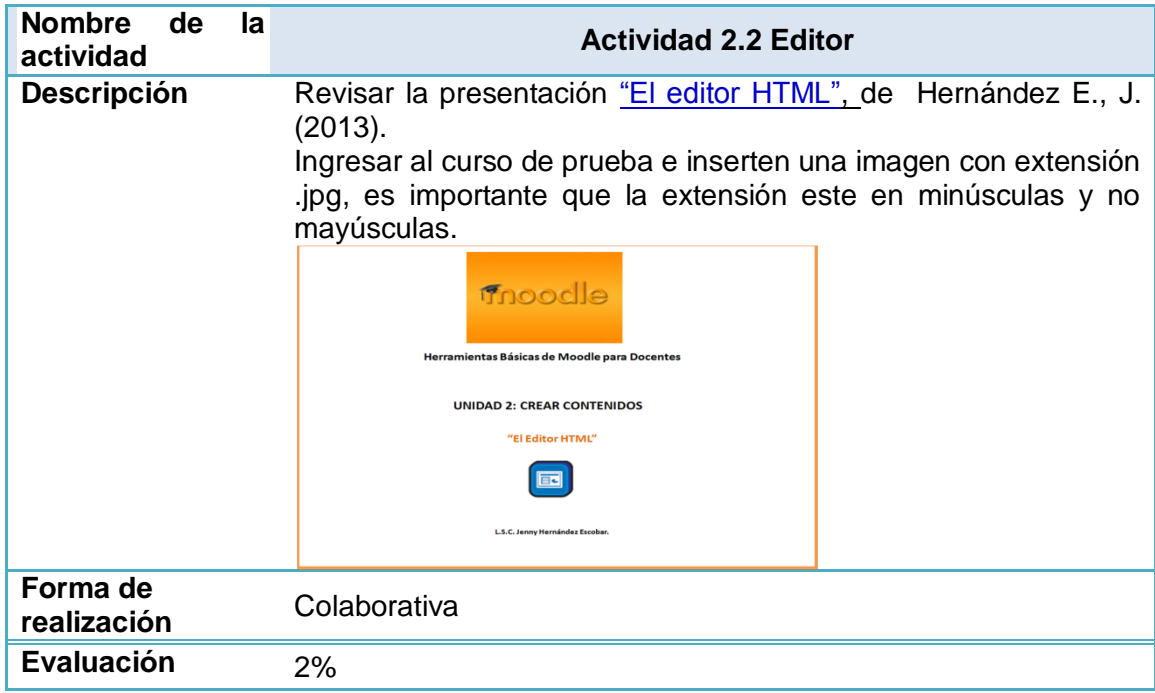

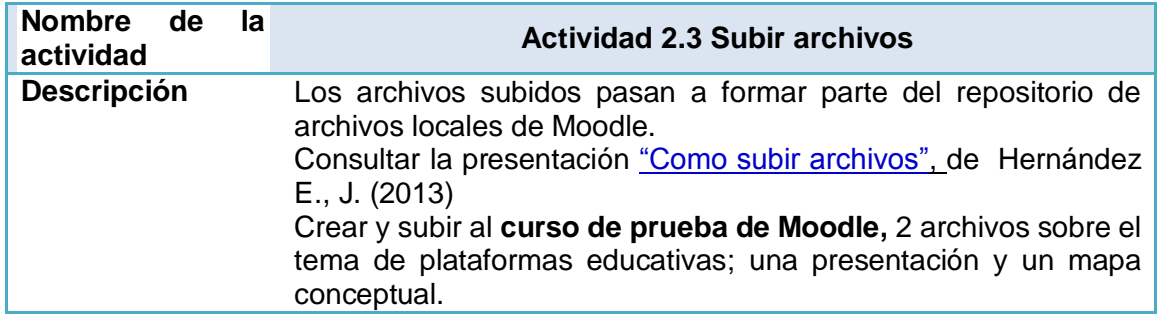

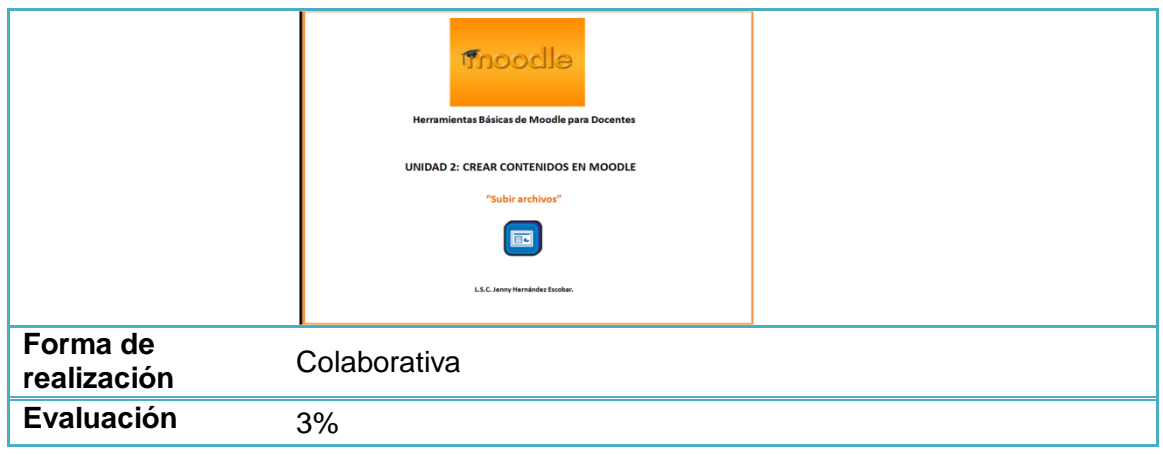

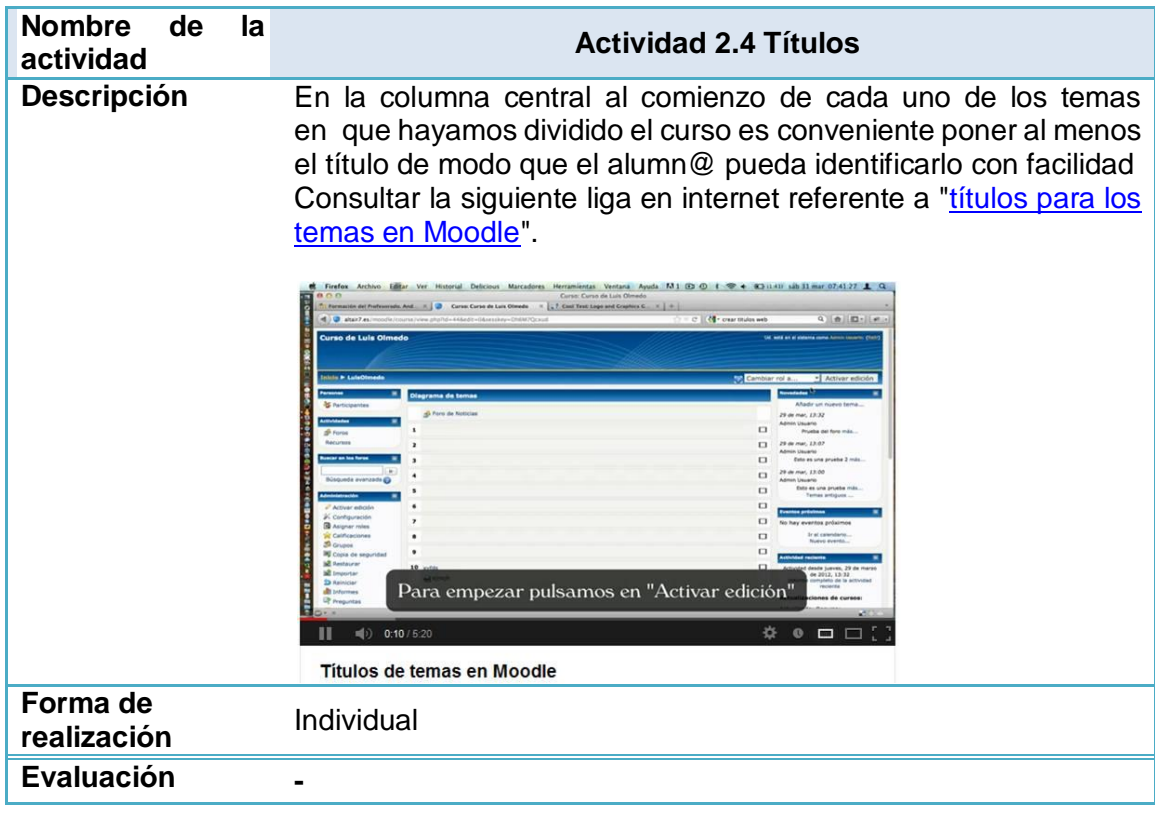

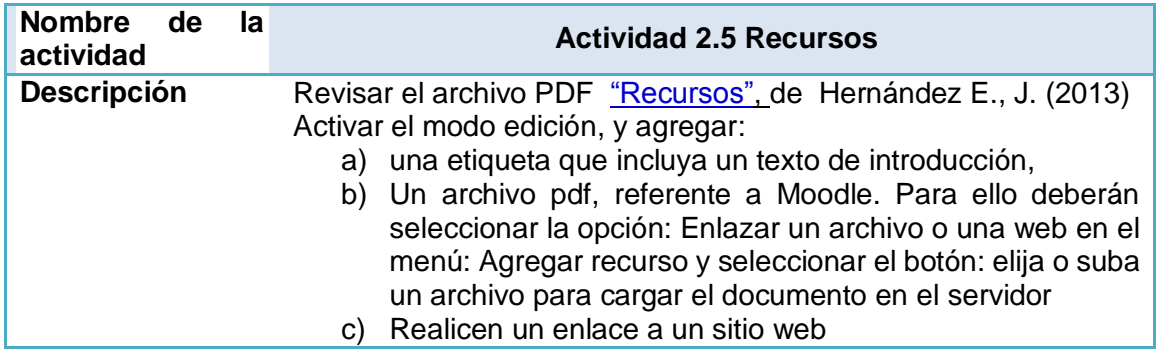

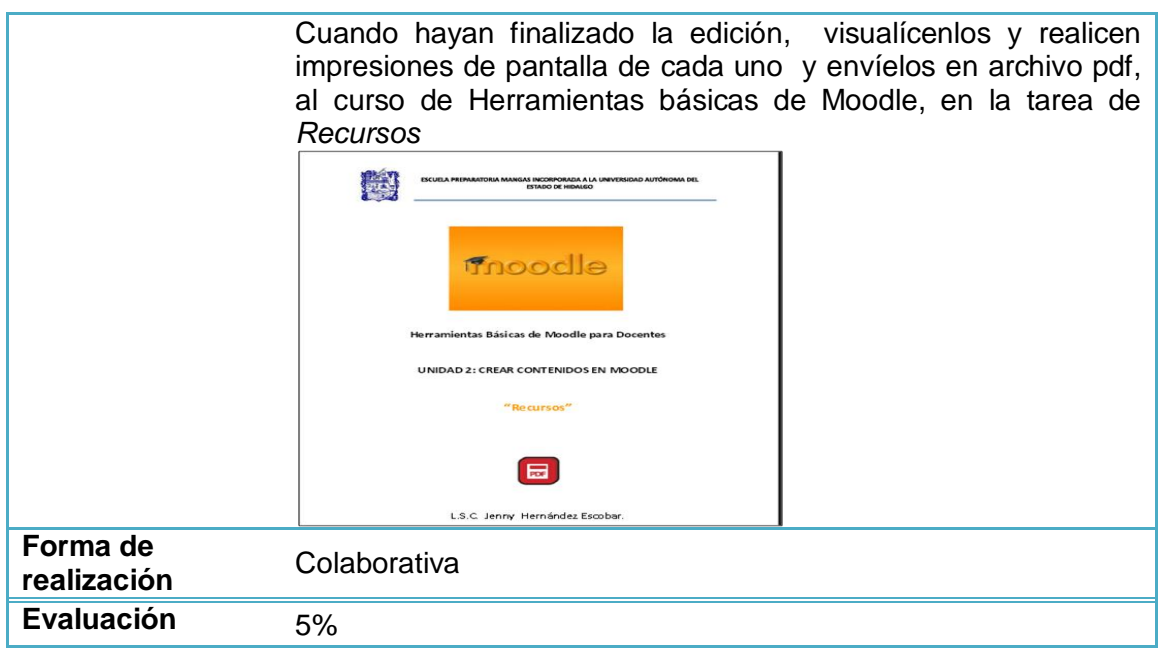

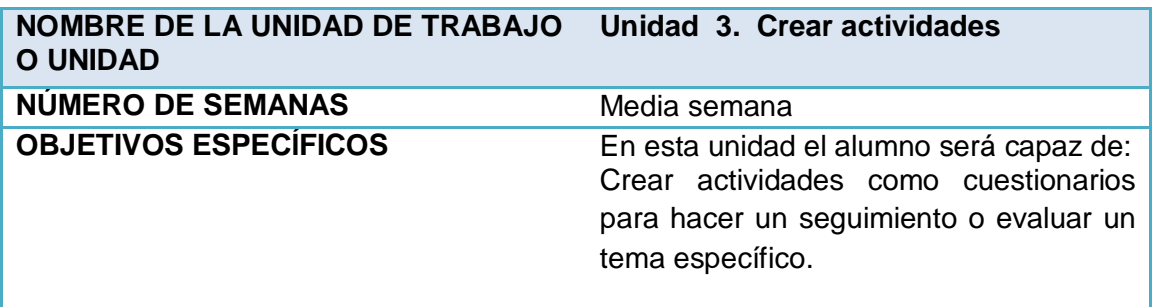

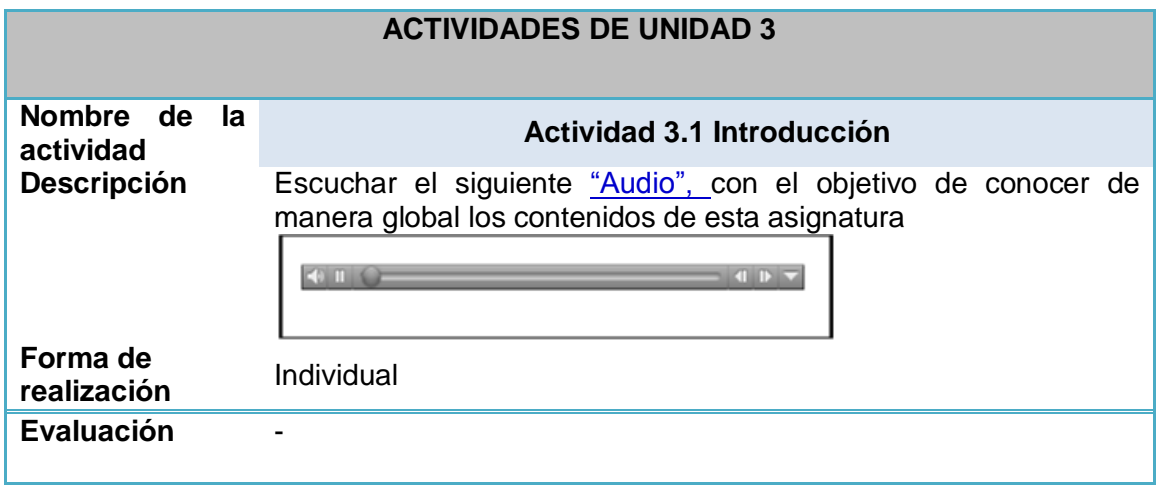

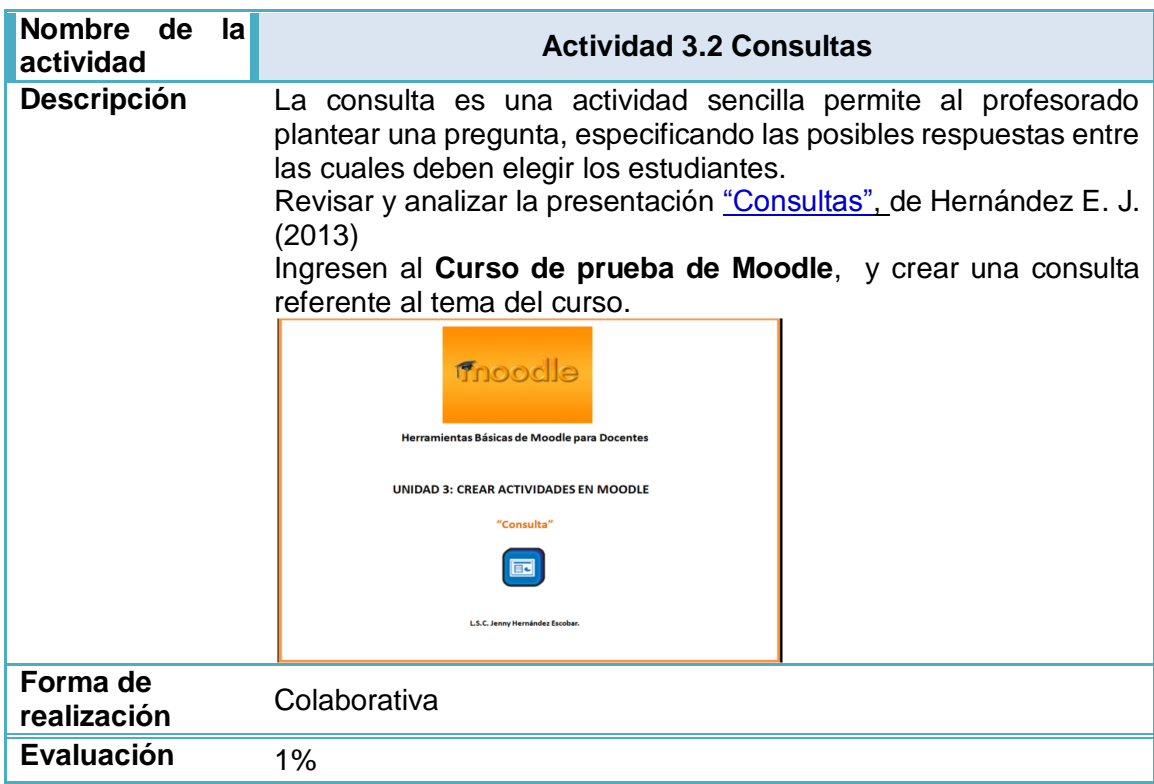

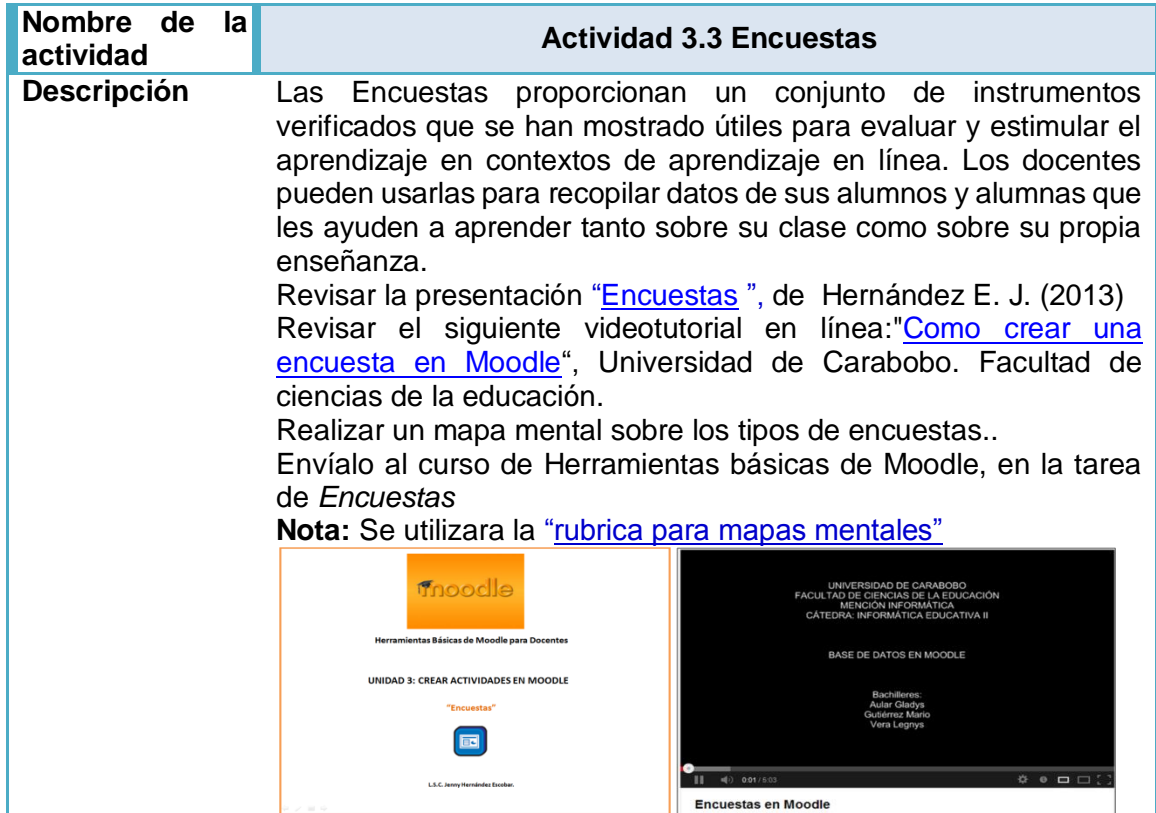

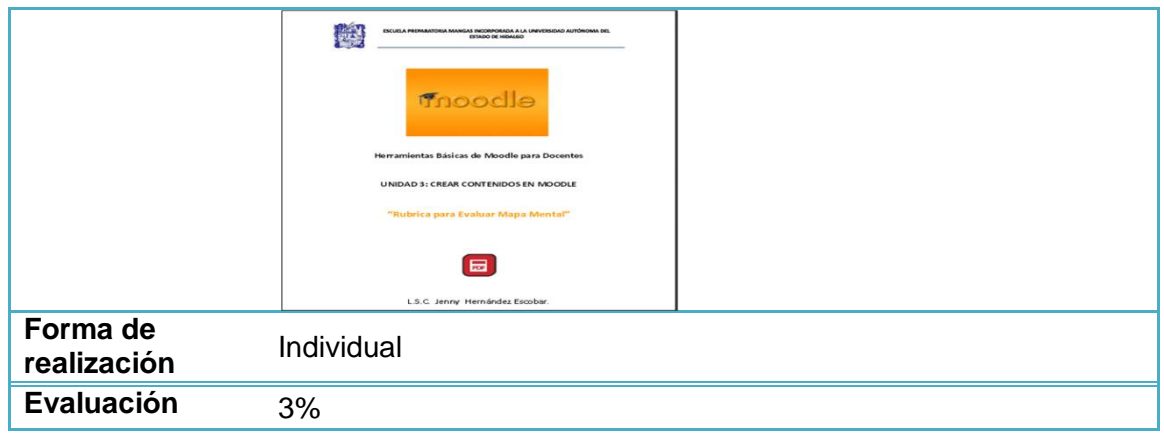

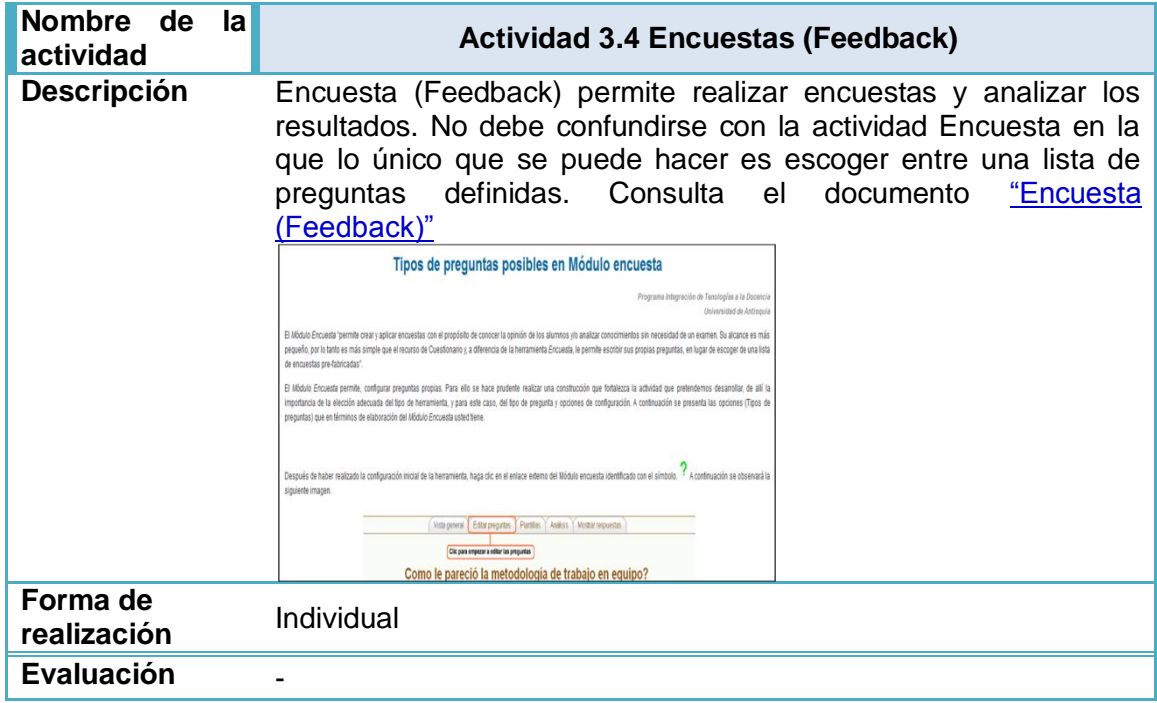

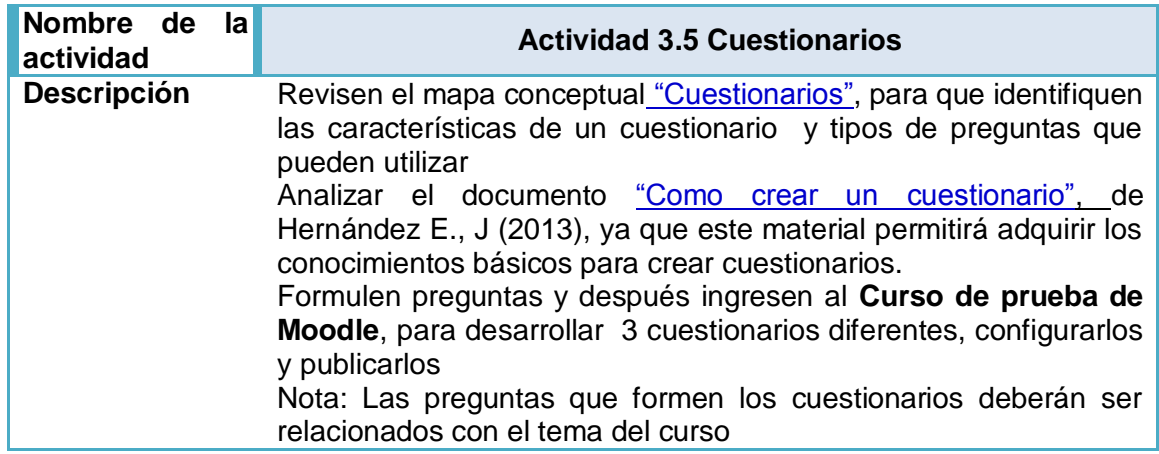

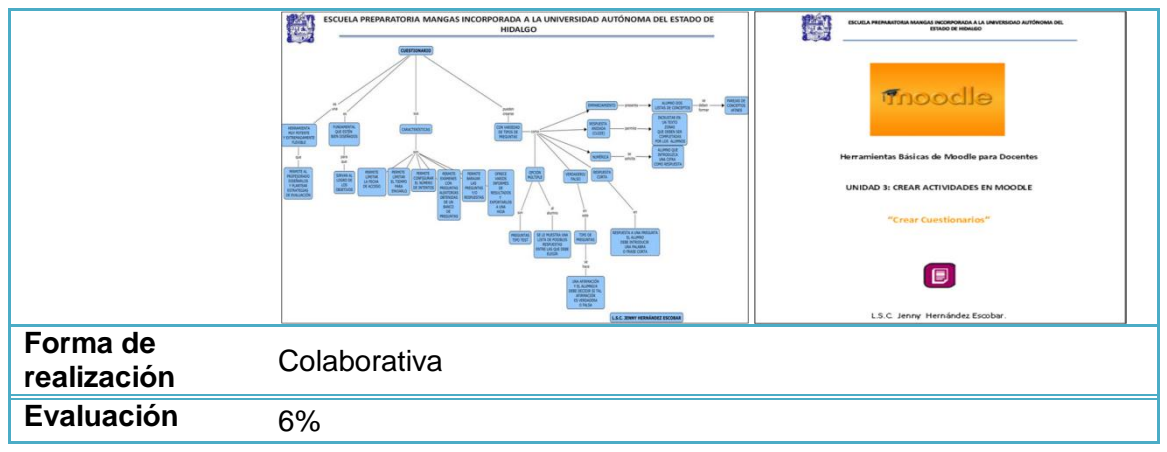

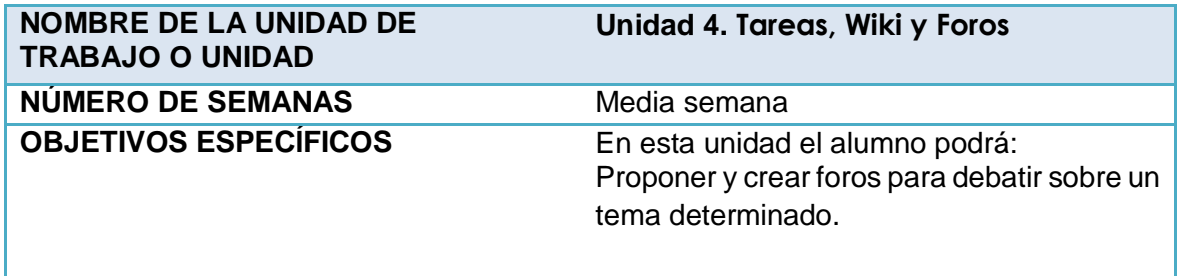

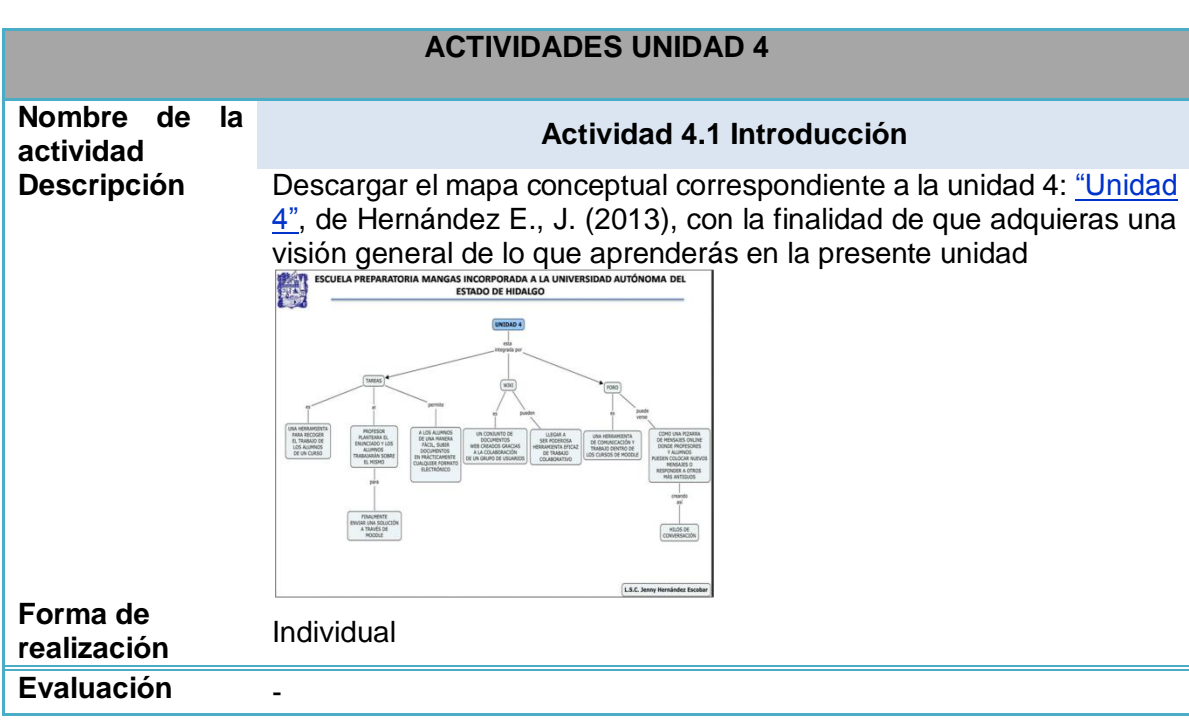

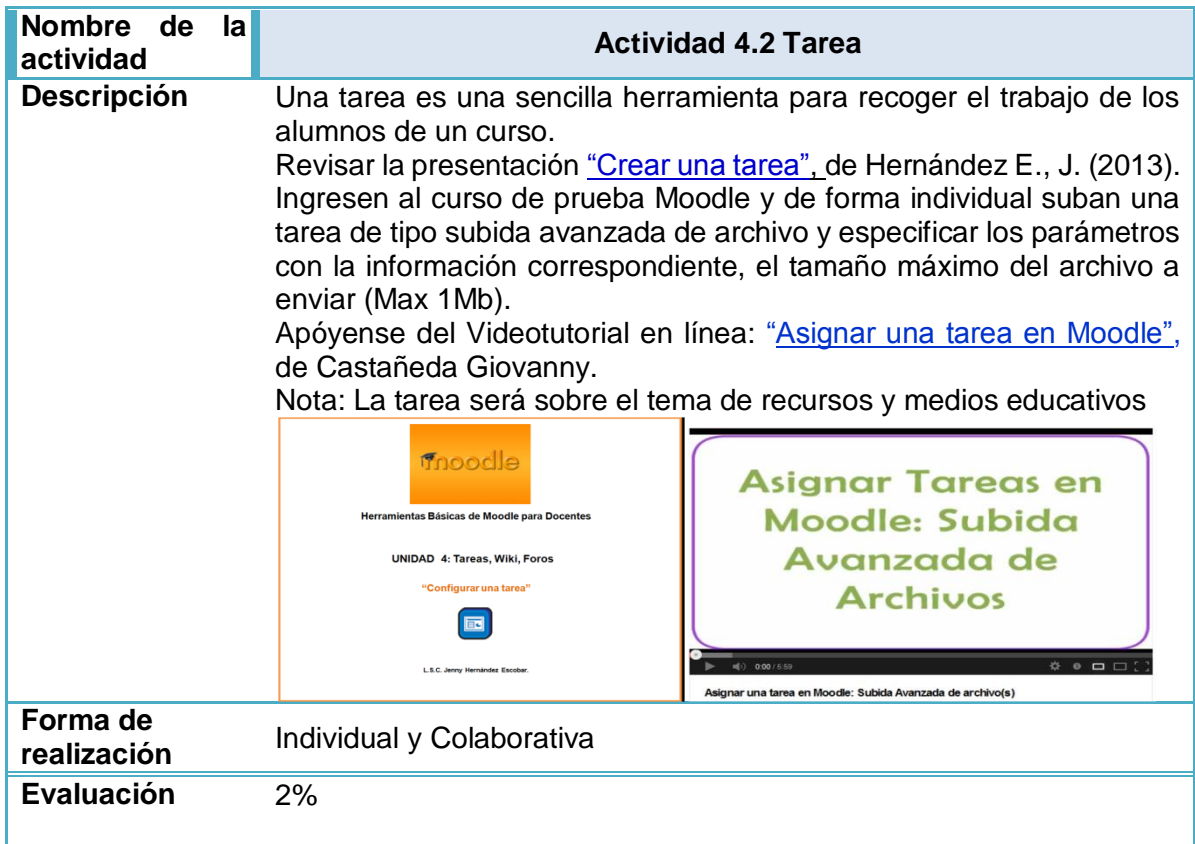

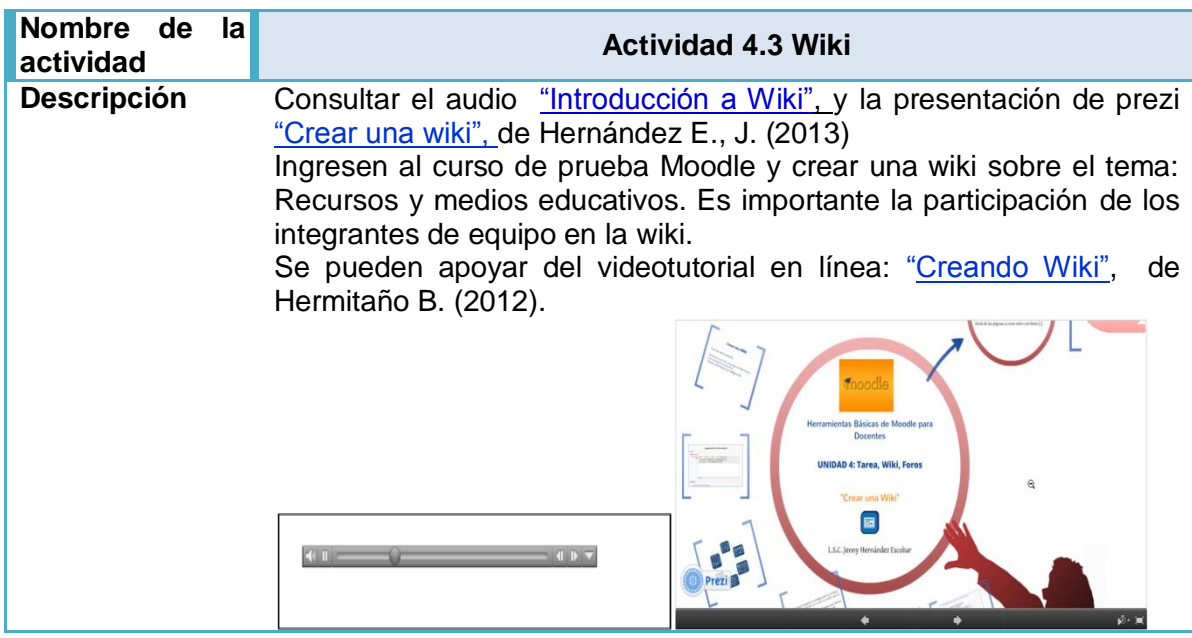

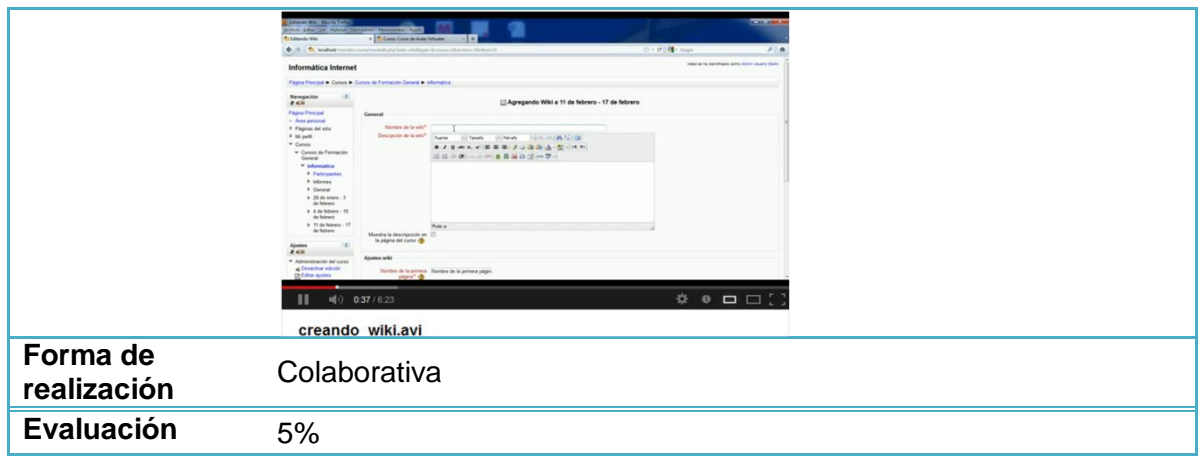

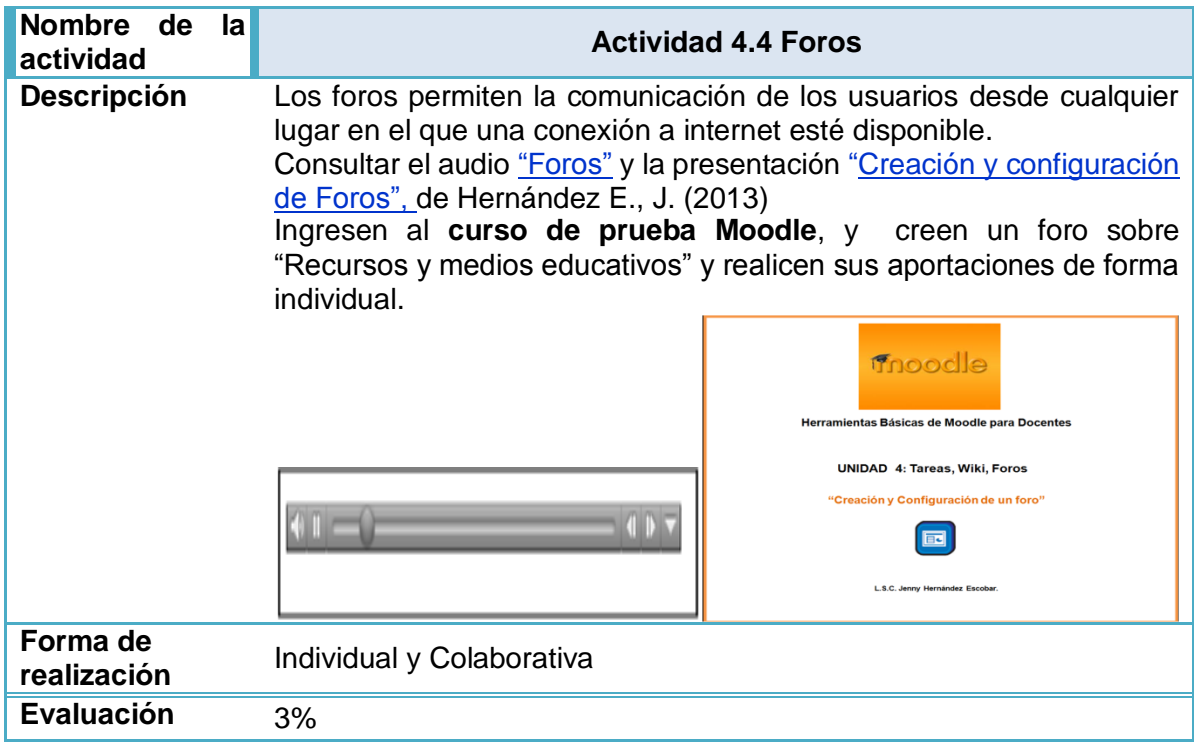

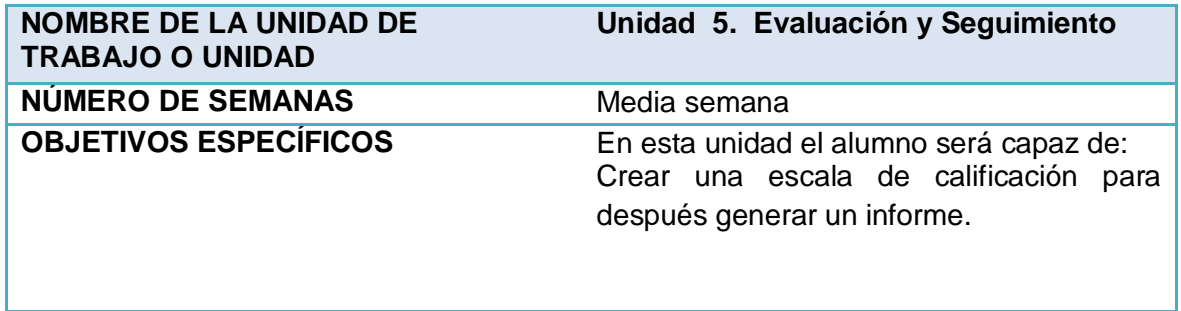

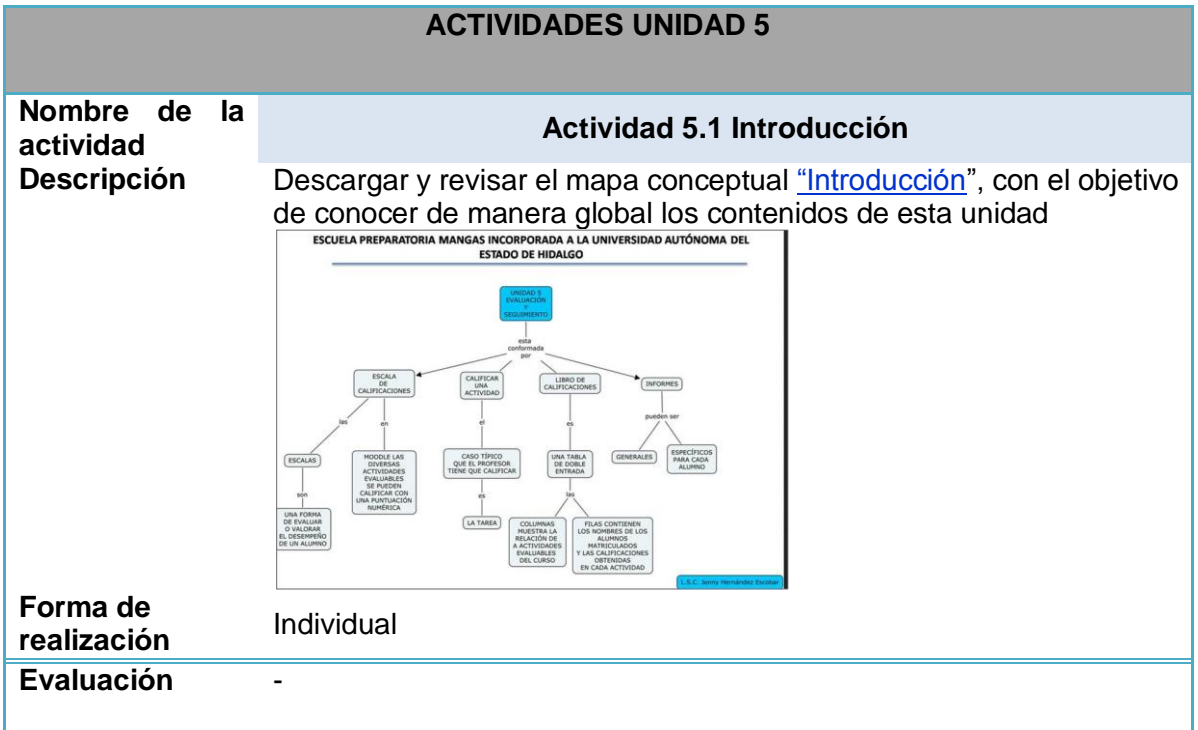

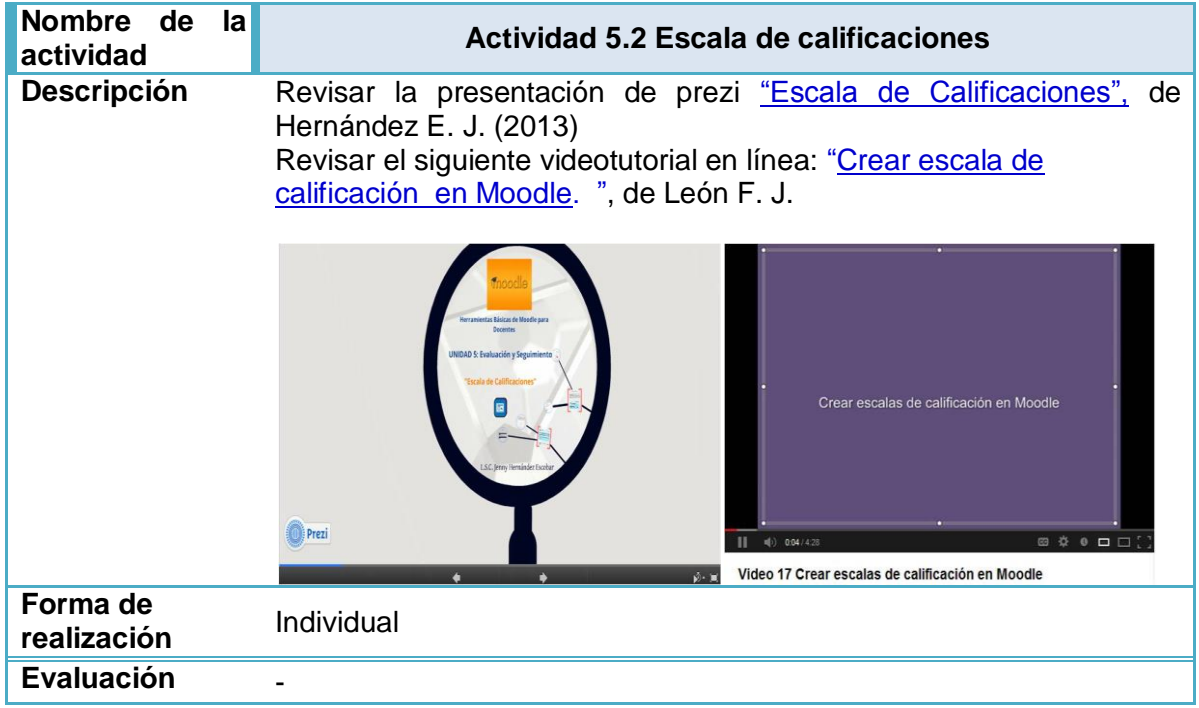

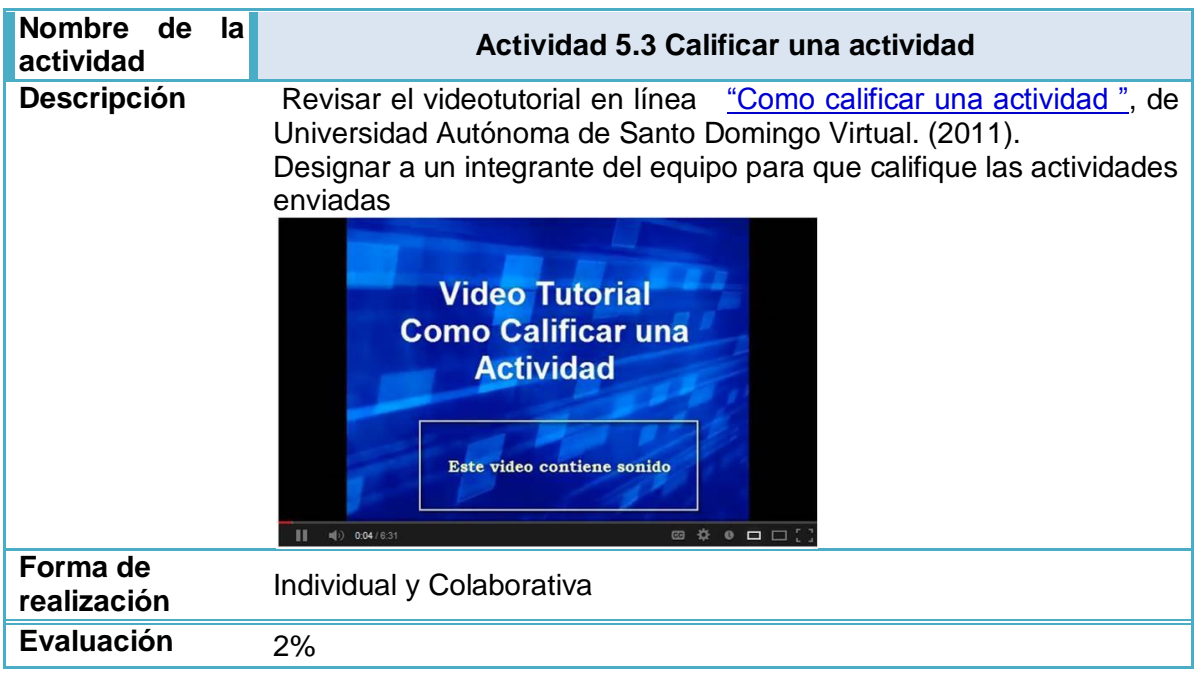

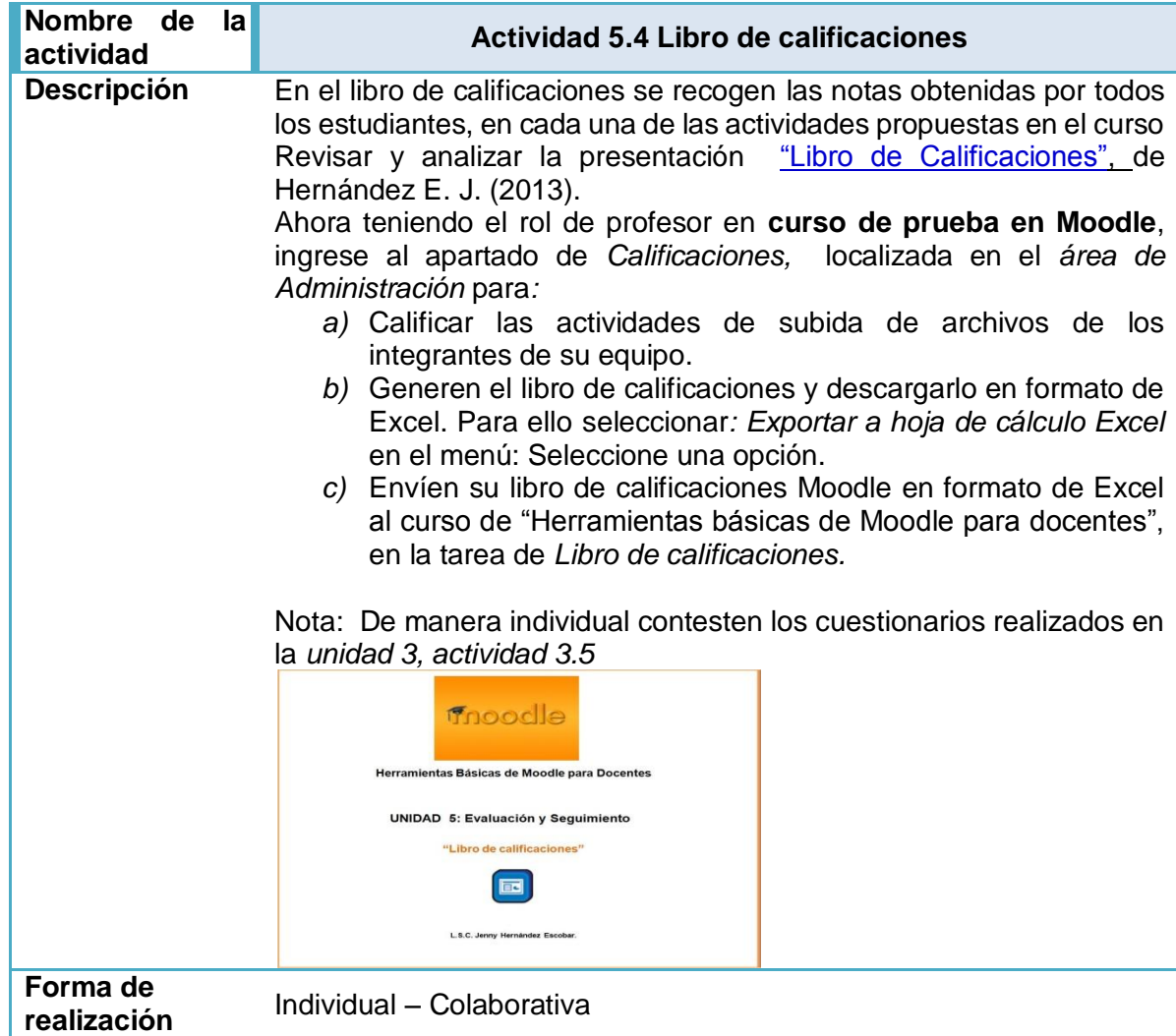

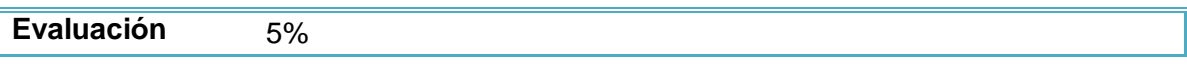

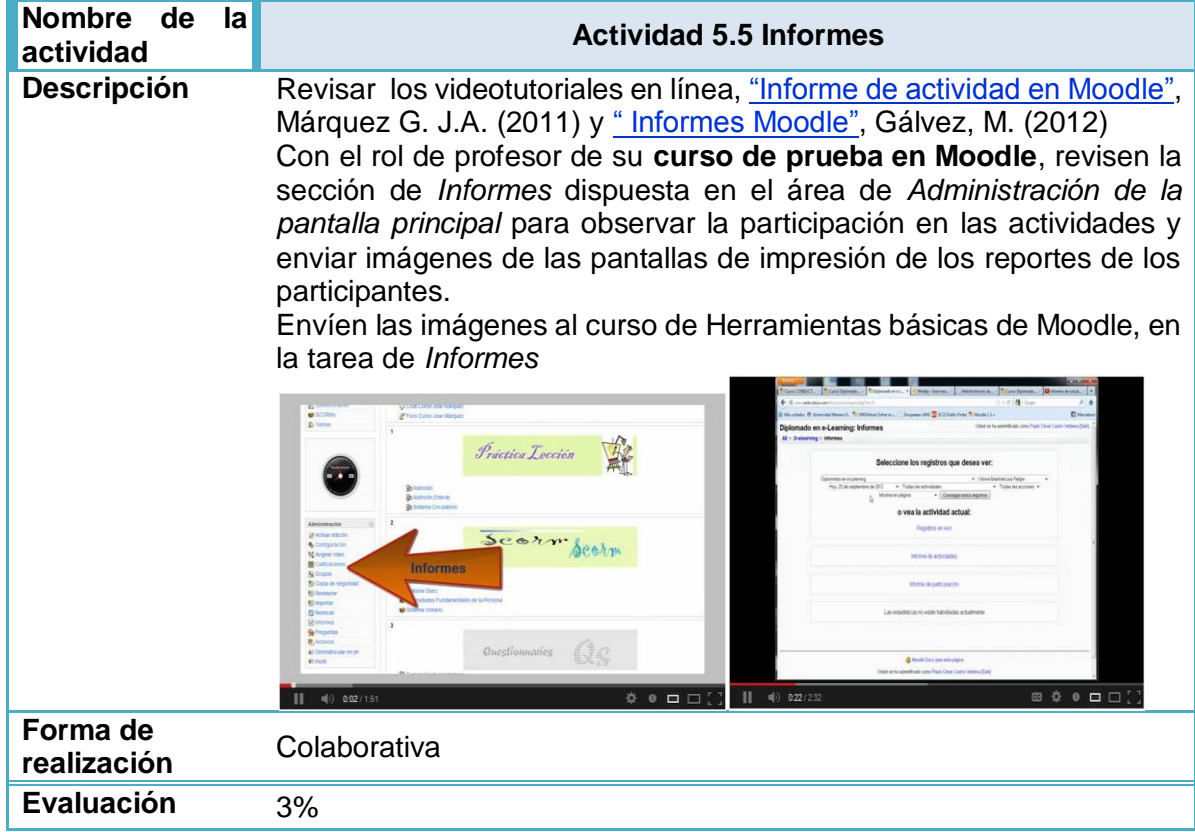

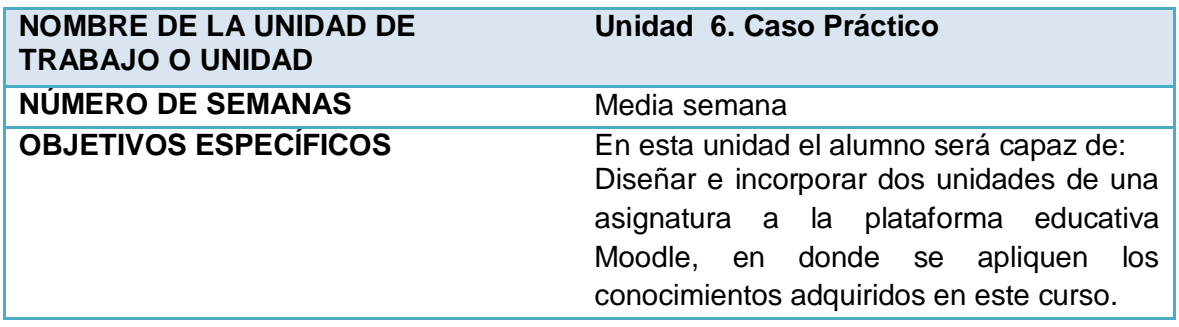

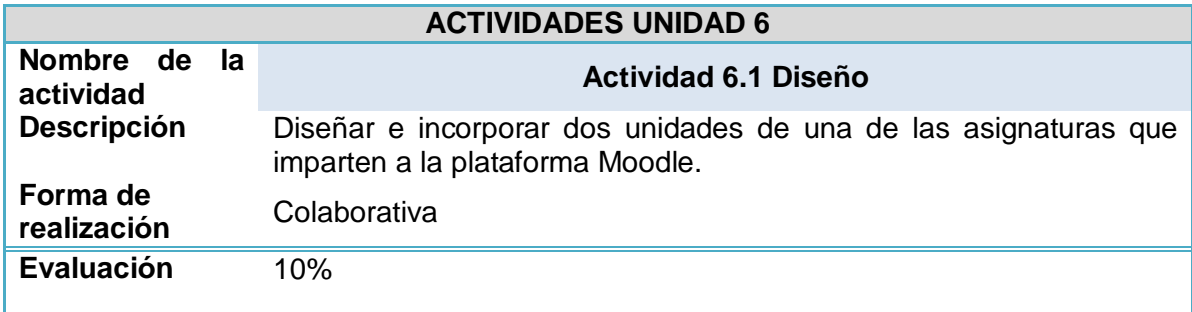

# **IV.2 Fases de la Implementación**

Consisten en los pasos a seguir para llevar a la práctica con los alumnos (docentes de la preparatoria Mangas) el diseño elaborado del curso "Herramientas Básicas de Moodle para docentes", como parte de la **Propuesta para la implementación de la plataforma educativa Moodle como apoyo a los docentes.** Esto será posible después de haber realizado las fases de Análisis, Diseño y Desarrollo de modelo ADDIE.

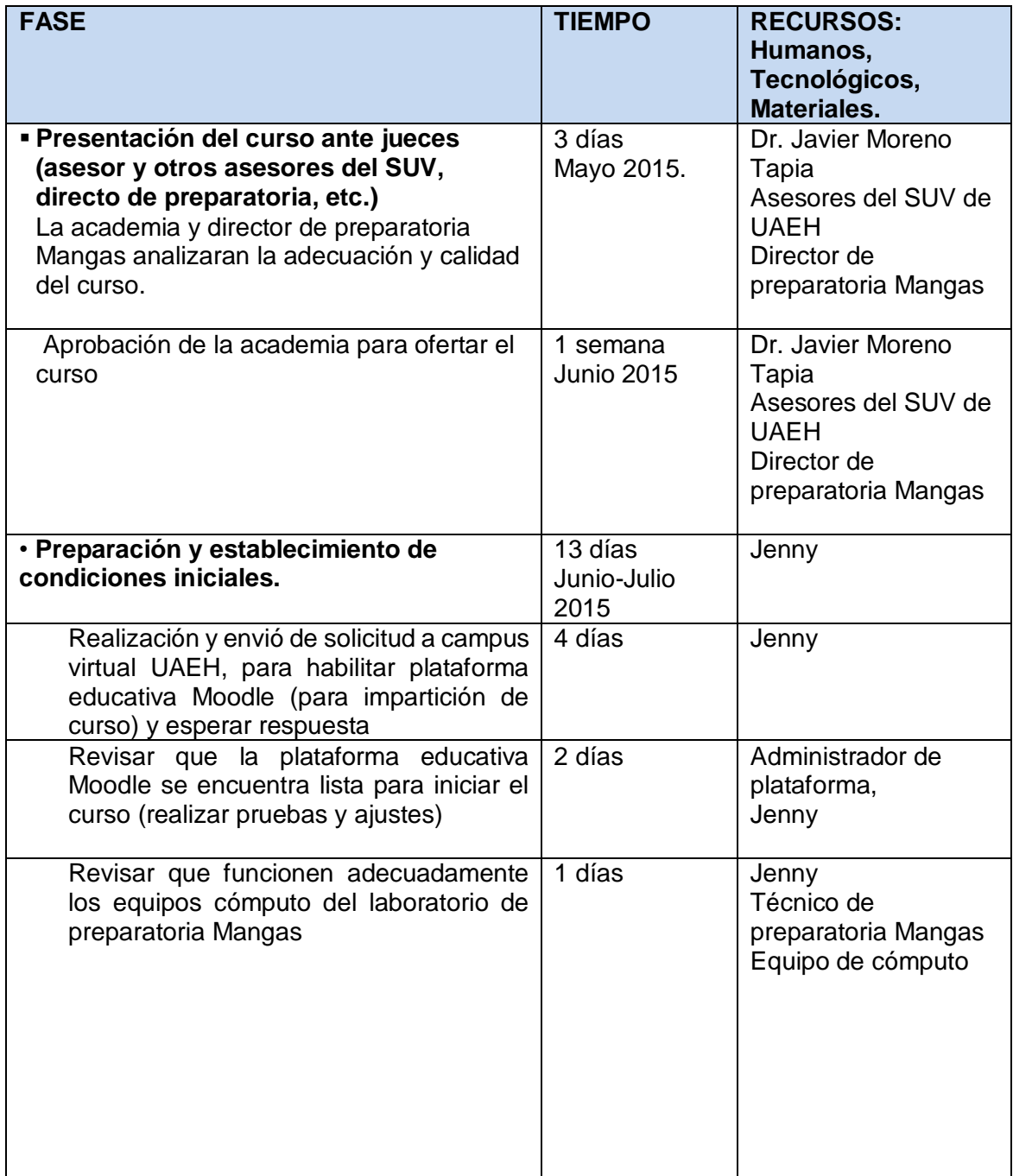

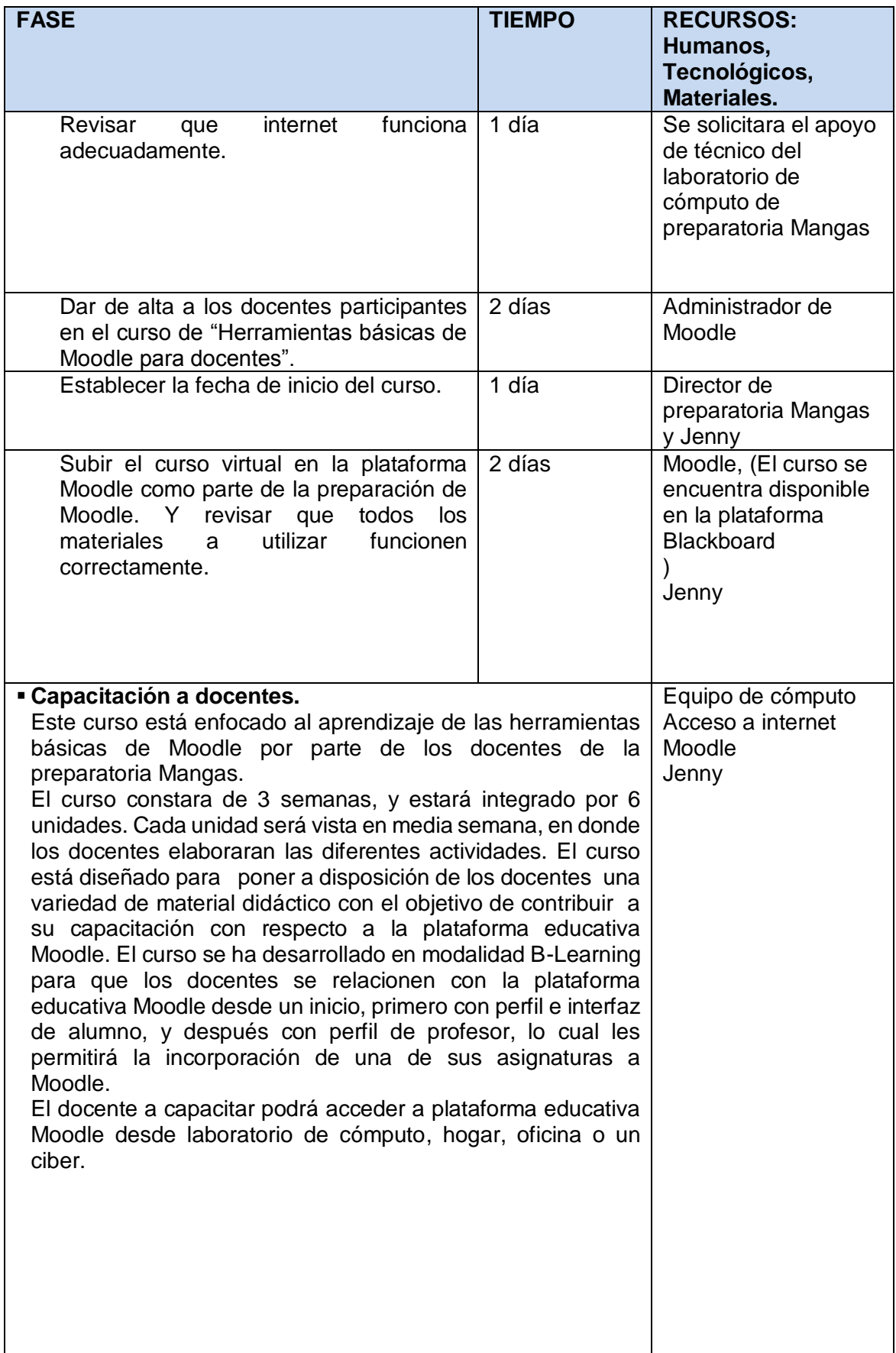

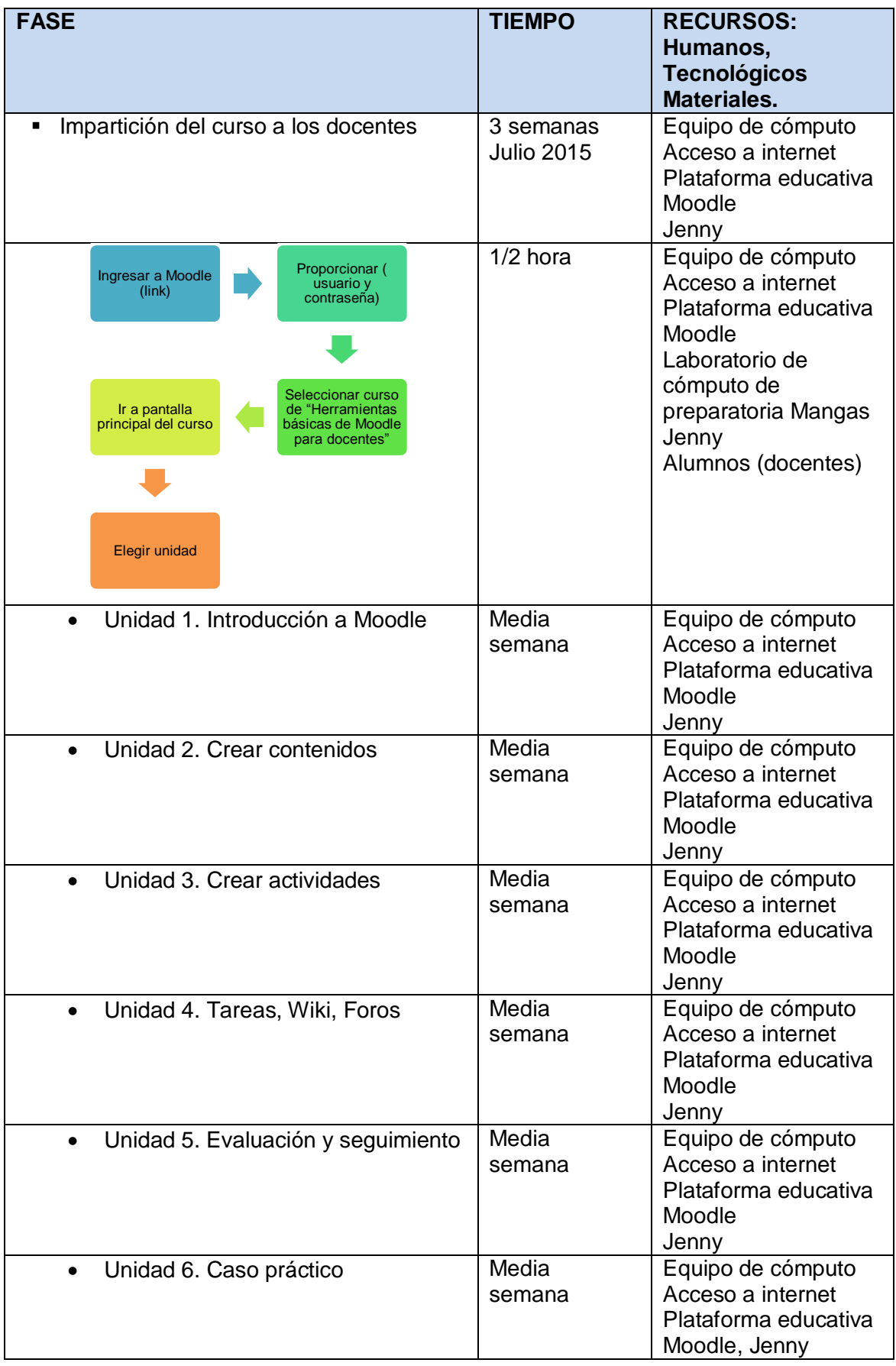

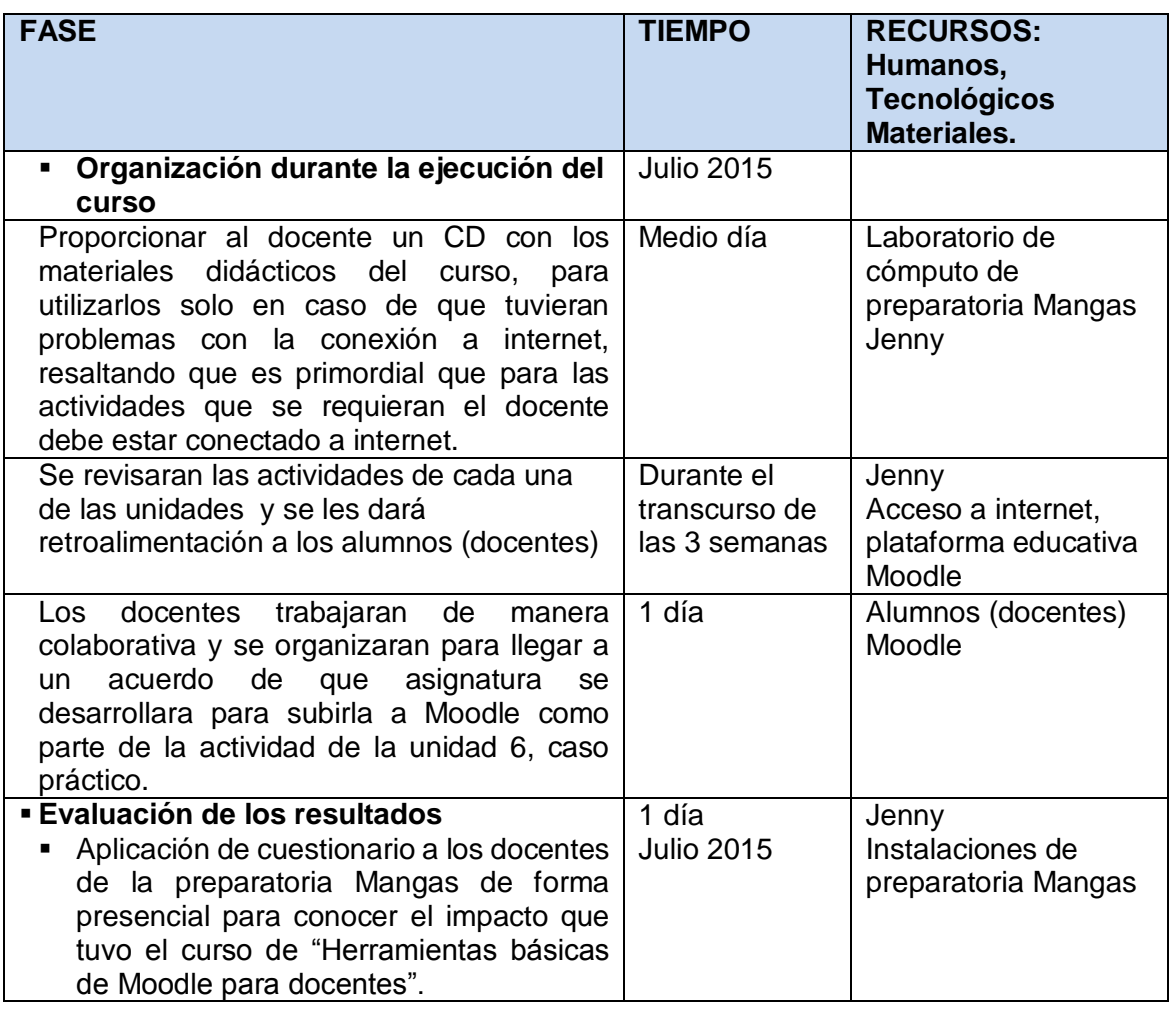

# **IV.2 Estrategias de Evaluación**

**Evaluación:** Es una actividad o proceso sistemático de identificación, recogida o tratamiento de datos sobre elementos o hechos educativos, con el objetivo de valorarlos y tomar decisiones. (García Ramos, 1989).

La evaluación debe verse como un proceso continuo, integral y participativo que permite identificar una problemática, analizarla y explicarla mediante información relevante.

# **IV.2.1 Estrategias de Implementación de evaluación del curso "Herramientas básicas de Moodle para docentes":**

 Definir los recursos humanos, tecnológicos que permitan evaluar el curso "Herramientas básicas de Moodle para docentes".

- Revisión de instrumentos que se utilizaran para la evaluación del curso. Realizar una prueba piloto del curso de "Herramientas básicas de Moodle para docentes" desde plataforma educativa Blackboard.
- Evaluación del curso por usuarios finales (alumnos).
- Validación del curso por opinión de expertos del Sistema de Universidad Virtual de UAEH y director de preparatoria Mangas.
- **Recopilar los datos.**
- En el caso de los usuarios finales (alumnos), se analizaran los datos obtenidos a través de la aplicación de los instrumentos. Mostrándolos en graficas de Microsoft Excel y por mi parte asumiendo un compromiso ético con el trabajo a realizar.
- Redacción de un informe final, el cual contendrá los resultados de la evaluación del curso de "Herramientas básicas de Moodle para docentes", como parte de la **Propuesta para la Implementación de la plataforma educativa Moodle como apoyo a los docentes.**
- Llevar a cabo los ajustes y recomendaciones en caso de que existieran

## **Realizar una prueba piloto del curso de "Herramientas básicas de Moodle para docentes" desde plataforma educativa Blackboard.**

 Se requerirá la participación durante el desarrollo de la prueba piloto de docentes de la preparatoria Mangas.

#### **Evaluación del curso por parte de los usuarios finales**

- Programar el horario para proporcionar el cuestionario de una manera ordenada
- Aplicación de cuestionario
- Recopilar los datos

Para la recopilación de datos sobre la evaluación del curso; de la experiencia de los docentes en el papel de alumnos-docentes y del impacto que se tuvo en el curso de "Herramientas básicas de Moodle para docentes", se aplicara una evaluación de tipo final para la valoración de los datos del curso, la cual será aplicada de forma presencial a través del instrumento de cuestionario **(Ver anexo 2).**

El objetivo de este cuestionario es conocer el aprovechamiento a nivel práctico que los docentes han obtenido de las actividades así como también conocer el impacto del curso de "herramientas básicas de Moodle para docentes", como parte de la propuesta implementación de la plataforma educativa Moodle en la institución antes mencionada. Es importante mencionar que en el instrumento van integradas preguntas enfocadas a una autoevaluación, características de la plataforma educativa y experiencia con la misma.

#### **Validación del curso por opinión de expertos del Sistema de Universidad Virtual.**

La aprobación del curso diseñado se determinara por la opinión de expertos. Las apreciaciones serán recopiladas a través de un instrumento de evaluación. Para la realización de la evaluación objetiva del curso por parte de expertos, se procede a retomar instrumentos que fueron desarrollado por Marques, Santoveña, de los cuales se retomarán algunos aspectos, se presenta en cuatro partes **(Ver anexo 4)**:

- 1. Identificación del entorno, donde se recopilan las características generales del curso y todos los datos necesarios para su catalogación.
- 2. Instrumento de evaluación propiamente dicha, que considera diversos indicadores de calidad atendiendo aspectos funcionales, plan docente y pedagógico, técnicos (navegación, diseño, recurso multimedia), derivados de sus elementos estructurales.
- 3. Un cuadro de evaluación general.
- 4. Escala jerárquica de valores. Se utilizó una escala de lista jerárquica de valores cualitativos.

# **CAPÍTULO V. CONCLUSIONES Y RECOMENDACIONES**

### **V.1 Conclusiones**

Las tecnologías de la información y comunicación (TIC) en las instituciones educativas están revolucionando el proceso de enseñanza-aprendizaje de forma sustancial y al mismo tiempo se abre un nuevo camino para compartir información y adquirir conocimiento mediante modelos como E-Learning y B-Learning en donde el rol docente-alumno cambia. El desempeño docente, es fundamental en esta modalidad, porque el docente es el responsable del ofrecimiento de los contenidos del curso, las propuestas de actividades que harán que el alumno se interese en los contenidos que permitirán la adquisición de conocimiento. Así como también es importante la planeación de un curso porque ayuda a ordenar tanto al docente como al alumno.

Es transcendental que los cursos en línea y las herramientas de las cuales se apoyan cuenten con calidad, motivo por el cual es esencial contar con una evaluación, para un funcionamiento adecuado del mismo y de esta manera obtener resultados óptimos. Es pilar fundamental la utilización de un sistema de gestión del aprendizaje como lo es Moodle que está fundamentado en el constructivismo el cual se basa en la idea de que todo individuo a medida que se encuentra interactuando con el entorno, está construyendo activamente nuevos conocimientos.

La concepción del proceso de aprendizaje en el que está basado Moodle sigue las siguientes ideas:

- 1. El alumno es el responsable de su proceso de aprendizaje:
	- El alumno construye nuevos conocimientos a partir de conocimientos adquiridos previamente
	- El alumno aprende cuando lee y escucha a su profesor, y cuando manipula, crea, explora e investiga por sí mismo.
	- El alumno aprende si tiene predisposición y está motivado para aprender
- 2. El profesor es guía del alumno:
	- El profesor es el transmisor de conocimientos y orientador en el proceso de aprendizaje. Debe relacionar al alumno con el material del curso.
	- El profesor debe de mantener una comunicación fluida con los alumnos
- 3. Las personas construyen su conocimiento a través de un dialogo continuo con otros seres humanos (Vigotsky, 1978).

A lo largo de este proyecto se ha hecho mención sobre estos puntos esenciales en Moodle debido que es una pieza clave para llevarlo a cabo y en donde se han analizado las necesidades y el conocimiento de TIC en los docentes, para el curso Herramientas básicas de Moodle para docentes, como parte de la propuesta de implementación de la plataforma educativa Moodle como apoyo a los docentes. CASO: Escuela Preparatoria Mangas del estado de Hidalgo. Con fundamento en el instrumento de cuestionario sobre TIC que se aplicó y a la revisión de currículos de los docentes, los datos e información que se obtuvieron son que los docentes de la escuela preparatoria Mangas si cuentan con conocimientos básicos en TIC en los rubros de manejo del ordenador, funciones básicas de un sistema operativo, programas de aplicación de Microsoft Office Word, Excel, PowerPoint; programas para comprimir archivos, manejo de algún navegador, utilización de herramientas de comunicación, estos rubros fueron tomados del modelo de competencia en TIC para docentes de UNESCO, en base a esto ya no es necesario aplicar el objetivo específico número 2 enfocado a la capacitación de los docentes que se encontraran rezagados en lo referente a TIC básicas a través de un curso presencial. Por lo tanto el docente será capaz de desempeñarse eficazmente como orientadores y mediadores pedagógicos.

Como parte de la propuesta de implementación de la plataforma educativa Moodle como apoyo a los docentes. CASO: Escuela Preparatoria Mangas del estado de Hidalgo, se desarrolló el curso de "Herramientas básicas de Moodle para docentes", el cual se basa en el modelo ADDIE de Watson por considerarlo de una manera más dinámico, en el cual el inicio de una siguiente fase tan sólo viene determinada por la secuencia lógica de la fase anterior.

El curso por cuestiones de tiempo y considerando que la preparatoria Mangas es una institución privada, y siguiendo el modelo ADDIE (Análisis, Diseño, Desarrollo, Implementación, Evaluación) quedan pendientes las fases de implementación y evaluación del curso de acuerdo al modelo que se utilizó. Por el momento el curso de "Herramientas básicas de Moodle para docentes" se encuentra disponible en la plataforma educativa Blackboard.

Se usa Moodle para la implementación del curso por ser una plataforma Open source lo cual se traduce en los beneficios económicos que representaría este ahorro en costos de licencias a la institución. Cuenta con funcionalidades pedagógicas sofisticadas, es confiable, eficiente, permite el acceso a documentación técnica. Moodle permite distribuir materiales de aprendizaje, crear y gestionar debates temáticos y tablones de anuncios,

pasar cuestionarios a los estudiantes, evaluar tareas, integrar recursos de Internet, crear glosarios y diccionarios, gestionar el tiempo a través de un calendario global de distintas asignaturas, ofrece herramientas de comunicación entre los estudiantes, como la mensajería instantánea, permite la tutoría electrónica en privado o en grupo, calcula estadísticas, gestiona las calificaciones, etc. Además ofrece un entorno de trabajo muy intuitivo, lo cual reduce la necesidad de entrenamiento y gracias a ello su índice de usabilidad es superior al de sus competidores.

Definitivamente es necesario hacer uso de la plataforma Moodle en esta institución para que los alumnos tengan más flexibilidad en cuanto a tiempo y espacio para aprender en cualquier lugar y momento, además de las ventajas ya mencionadas.

### **V. 2 Recomendaciones**

Algunas recomendaciones importantes para este proyecto son:

- Una vez implementada la plataforma educativa Moodle se debe de procurar que el uso de la plataforma no se convierta en una carga de trabajo para el docente, sino solamente una herramienta para facilitar su trabajo.
- Es importante que el docente realice una planeación adecuada de su asignatura, así como también que sus materiales didácticos a utilizar sean motivadores para el alumno.
- El docente no se debe de olvidar de darle el seguimiento al aprendizaje de sus alumnos para que refuercen con un feedback adecuado.

### **GLOSARIO.**

**Ambiente Virtual de Aprendizaje. AVA** Es el conjunto de entornos de interacción, sincrónica y asincrónica, donde, con base en un programa curricular, se lleva a cabo el proceso enseñanza-aprendizaje, a través de un sistema de administración de aprendizaje. Es un sistema de software diseñado para facilitar a profesores la gestión de cursos virtuales para sus estudiantes, especialmente ayudándolos en la administración y desarrollo del curso.

**Campus virtual.** Son el intento de situar un campus universitario en el marco de la virtualidad, que permita a los estudiantes acceder a la docencia, a la organización de la misma aula, matrícula, etc. y a los demás espacios complementarios como la biblioteca, los servicios universitarios, etc.

**CMS (Content Management System ).** Es un sistema de gestión de contenidos que se caracteriza por ofrecer soluciones para el diseño, la maquetación, la publicación, los flujos de trabajo y el control de derechos de autor de los contenidos que se generan.

Es un programa que permite crear una estructura de soporte (framework) para la creación y administración de contenidos por parte de los participantes principalmente en páginas web. Consiste en una interfaz que controla una o varias bases de datos donde se aloja el contenido del sitio. El sistema permite manejar de manera independiente el contenido y el diseño. Así, es posible manejar el contenido y darle en cualquier momento un diseño distinto al sitio sin tener que darle formato al contenido de nuevo, además de permitir la fácil y controlada publicación en el sitio a varios editores.

**E-Learning.** El aprendizaje electrónico o formación mediada por tecnología, no es tan sólo un sistema de acceso a la información y de distribución de conocimiento.

**LCMS (Learning Content Management System).** Es una aplicación de software que combina las capacidades de gestión de cursos de un LMS con las capacidades de almacenamiento y creación de contenidos de un CMS. Los LCMS se acercan a la denominación en castellano de campus virtuales.

**LMS (Learning Management System).** Sistema de Gestión de Aprendizaje, es un programa (aplicación de software) instalado en un servidor, que se emplea para administrar, distribuir y controlar las actividades de formación presencial o e-Learning/Aprendizaje-Electrónico de una institución u organización.

**Objetos de aprendizaje.** Son piezas de contenido descritas mediante meta-datos (Información acerca de información).

Cualquier recurso digital que se puede utilizar como apoyo para el aprendizaje (Wiley2002). (Todo tipo de archivo digital como texto, video, artículo, página web, etc.)

(McGreal) Cualquier recurso digital que es encapsulado en una lección o un conjunto de lecciones que conforman unidades, módulos, cursos e incluso programas.

**Portal.** Es el punto de entrada donde el usuario ve concentrados todos los servicios y productos que ofrece, de forma que le permite hacer cuanto necesita sin tener que salir de dicho website. Es una forma de captar usuarios, ya que el objetivo de cualquier Portal es conseguir que su página genere lealtad entre los usuarios, en definitiva, maximizar el tiempo que permanece en sus páginas, antes de saltar a otro destino en la Red y asegurarse que vuelve de manera sucesiva. En el portal comienza a producirse una mayor interacción entre los agentes que intervienen en el acto de aprendizaje, ya que permite un punto de partida para la fluidez comunicativa y un embrionario estado de comunicación bidireccional, si en el portal hay listas de distribución, repertorios de mensajes generados, etc.

**SCORM.** Proporciona un marco de referencia para traducir componentes de DIT (Design Instructional Theory), en un diagrama de contenido estructurado. SCORM es una especificación técnica que hace posible que el e-Learning sea interoperable, durable, reutilizable y accesible.

**Software Libre.** *Se* refiere a la libertad de los usuarios para ejecutar, copiar, distribuir, estudiar, cambiar y mejorar el software.

**SQL** (del inglés Structured Query Language, "lenguaje de consulta estructurado"), es un lenguaje declarativo de acceso a base de datos relacionales que permite especificar diversos tipos de operaciones en éstas. Una de sus características es el manejo del álgebra y el cálculo relacional permitiendo efectuar consultas con el fin de recuperar información de interés de una base de datos, así como también hacer cambios sobre ella.

**Usabilidad.** Es un anglicismo que significa facilidad de uso. ISO define usabilidad como el «grado de eficacia, eficiencia y satisfacción con la que usuarios específicos pueden lograr objetivos específicos, en contextos de uso específicos». En la definición podemos observar que la usabilidad se compone de dos tipos de atributos:

– Atributos cuantificables de forma objetiva, como son la eficacia o el número de errores cometidos por el usuario durante la realización de una tarea, y la eficiencia o el tiempo empleado por el usuario para la consecución de una tarea.

– Atributos cuantificables de forma subjetiva, como es la satisfacción de uso, medible a través de la interrogación al usuario, y que tiene una estrecha relación con el concepto de usabilidad percibida.

### **ANEXOS.**

#### **ANEXO 1. Cuestionario para conocer el nivel de TIC de los docentes**

### ESCUELA PREPARATORIA MANGAS INCORPORADA A LA UNIVERSIDAD AUTÓNOMA DEL ESTADO DE HIDALGO

**CUESTIONARIO PARA CONOCER EL NIVEL DE CONOCIMIENTO DE TIC DE LOS DOCENTES DE LA PREPARATORIA MANGAS, COMO PARTE DE LA IMPLEMENTACIÓN DE LA PLATAFORMA EDUCATIVA MOODLE EN LA INSTITUCIÓN ANTES MENCIONADA.**

**INSTRUCCIONES:** Por favor conteste las siguientes preguntas.

#### **INFORMACIÓN PERSONAL:**

\_\_

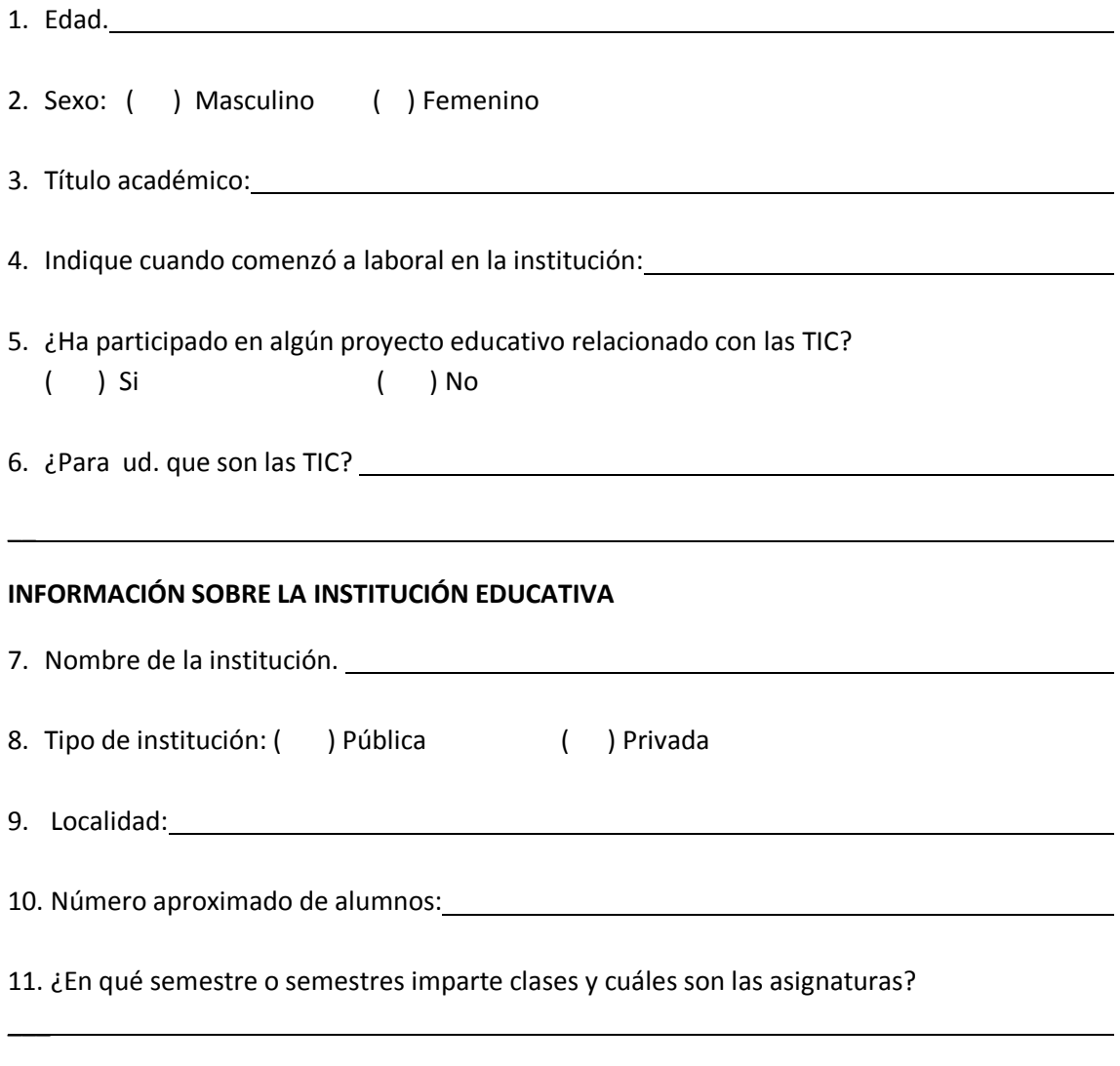

12.¿Alguna vez ha utilizado el laboratorio de cómputo de su institución?

( ) Si ( ) No

13. ¿Considera adecuada la siguiente infraestructura de la institución?

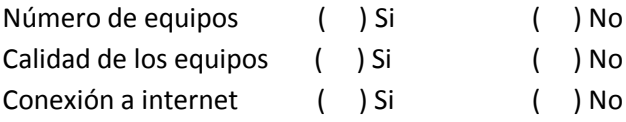

### 14. ¿Conoce al responsable del laboratorio de cómputo?

( ) Si ( ) No

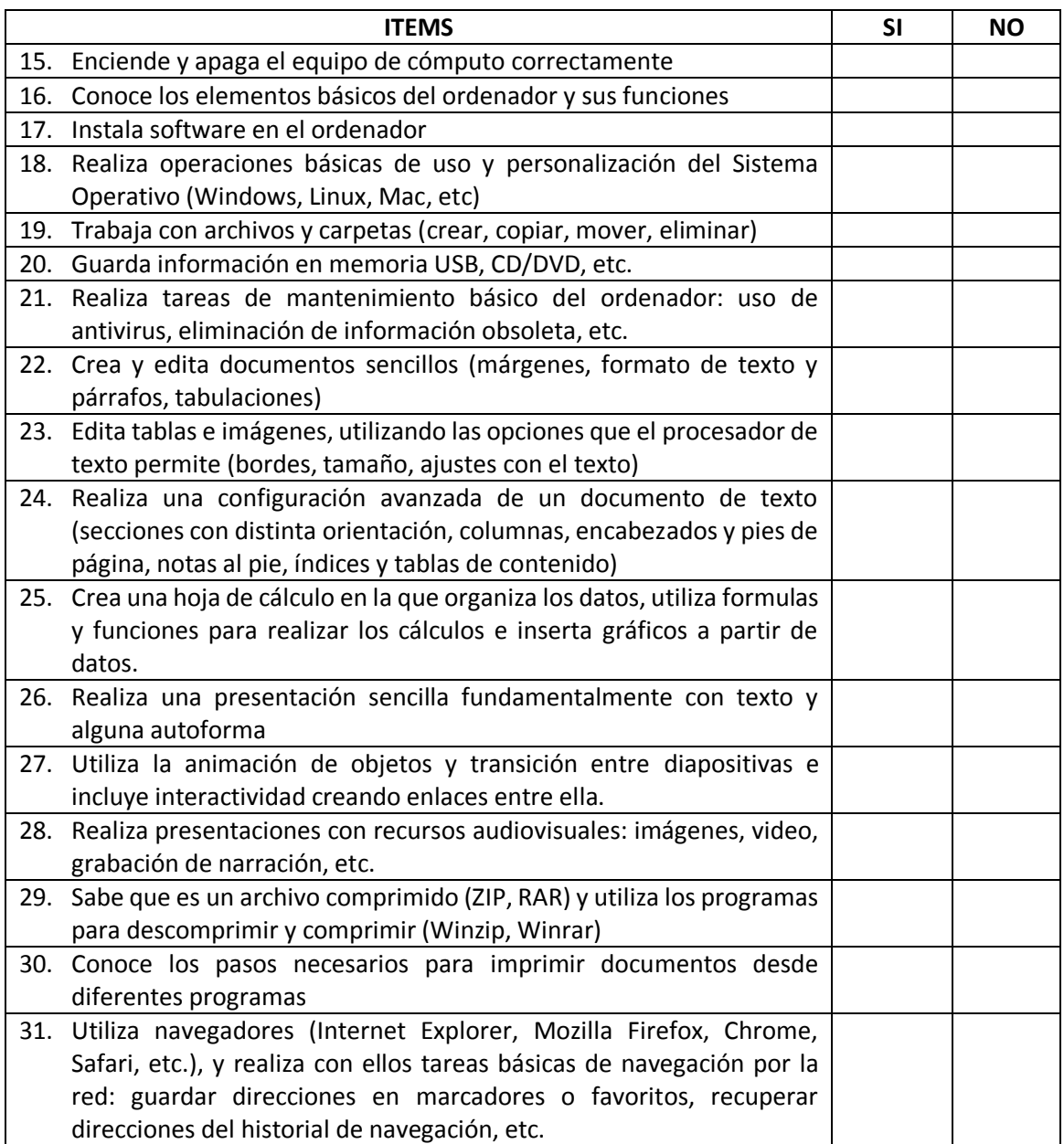

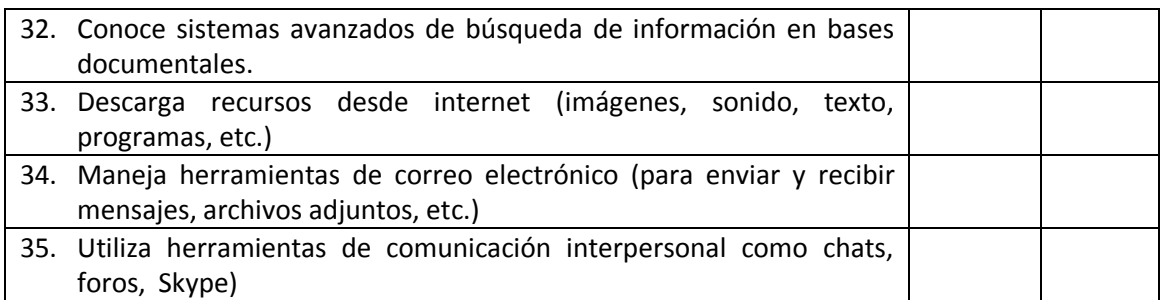

**MUCHAS GRACIAS POR SU IMPORTANTE COLABORACIÓN.**

#### **ANEXO 2. Cuestionario para conocer el impacto del curso.**

Cuestionario para conocer el aprovechamiento a nivel práctico que los docentes han obtenido de las actividades así como también conocer el impacto del curso de "herramientas básicas de Moodle para docentes", como parte de la propuesta implementación de la plataforma educativa Moodle en la institución antes mencionada.

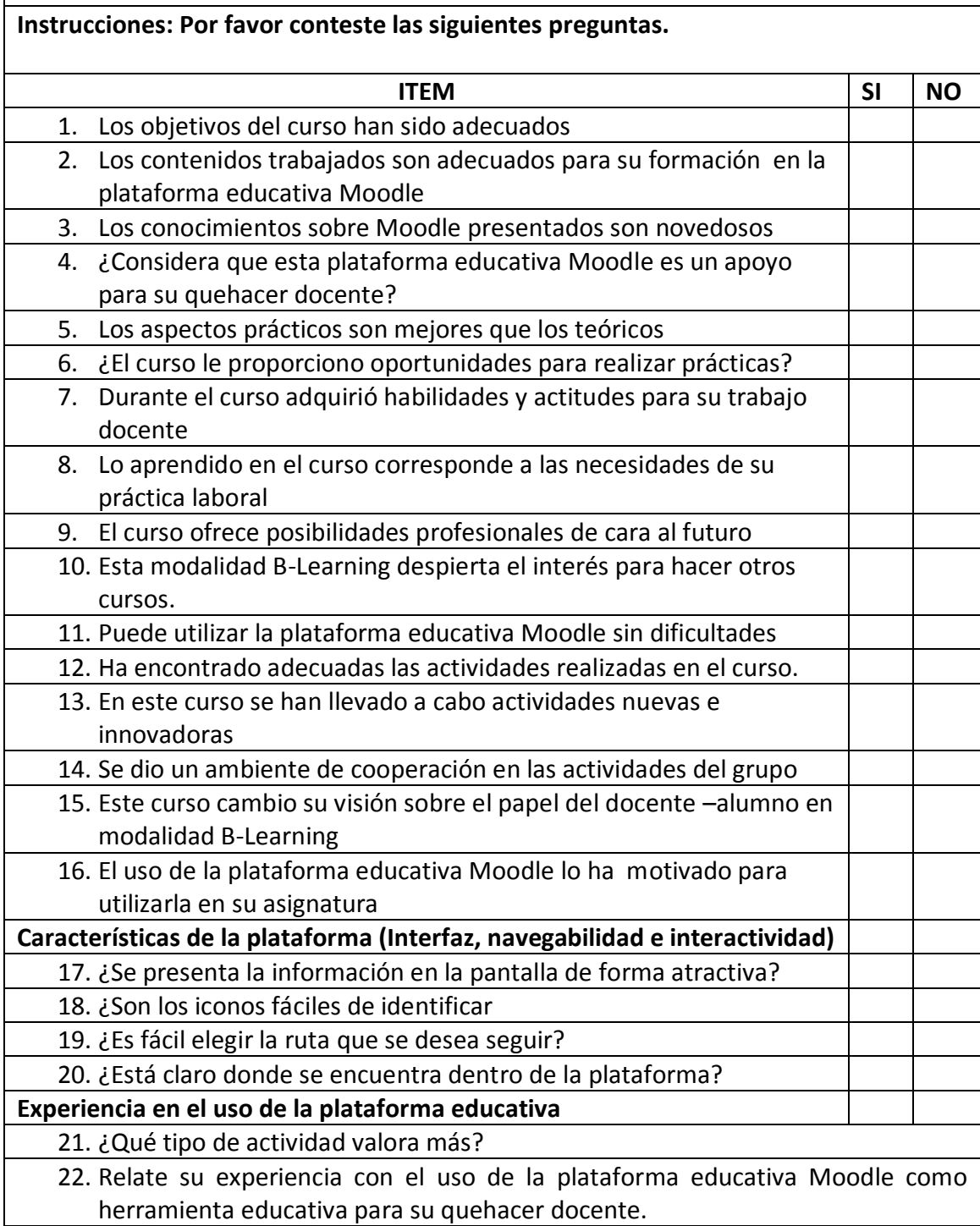

# **ANEXO 3. Lista de cotejo para observación**

### **Lista De Cotejo Para Observación Herramientas Básicas De Moodle Para Docentes**

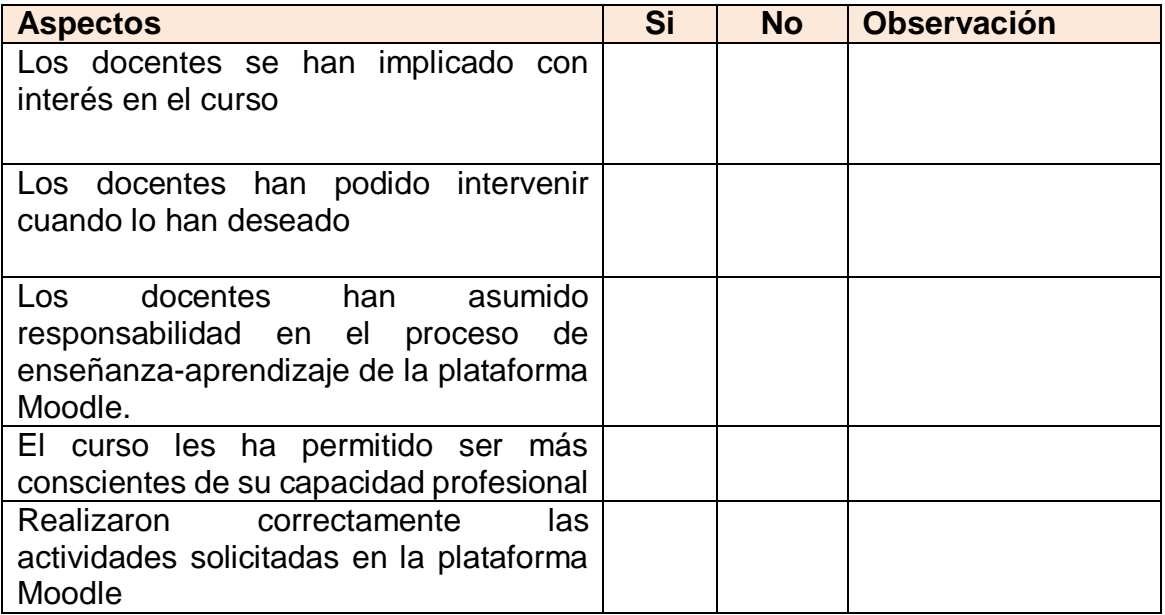
## **ANEXO 4. Rubrica de evaluación**

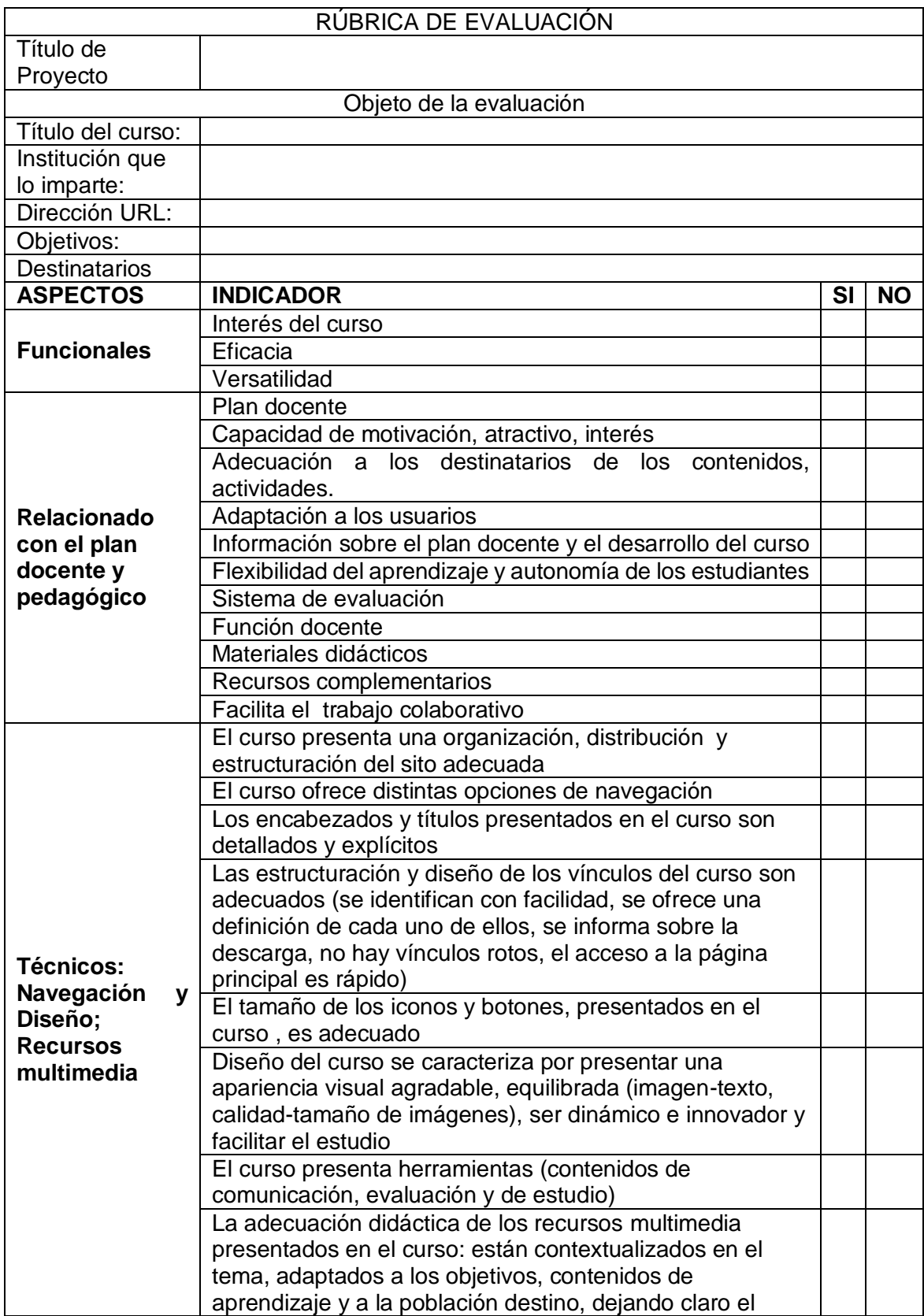

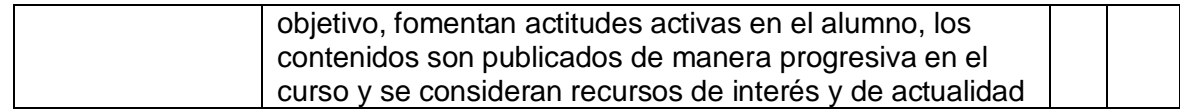

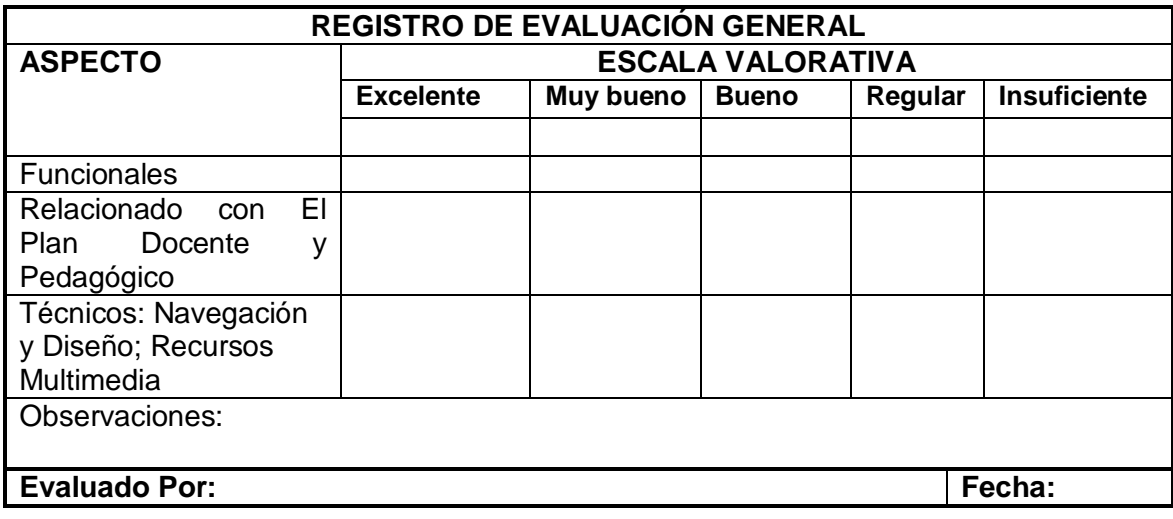

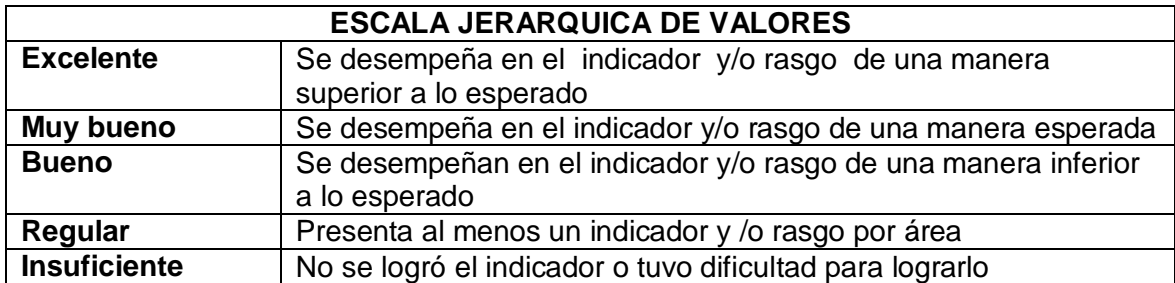

## **REFERENCIAS:**

- Aguado, D. & Arranz, V. (2005). Desarrollo de competencias mediante Blended Learning: un análisis descriptivo. *Revista Iberoamericana de Educación*, (26).Consultado Marzo 30, 2013. De:<http://www.rieoei.org/deloslectores/1118Arranz.pdf>
- Alonso J. O. & Zabatta G. V (2012). *Estudio de necesidades: propuesta metodológica para determinar competencias básicas de los docentes en el uso de las TIC*. III Congreso Internacional de TIC y Pedagogía. Consultado Noviembre 27, 2012. Recuperado de: [http://www.ipb.upel.edu.ve/ticypedagogia/memoria/Memorias\\_III\\_Congreso\\_Intern](http://www.ipb.upel.edu.ve/ticypedagogia/memoria/Memorias_III_Congreso_Internacional_TIC_y_Pedagogia_UPEL-IPB.pdf) [acional\\_TIC\\_y\\_Pedagogia\\_UPEL-IPB.pdf](http://www.ipb.upel.edu.ve/ticypedagogia/memoria/Memorias_III_Congreso_Internacional_TIC_y_Pedagogia_UPEL-IPB.pdf)
- Arias, L. (2011). *Evaluación de la Administración del curso B-Learning "Elaboración de Materiales Educativos computarizados.* Consultado: Noviembre 27, 2012. De: <http://biblo.una.edu.ve/docu.7/bases/marc/texto/t37286.pdf>
- Brito P, P. R. (2011). Propuesta de una guía didáctica, para aplicar la técnica B-Learning, bajo la plataforma Moodle, que optimicen los procesos de enseñanza-aprendizaje de las diferentes asignaturas de la carrera de Ingeniería Informática y Multimedia de la Universidad Internacional de Ecuador. *Revista Generación digital* 9, (1). Consultado Noviembre 30. 2012. De: <http://sanmartinbaq.edu.co/revistas/index.php/gd/article/view/23>
- Cabero, J. (2001), *Tecnología Educativa. Diseño y utilización de medios en la enseñanza. Barcelona, Paidos*
- Cabero, J (2001). Tecnologías en la enseñanza, Universidad de Panamá
- Carneiro, R, Toscano, J. C. & Díaz, T. Los desafíos de las TIC para el cambio educativo, Consultado Noviembre 27, 2012, De: <http://www.oei.es/metas2021/LASTIC2.pdf>
	- Carracedo M, T., Pérez, C., Ramírez, P., & Salazar, M.B. (s/f). *Implantación coordinada del entorno virtual Moodle y su utilización en la Escuela Universitaria de Informática de la Universidad Politécnica de Madrid.* Consultado Septiembre 4, 2013. De: *<http://www.ma.eui.upm.es/giematic/aeie/doc/UsoMoodle.pdf>*
	- Delgadillo M, R.E. (2005). *Las actividades de aprendizaje como estrategia de enseñanza. El caso de tres diplomados en línea.* Consultado. Abril 4, 2013. De: [http://cvonline.uaeh.edu.mx/Cursos/Maestria/MTE/Gen02/diseno\\_cursos\\_linea/uni](http://cvonline.uaeh.edu.mx/Cursos/Maestria/MTE/Gen02/diseno_cursos_linea/unidad_3/Las_Actividadescomoestrategia.pdf) [dad\\_3/Las\\_Actividadescomoestrategia.pdf](http://cvonline.uaeh.edu.mx/Cursos/Maestria/MTE/Gen02/diseno_cursos_linea/unidad_3/Las_Actividadescomoestrategia.pdf)

Díaz B., F (2005). *Evaluación autentica del aprendizaje.*

Díaz B, F. & Hernández, G. (2002). *Estrategias docentes para un aprendizaje significativo. Una interpretación constructivista* (2ª. ed.). México: McGraw Hill.

- Edel N, R, Juárez P, M & Navarro R, Y. *Foro interregional de investigación sobre entornos Virtuales de Aprendizaje. Integración de redes académicas y tecnológicas.* Consultado Noviembre 28, 2012. De: [http://books.google.com.mx/books?hl=es&lr=&id=pcPcysNMnSYC&oi=fnd&pg=PA](http://books.google.com.mx/books?hl=es&lr=&id=pcPcysNMnSYC&oi=fnd&pg=PA13&dq=B-Learning+y+teor%C3%ADas+del&ots=wwr9Pn63il&sig=bGGl821_g4oLQFHpLvISi5wbCQs#v=onepage&q=B-Learning%20y%20teor%C3%ADas%20del&f=false) [13&dq=B-](http://books.google.com.mx/books?hl=es&lr=&id=pcPcysNMnSYC&oi=fnd&pg=PA13&dq=B-Learning+y+teor%C3%ADas+del&ots=wwr9Pn63il&sig=bGGl821_g4oLQFHpLvISi5wbCQs#v=onepage&q=B-Learning%20y%20teor%C3%ADas%20del&f=false)Learning+y+teor%C3%ADas+del&ots=wwr9Pn63il&sig=bGGl821\_q4oLQFHpLvISi [5wbCQs#v=onepage&q=B-Learning%20y%20teor%C3%ADas%20del&f=false](http://books.google.com.mx/books?hl=es&lr=&id=pcPcysNMnSYC&oi=fnd&pg=PA13&dq=B-Learning+y+teor%C3%ADas+del&ots=wwr9Pn63il&sig=bGGl821_g4oLQFHpLvISi5wbCQs#v=onepage&q=B-Learning%20y%20teor%C3%ADas%20del&f=false)
- Eduteka, (2008), *Un Modelo para integrar las TIC al currículo escolar,* Fundación Gabriel Piedrahita Uribe. Consultado Julio , 29, 2013. De: [http://www.eduteka.org/tema\\_mes.php3](http://www.eduteka.org/tema_mes.php3)
- Fainholc B. (2008). *Modelo Tecnológico en línea de aprendizaje electrónico Mixto (o Blended Learning) para el desarrollo profesional docente de estudiantes en formación, con énfasis en el trabajo colaborativo virtual.* RED. Revista de Educación a Distancia, 021. Consultado Noviembre 29, 2012. Recuperado de: <http://redalyc.uaemex.mx/redalyc/src/inicio/ArtPdfRed.jsp?iCve=54702102>
- García R, J. M. (1989), *Bases pedagógicas de la evaluación.* Madrid. Síntesis
- González G, K. Padilla B, J.E. & Rincón C, D. A. (2011). Teorías relacionadas con el B-Learning y el papel docente. *Revista educación y desarrollo social*, 5 (2). Consultado. Consultado. Noviembre 28, 2012. De[:http://www.unimilitar.edu.co/documents/63968/79819/ekb\\_articulo7.pdf](http://www.unimilitar.edu.co/documents/63968/79819/ekb_articulo7.pdf)
- Goodyear, P., Salmon, G., Spector, J., Steeples, C. & Tickner, S. (2001). Competences for online teaching: A special report. Educational Technology, Research and Development, 49 (1). Consultado Abril 3. 2013. De[:http://link.springer.com/article/10.1007%2FBF02504508?LI=true#page-2](http://link.springer.com/article/10.1007%2FBF02504508?LI=true#page-2)
- Grisalez P, C. A. (2013). *Implementación de la plataforma Moodle en la Institución Educativa Luis López de Mesa.* Universidad Nacional de Colombia. Consultado Agosto 12, 2013. De:<http://www.bdigital.unal.edu.co/9511/1/4546632.2013.pdf>
- Hernández H, M. (2013). *Población y muestra*. Consultado Mayo 11, 2013. De: [http://cvonline.uaeh.edu.mx/Cursos/Maestria/MTE/Gen02/seminario\\_de\\_tesis/Unid](http://cvonline.uaeh.edu.mx/Cursos/Maestria/MTE/Gen02/seminario_de_tesis/Unidad_1/1.3Poblacionymuestra.pdf) [ad\\_1/1.3Poblacionymuestra.pdf](http://cvonline.uaeh.edu.mx/Cursos/Maestria/MTE/Gen02/seminario_de_tesis/Unidad_1/1.3Poblacionymuestra.pdf)
- Hernández S, R, Fernández C. C. & Baptista L. P. (2006) *Metodología de la Investigación*  (4th.ed.). México, McGraw-Hill Interamericana
- Marques G. P. (2008). *Las competencias digitales*. Consultado Mayo 30. 2013. De: <http://peremarques.pangea.org/competenciasdigitales.htm>
- Martínez. H. R, I. (2008). *Moodle, la plataforma para la enseñanza y organización escolar.*  Ikastorratza, e- Revista de Didáctica 2. (issn: 1988-5911). De: [http://www.ehu.es/ikastorratza/2\\_alea/moodle.pdf](http://www.ehu.es/ikastorratza/2_alea/moodle.pdf)
- Martínez O, E. (2013), *Métodos, técnicas e instrumentos de investigación.* Consultado Mayo 7, 2013. De: [http://cvonline.uaeh.edu.mx/Cursos/Maestria/MTE/Gen02/seminario\\_de\\_tesis/Unid](http://cvonline.uaeh.edu.mx/Cursos/Maestria/MTE/Gen02/seminario_de_tesis/Unidad_1/1.2instrumentos_metodologias_inv_cuant_cualit_mixtas.pdf) [ad\\_1/1.2instrumentos\\_metodologias\\_inv\\_cuant\\_cualit\\_mixtas.pdf](http://cvonline.uaeh.edu.mx/Cursos/Maestria/MTE/Gen02/seminario_de_tesis/Unidad_1/1.2instrumentos_metodologias_inv_cuant_cualit_mixtas.pdf)
- Martínez O, E. (2013), *Tipos y niveles de la investigación.* Consultado Mayo 7, 2013. De: [http://cvonline.uaeh.edu.mx/Cursos/Maestria/MTE/Gen02/seminario\\_de\\_tesis/Unid](http://cvonline.uaeh.edu.mx/Cursos/Maestria/MTE/Gen02/seminario_de_tesis/Unidad_1/1.2tipos_niveles_inv.pdf) ad 1/1.2tipos niveles inv.pdf
- Modelo Educativo de la UEAH. De: [http://www.uaeh.edu.mx/docencia/docs/modelo\\_educativo\\_UAEH.pdf](http://www.uaeh.edu.mx/docencia/docs/modelo_educativo_UAEH.pdf)
- Montaño V.A. V. (2005). *Modelo de innovación de TIC en el proceso de innovación docente para la implementación de un B-Learning.* Consultado Noviembre 28, 2012. De: [http://reposital.cuaed.unam.mx:8080/jspui/bitstream/123456789/1749/1/2005-03-](http://reposital.cuaed.unam.mx:8080/jspui/bitstream/123456789/1749/1/2005-03-30300UCN_CHILE.pdf) [30300UCN\\_CHILE.pdf](http://reposital.cuaed.unam.mx:8080/jspui/bitstream/123456789/1749/1/2005-03-30300UCN_CHILE.pdf)
- Moreno J.A. (2013). ¿*Cómo implementar el e-Learning en los procesos de enseñanza aprendizaje?.* Observatorio Tecnológico. Gobierno de España. Consultado Mayo 30, 2013. De: [http://recursostic.educacion.es/observatorio/web/es/internet/recursos-online/1089](http://recursostic.educacion.es/observatorio/web/es/internet/recursos-online/1089-icomo-implementar-el-e-learning-en-los-procesos-de-ensenanza-aprendizaje?format=pdf) [icomo-implementar-el-e-learning-en-los-procesos-de-ensenanza](http://recursostic.educacion.es/observatorio/web/es/internet/recursos-online/1089-icomo-implementar-el-e-learning-en-los-procesos-de-ensenanza-aprendizaje?format=pdf)[aprendizaje?format=pdf](http://recursostic.educacion.es/observatorio/web/es/internet/recursos-online/1089-icomo-implementar-el-e-learning-en-los-procesos-de-ensenanza-aprendizaje?format=pdf)
- Lozano Z, G. (s/f), *Población y muestra.* Consultado Mayo 11, 2013. De: <http://www.slideshare.net/Prymer/poblacin-y-muestra-3631173>
- Olmos S. K. (2007), Diseño e implantación del curso de sistemas de información en línea: Experiencia en un programa de ingeniería en Sistemas Computacionales. *CULCy*, 4 (18). Consultado Mayo 29, 2013. De: <http://www2.uacj.mx/iit/culcyt/enero-febrero2007/7artculoolmos.pdf>
- Organización Moodle, (2013). *Acerca de Moodle.* Consultado Mayo 2, 2013. De: [http://docs.moodle.org/all/es/Acerca\\_de\\_Moodle](http://docs.moodle.org/all/es/Acerca_de_Moodle)
- Orjuela F, D. L. *Integrar las TIC al Currículo en la Educación Media.* Consultado Noviembre 29, 2012. De: [http://www.unad.edu.co/revistainvestigacion/images/Volumen9N3/10integrarlastic.](http://www.unad.edu.co/revistainvestigacion/images/Volumen9N3/10integrarlastic.pdf) [pdf](http://www.unad.edu.co/revistainvestigacion/images/Volumen9N3/10integrarlastic.pdf)
- Payer M, (s/f). *Teoría del constructivismo social de Lev Vygotsky en comparación con la teoría de Jean Piaget.* Consultado. Marzo 28, 2013. De: [http://www.proglocode.unam.mx/system/files/TEORIA%20DEL%20CONSTRUCTI](http://www.proglocode.unam.mx/system/files/TEORIA%20DEL%20CONSTRUCTIVISMO%20SOCIAL%20DE%20LEV%20VYGOTSKY%20EN%20COMPARACI%C3%93N%20CON%20LA%20TEORIA%20JEAN%20PIAGET.pdf) [VISMO%20SOCIAL%20DE%20LEV%20VYGOTSKY%20EN%20COMPARACI%](http://www.proglocode.unam.mx/system/files/TEORIA%20DEL%20CONSTRUCTIVISMO%20SOCIAL%20DE%20LEV%20VYGOTSKY%20EN%20COMPARACI%C3%93N%20CON%20LA%20TEORIA%20JEAN%20PIAGET.pdf) [C3%93N%20CON%20LA%20TEORIA%20JEAN%20PIAGET.pdf](http://www.proglocode.unam.mx/system/files/TEORIA%20DEL%20CONSTRUCTIVISMO%20SOCIAL%20DE%20LEV%20VYGOTSKY%20EN%20COMPARACI%C3%93N%20CON%20LA%20TEORIA%20JEAN%20PIAGET.pdf)
- Subsecretaria de Educación Media Superior de la Secretaria de Educación Pública de México. (2008). *Reforma Integral de la educación media superior en México*. Consultado Mayo 4, 2015. De: <http://idbdocs.iadb.org/wsdocs/getdocument.aspx?docnum=38043188>
- Romero, T. (2006). Moodle. *Unimos mentes, creamos conocimiento libre.* VI congreso Internacional Virtual de Educación.
- Rosas C, P. (2005). *La Gestión de ambientes virtuales de Aprendizaje en los Posgrados de la U de G en Tecnologías para Internacionalizar el aprendizaje (pp. 63-75). México*
- Salinas I, J. (2003). *Entornos virtuales y formación flexible*. Consultado Julio 20, 2013. De: [http://gte.uib.es/pape/gte/sites/gte.uib.es.pape.gte/files/Entornos%20virtuales%20y](http://gte.uib.es/pape/gte/sites/gte.uib.es.pape.gte/files/Entornos%20virtuales%20y%20formacion%20flexible.pdf) [%20formacion%20flexible.pdf](http://gte.uib.es/pape/gte/sites/gte.uib.es.pape.gte/files/Entornos%20virtuales%20y%20formacion%20flexible.pdf)
- Salinas, J (2004). *La integración de las TIC en las instituciones de educación superior como proyectos de innovación educativa.* Consultado Julio 24, 2013. De: [http://gte.uib.es/pape/gte/publicaciones/la-integracion-de-las-tic-en-las](http://gte.uib.es/pape/gte/publicaciones/la-integracion-de-las-tic-en-las-instituciones-de-educacion-superior-como-proyectos-de)[instituciones-de-educacion-superior-como-proyectos-de](http://gte.uib.es/pape/gte/publicaciones/la-integracion-de-las-tic-en-las-instituciones-de-educacion-superior-como-proyectos-de)
- Sánchez, J. (2002). *Integración curricular de TIC. Concepto e ideas*. Consultado Febrero 15, 2015. De: http://lsm.dei.uc.pt/ ribie/docfiles/txt2003729191130paper-325.pdf
- Sarmiento S, M. (2004). *La enseñanza de las Matemáticas y las nuevas tecnologías de la información y comunicación.* Consultado Octubre 20, 2014. De: *<http://www.tdx.cat/bitstream/handle/10803/8927/A-PORTADA.pdf?sequence=1>*
- Sunkel, G. (2006). *Las nuevas tecnologías de la comunicación y la información (TIC) en la educación. Desafíos para las políticas públicas en América Latina.* Consultado. Noviembre 27, 2012. De:<http://www.oei.es/tic/santillana/sunkel.pdf>
- UNESCO. *(2008).* Estándares UNESCO de competencia en TIC para docentes. Eduteka. Consultado. Noviembre 27, 2012. De. [.http://www.eduteka.org/modulos/11/342/1044/1](http://www.eduteka.org/modulos/11/342/1044/1)
- Universidad Autónoma Metropolitana. *Los ambientes virtuales de aprendizaje.* Consultado Marzo 30, 2013. De:

[http://docencia.izt.uam.mx/sgpe/files/users/virtuami/file/int/practica\\_entornos\\_actv\\_](http://docencia.izt.uam.mx/sgpe/files/users/virtuami/file/int/practica_entornos_actv_AVA.pdf) [AVA.pdf](http://docencia.izt.uam.mx/sgpe/files/users/virtuami/file/int/practica_entornos_actv_AVA.pdf)

- Universidad de Oriente (2010), *Modelo Instruccional ADDIE.* Consultado. Mayo 21, 2013. De:<http://hermescronida.files.wordpress.com/2010/06/modelo-addie1.pdf>
- Valverde B. J., Garrido M.C. & Sosa D. M.J. (2010). *Políticas educativas para la integración de las TIC en extremaduras y sus efectos sobre la innovación didáctica y el proceso enseñanza-aprendizaje: la percepción del profesorado.* Revista de Educación. Consultado. Noviembre 27, 2012. Recuperado de: [http://www.revistaeducacion.mec.es/re352/re352\\_05.pdf](http://www.revistaeducacion.mec.es/re352/re352_05.pdf)
- Vásquez M, V.A. (2005). *Modelo de incorporación de TIC en el proceso de innovación docente para la implementación de un B-Learning.* Consultado Mayo 5, 2013. De: [http://reposital.cuaed.unam.mx:8080/jspui/bitstream/123456789/1749/1/2005-03-](http://reposital.cuaed.unam.mx:8080/jspui/bitstream/123456789/1749/1/2005-03-30300UCN_CHILE.pdf) [30300UCN\\_CHILE.pdf](http://reposital.cuaed.unam.mx:8080/jspui/bitstream/123456789/1749/1/2005-03-30300UCN_CHILE.pdf)
- Vera, F. (2008). La modalidad blended-learning en la educación superior. Chile, Consultado. Noviembre 30, 2012. De: [http://www.utemvirtual.cl/nodoeducativo/wp-content/uploads/2009/03/fvera\\_2.pdf](http://www.utemvirtual.cl/nodoeducativo/wp-content/uploads/2009/03/fvera_2.pdf)
- Yukavetsky J, M.A. (2003) *La Elaboración de un Módulo Instruccional, Universidad de Puerto Rico*, Consultado Mayo 30, 2013. De: <http://www1.uprh.edu/gloria/publicaciones/comoelaborarunmoduloinstruccional.pdf>